**République Algérienne Démocratique et Populaire Ministère de l'Enseignement Supérieur et de la Recherche Scientifique Université Hassiba Ben Bouali de Chlef Faculté des Sciences et des Sciences de l'ingénieur Département de mécanique**

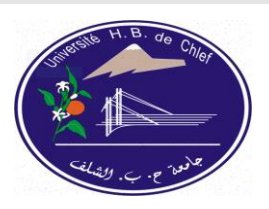

**Mémoire de magister En Mécanique**

Option : Energies Renouvelables

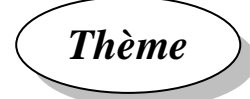

## **Modélisation des échanges thermiques dans une chaudière à biomasse**

### **Présenté et soutenu Par : FELLAG ABDELHADI**

Devant les membres du jury :

l

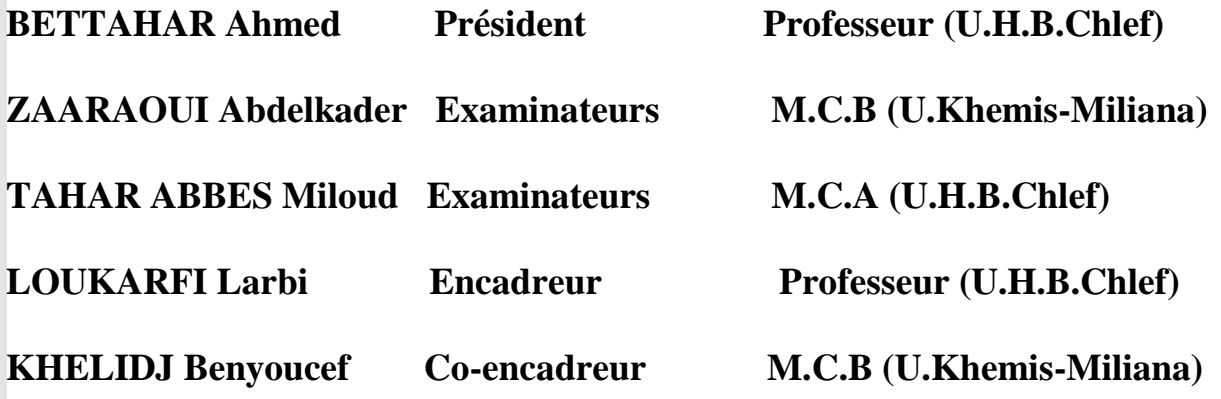

*Promotion : 2009/2010*

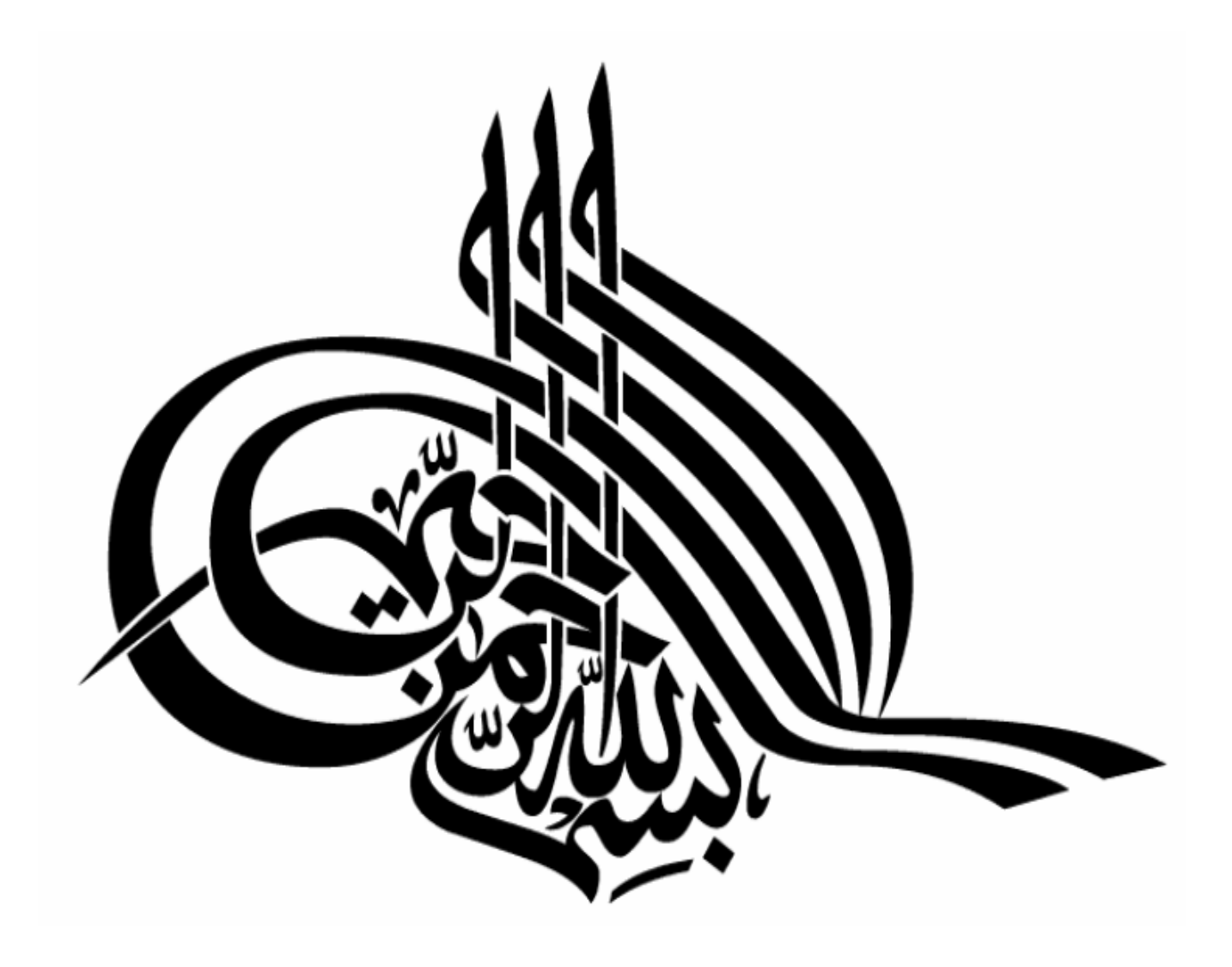

## **Remerciements**

Je voudrais avant tout, remercier Dieu de m'avoir donner la possibilité d'accomplir ce modeste travail.

Je remercie mes promoteurs pour m'avoir proposé ce sujet, pour m'avoir encadrer et diriger. Leurs connaissances pointues m'ont permis de comprendre plusieurs phénomènes et de surmonter un certain nombre d'obstacles. La méthodologie suivie m'a permis de valoriser ce travail. Qu'ils trouvent ici ma profonde reconnaissance et mon respect pour m'avoir fait bénéficier de leur expérience.

Enfin je tiens à remercier de tout mon cœur : mes parents, mes frangines et toute ma famille pour leur soutient moral et matériel, leur encouragement et leur amour inconditionnel.

## **Dédicaces**

*Je dédie ce mémoire à: Ma mère, qui s'est sacrifiée, pour nous voir réussir Mon père, qui quoi que je fasse pour lui, je ne pourrai jamais m'acquitter de ma dette Mes frères et sœurs Mes amis et toute ma famille Tous mes enseignants de l'école primaire à l'université Et enfin toute personne que j'ai omis de citer.*

### **SOMMAIRE**

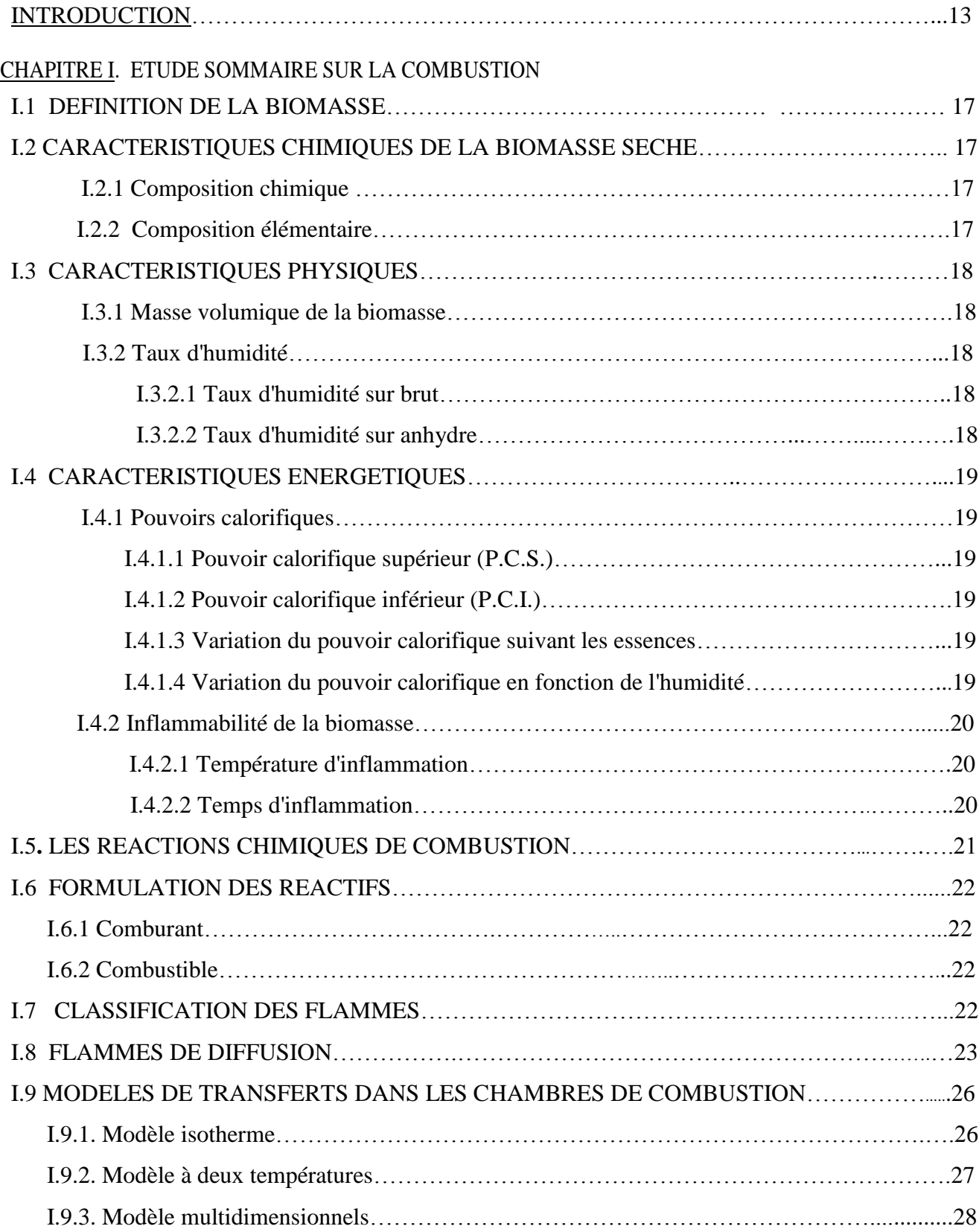

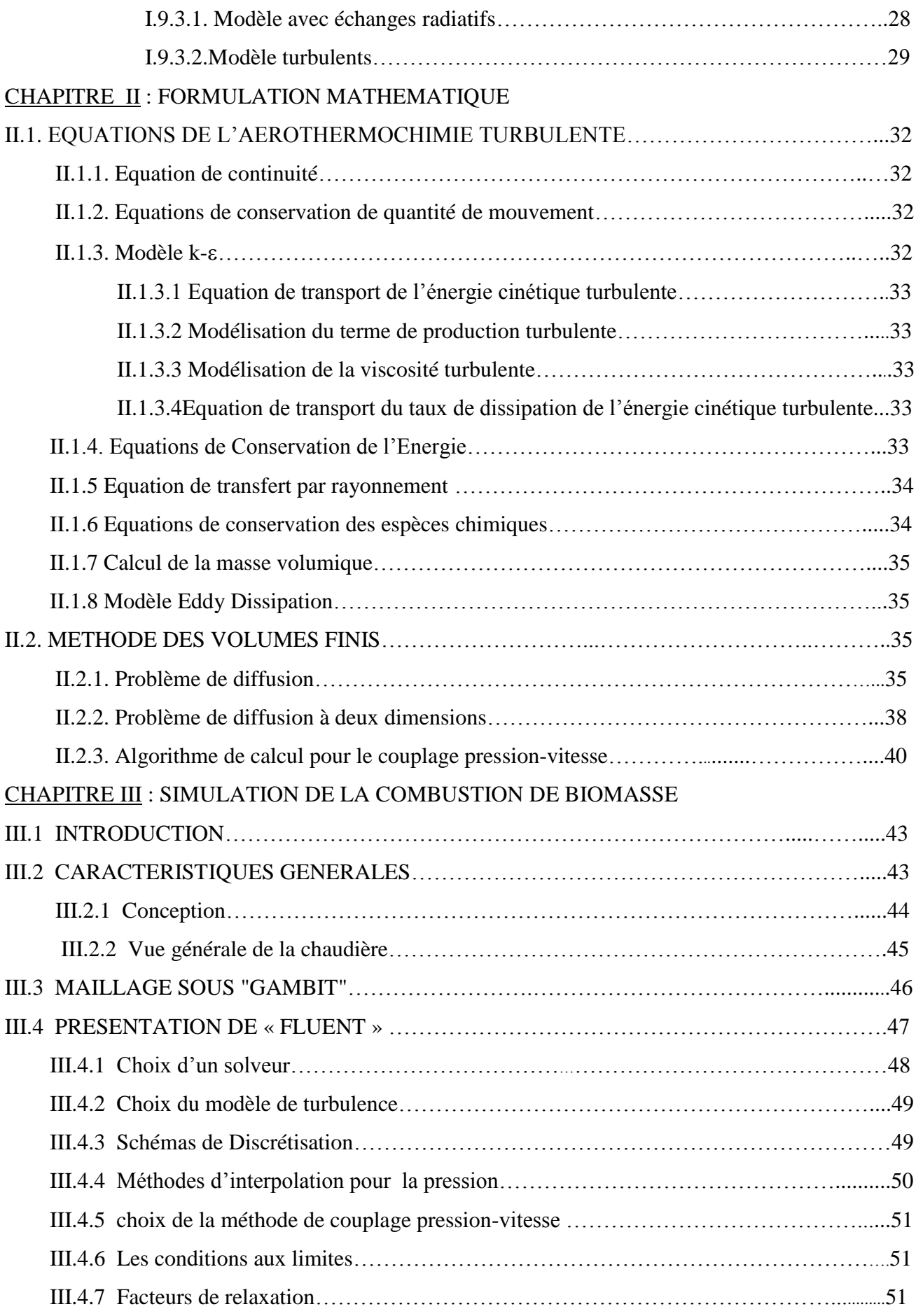

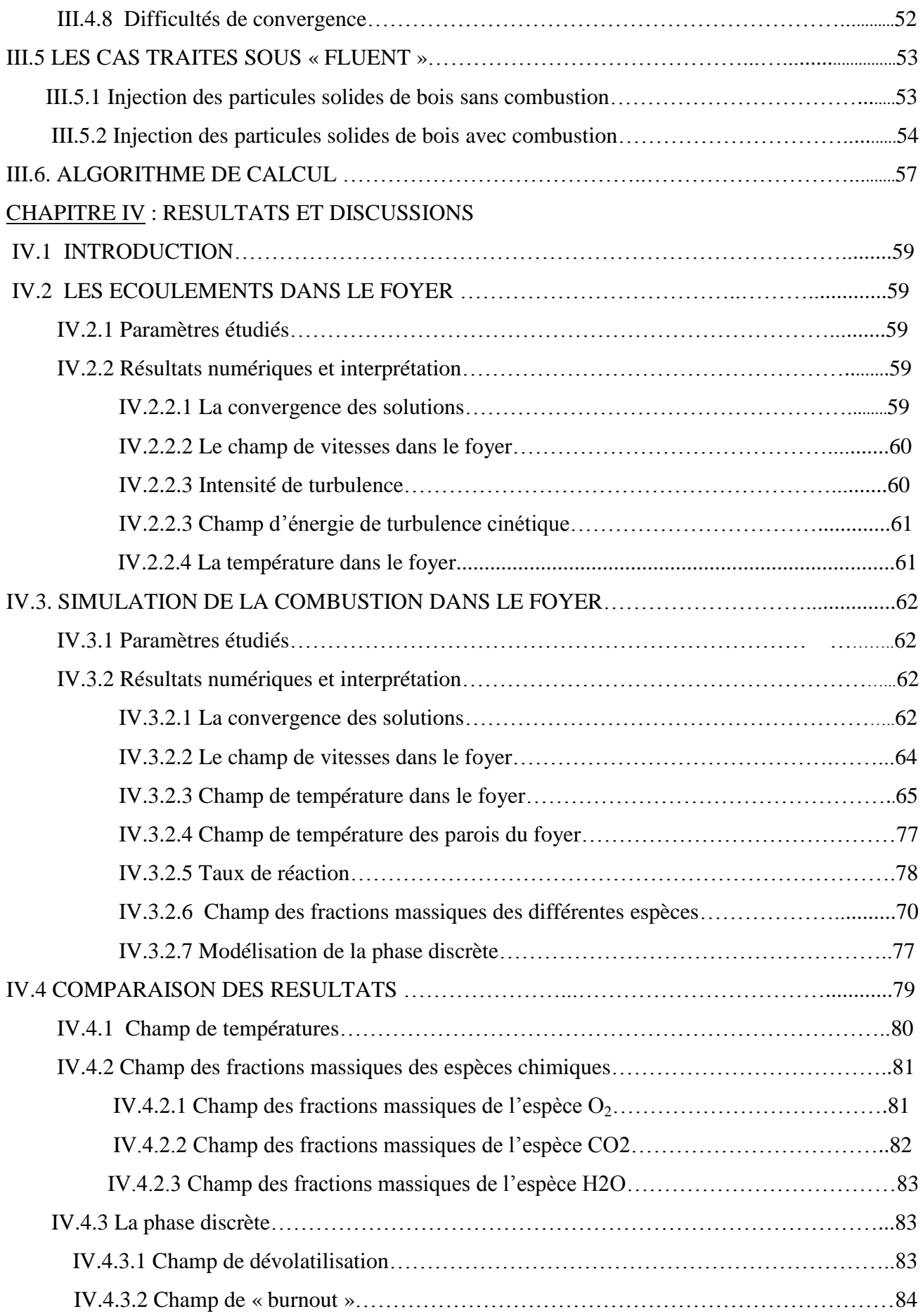

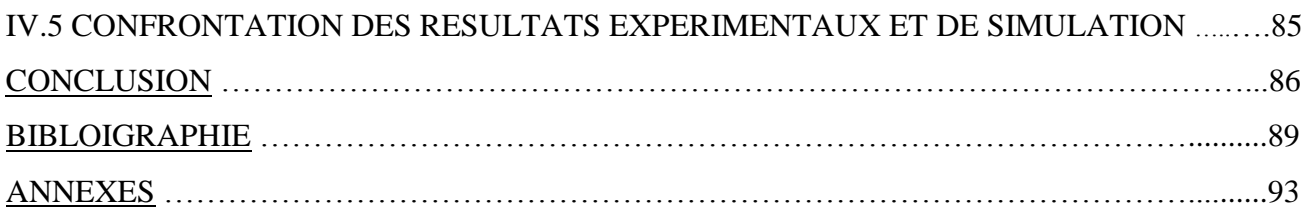

#### **NOMENCLATURE**

 $\rho_{ab,s}$ : Masse volumique apparente du bois sec(kg/m<sup>3</sup>)

- $\rho_{ab,h}$ : Masse volumique apparente du bois humide.(kg/m<sup>3</sup>)
- Hb : Taux d'humidité du bois sur brut (%)
- Ha : Humidité de la biomasse par rapport à la masse anhydre (%)
- M : Masse de l'échantillon à étudier (Kg)
- $M_0$ : Masse de l'échantillon anhydre (kg)
- P.C.S : Pouvoir calorifique supérieur (KJ/kg)
- P.C.I : Pouvoir calorifique inférieur(KJ/kg)
- $I_P$  : P.C.I. de la biomasse à l'état brut (KJ/kg)
- $I_{P0}$  : P.C.I. de la biomasse à l'état anhydre (KJ/kg)
- $\boldsymbol{u}$ . : La composante du vecteur vitesse selon l'axe i (m/s)
- K : l'énergie cinétique turbulente  $(m^2/s^2)$
- $\epsilon$  : Taux de dissipation (m<sup>2</sup>/s<sup>3</sup>)

Re : nombre de Reynolds

- d : le diamètre hydraulique (m)
- I : intensité de turbulence (%)
- $\mu_t$ : La viscosité turbulente (Kg/m.s)
- T : Température du mélange (k)
- H : Enthalpie spécifique du mélange (J/kg)
- s : longueur de chemin (m)
- n : indice de réfraction
- α : cœfficient d'absorption
- $\sigma<sub>s</sub>$ : Coefficient de diffusion
- $\sigma$ : Constante de stefan-boltzmann (J/M<sup>2</sup>k<sup>4</sup>)
- I : intensité de rayonnement  $(W/m^2)$
- T : température locale (k)
- *Yi* : La fraction massique de l'espèce i
- $R_i$ : Le taux net de production par réaction chimique (kg/m3.s)
- u, v :Vitesses axiale et radiale moyennes (m/s)
- R : La constante universelle des gaz  $(R = 8.314$  J mole<sup>-1</sup> K<sup>-1</sup>)
- Mw,i: La masse molaire de l'espèce i (g/mole)

P0p : La pression de référence (pa)

Y<sub>P</sub>: est la fraction massique d'une espèce p dans les produits

Y<sup>r</sup> : est la fraction massique d'une espèce r dans les réactifs

- A, B: Constantes empiriques pour le modèle Eddy dissipation
- K : la constante de Von Karman  $(= 0.42)$
- q1 : le premier débit d'air secondaire  $(m^3/s)$

q2 : le deuxième débit d'air secondaire  $(m^3/s)$ 

- q<sup>m</sup> : le débit massique (Kg/s)
- $q_v$ : le débit volumique  $(m^3/s)$
- V : la vitesse (m/s)

#### **Abréviations**

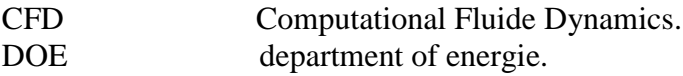

## **LISTE DES FIGURES**

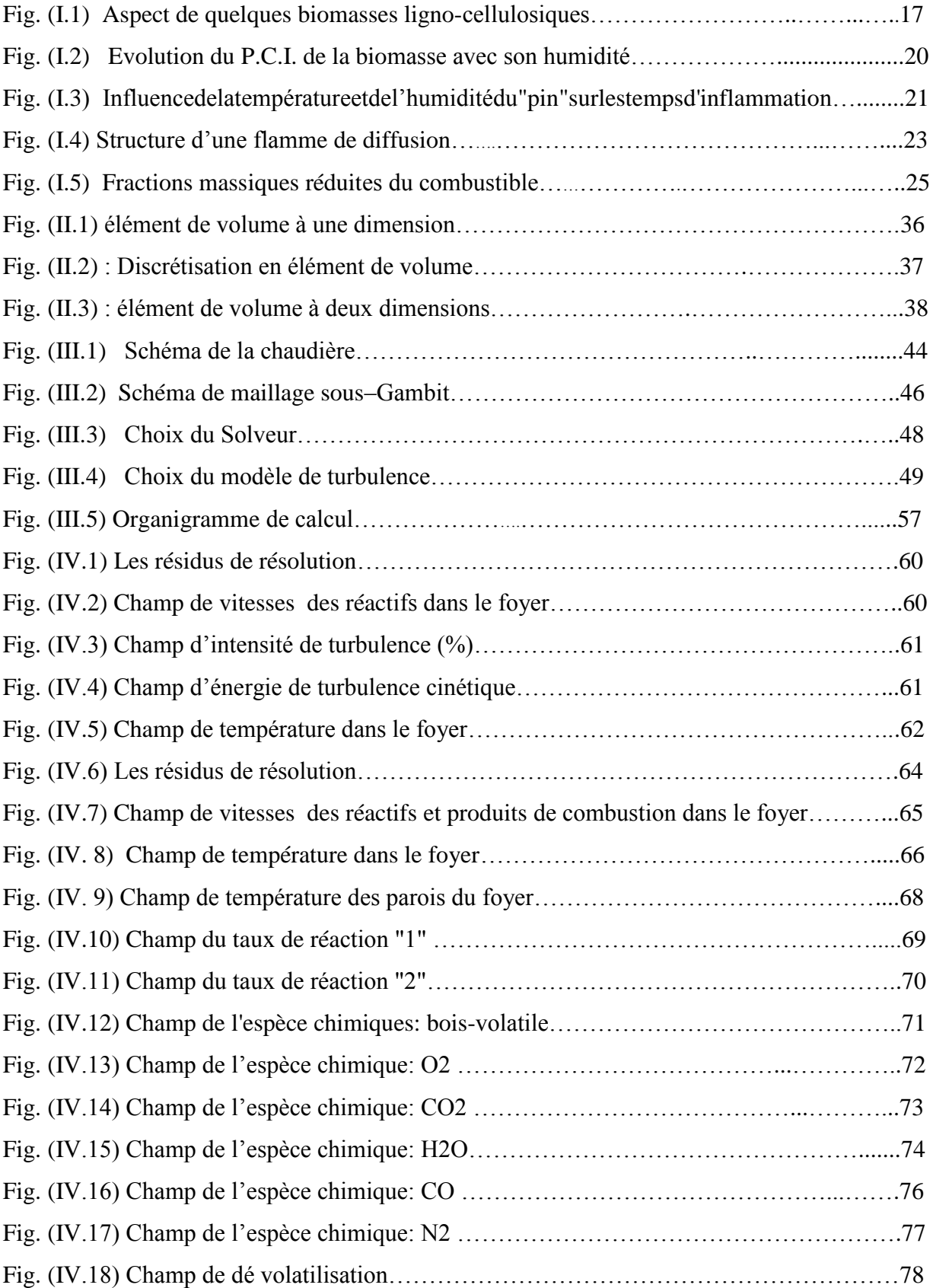

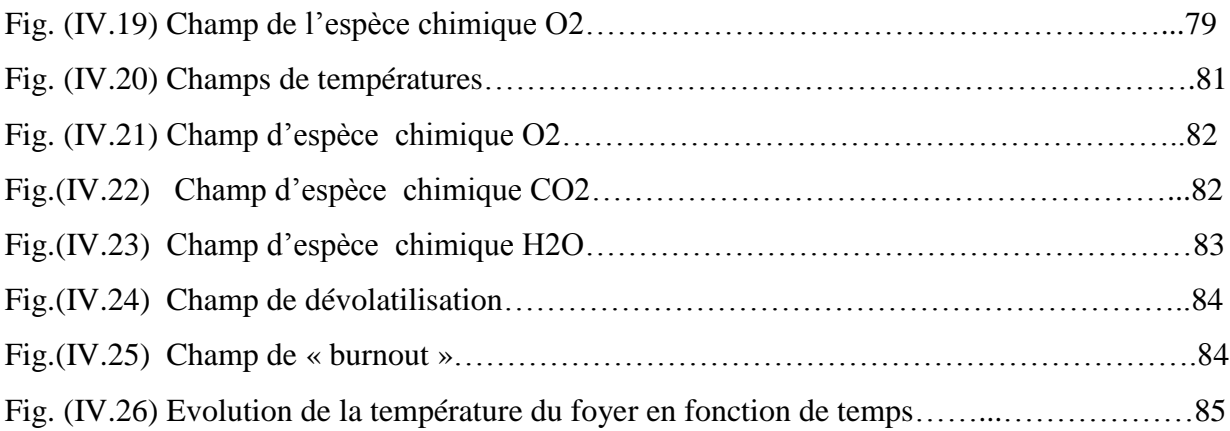

### **LISTE DES TABLEAUX**

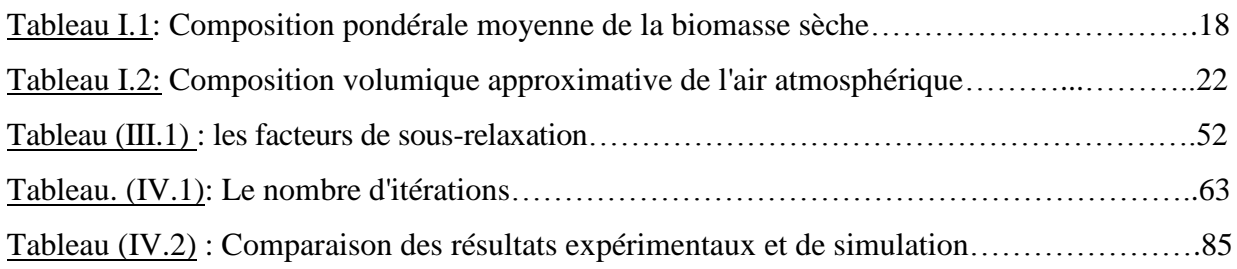

# INTRODUCTION

Aujourd'hui les conséquences des émissions continues de polluants de la combustion, dues au développement industriel sans précautions, sont très perceptibles: destruction des forêts par les pluies acides, trou d'ozone, réchauffement de l'atmosphère (effet de serre), disparition d'espèces, etc. La réduction des émissions de polluants est devenue donc l'un des défis modernes des pays industrialisés et l'objet d'un enjeu politique entre pays pauvres et riches. C'est la raison pour laquelle la prédiction de la formation de polluants atmosphériques au sein des foyers de combustion est devenue aussi un enjeu majeur pour les fabricants. Ce besoin est motivé par les réglementations concernant les émissions polluantes. C'est dans cette optique qu'un prototype de chaudière à préfoyer a été conçu et fabriqué, par la société SACME MIRBO en collaboration avec le LCPC de Poitiers, dans le but d'améliorer la combustion de la biomasse dans le foyer. Comme la fabrication de prototype a un coût élevé, l'optimisation de la combustion dans un foyer ne peut se faire de façon purement empirique. Dans ce contexte, l'utilisation de la simulation de la combustion dans le foyer comme outil permettant l'évaluation de différentes grandeurs et notamment les espèces émises par le foyer de combustion, est sans doute la solution pour baisser les coûts de fabrication et de mise au point d'une chaudière à biomasse.

C'est dans le but d'apporter notre contribution à la compréhension des phénomènes complexes mis en jeu dans le foyer du prototype de la chaudière de la société SACME MIRBO, et à partir des données de construction et des compagnes de mesures qui ont été réalisées sur ce prototype, que nous nous sommes intéressés à la simulation de la combustion dans le foyer.

L'étude que nous développons dans ce mémoire est composée de quatre chapitres:

Le premier chapitre est un résumé des principales caractéristiques chimiques, physiques et énergétiques de la biomasse. Nous avons aussi rassemblé les différents modèles de transferts dans les chambres de combustion, où de nombreux auteurs se sont consacrés à la modélisation avec des démarches différentes. Enfin on donne quelques notions sur la combustion en général et sur les flammes de diffusion dont il est question dans notre cas.

Dans le chapitre (II) nous exposons la formulation du modèle mathématique utilisé et dont nous donnons les différentes équations qui gèrent la combustion et les transferts de chaleur et de masse.

Le chapitre (III) a pour objectif de présenter la démarche à suivre pour effectuer une simulation avec le solveur et la description de la méthode de résolution numérique.

Enfin dans le chapitre (IV), nous présentons les résultats et discussions de la simulation de la combustion dans le foyer de la chaudière du prototype. Ces résultats sont relatifs entre autre à l'influence du débit d'air sur la cartographie des grandeurs calculées.

.

# CHAPITRE I.

## **ETUDE SOMMAIRE SUR LA COMBUSTION**

#### **I.1 DEFINITION DE LA BIOMASSE**

Le terme "biomasse" désigne au sens large l'ensemble de la matière vivante. Depuis le premier choc pétrolier, ce concept s'applique aux produits organiques végétaux et animaux utilisés à des fins énergétiques ou agronomiques.

Souvent on différencie la « biomasse sèche » constituée des divers déchets de bois et résidus agricoles (déchets ligneux) également appelée « bois-énergie », et la « biomasse humide » constituée des déchets d'origine agricole (fumiers, lisiers…), agroalimentaire ou urbaine (déchets verts, boues d'épuration, fraction fermentescible des ordures ménagères…) et pouvant être transformée en énergie ou en engrais/amendement.

Dans le cadre de notre étude, nous nous intéressons plus particulièrement à la « biomasse sèche » que nous appellerons également biomasse « ligno-cellulosiques ». La figure (I-1) montre l'aspect de quelques biomasses ligno-cellulosiques.

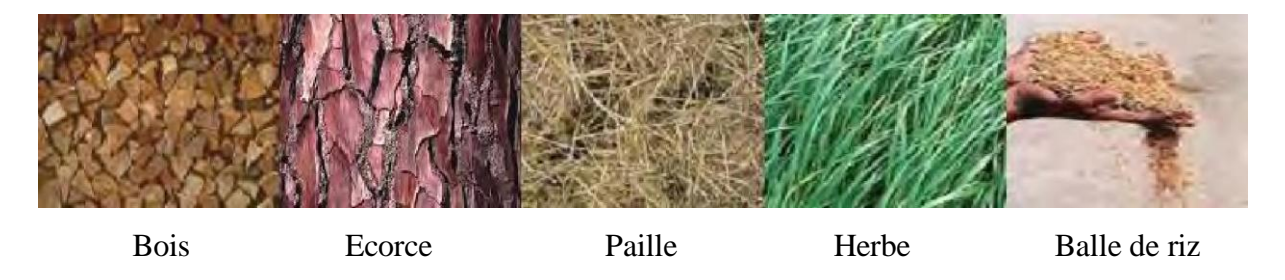

**Fig. I.1:** Aspect de quelques biomasses ligno-cellulosiques

#### **I.2 CARACTERISTIQUES CHIMIQUES DE LA BIOMASSE SECHE**

#### *I.2.1 Composition chimique*

Comme son nom l'indique, une biomasse ligno-cellulosiques est essentiellement constituée de trois polymères: la cellulose, les hémicelluloses et la lignine. Cette biomasse ligno-cellulosiques contient en proportion variable des matières organiques telles que les résines et le tanin, ainsi que des sels minéraux et de la potasse. Ce sont les sels minéraux qui constituent les cendres de la biomasse [1] [2].

#### *I.2.2 Composition élémentaire*

La biomasse est un composé organique, essentiellement, constitué de carbone (C), d'hydrogène (H), d'oxygène (O), d'azote (N) et de matières minérales (MM). La composition chimique élémentaire de la biomasse sèche est à peu près la même pour toutes les essences. La composition pondérale de la biomasse complètement sèche correspond, en moyenne, à (Tableau I.1) $^{[2]}$ .

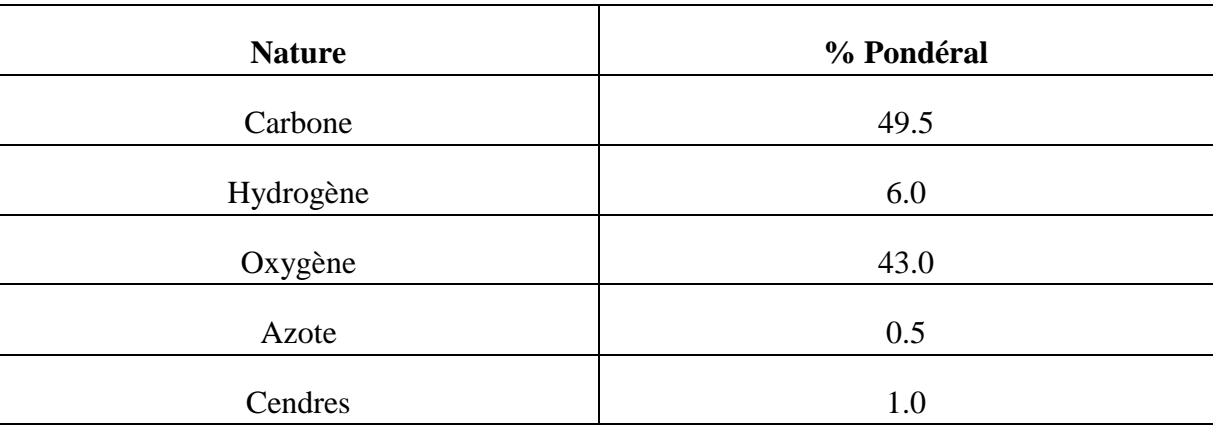

**Tableau I.1**: Composition pondérale moyenne de la biomasse sèche

#### **I.3 CARACTERISTIQUES PHYSIQUES**

#### *I.3.1 Masse volumique de la biomasse*

La masse volumique dépend de la nature de la matière, de son humidité et de son degré de compacité. La masse volumique apparente de la biomasse sèche varie de 450 kg/m<sup>3</sup> à 640 kg/m<sup>3</sup>. Le compactage peut faire monter ces valeurs autour de 880 à 1450 kg/m<sup>3 [3]</sup>.

La masse volumique apparente dépend de l'humidité et cette dépendance peut être exprimée par l'équation suivante:

 $pab, s = (1 - Hb\% / 100)$ . $pab, h$  (I-1)

#### *I.3.2 Taux d'humidité*

La biomasse est un matériau très hygroscopique. La quantité d'eau retenue par la biomasse à l'état d'équilibre dépend de l'humidité de l'air ambiant, de la température et de la pression atmosphérique. Le séchage naturel est très long, mais un stockage de trois mois sous abri permet de passer de 45 à 30 % d'humidité.

#### *I.3.2.1 Taux d'humidité sur brut*

L'humidité par rapport à la masse humide ou humidité sur poids brut se calcule par la formule suivante:

$$
Hb\% = [(M - MO) / M] .100
$$
 (I.2)

#### *I.3.2.2 Taux d'humidité sur anhydre*

L'humidité de la biomasse par rapport à la masse anhydre est donnée par la formule suivante:

 $Ha\% = [(M - MO) / MO] .100$  (I.3)

#### **I.4 CARACTERISTIQUES ENERGETIQUES**

#### *I.4.1 Pouvoirs calorifiques*

Le pouvoir calorifique d'un combustible est la quantité de chaleur dégagée par la combustion complète d'un kg de combustible solide ou liquide ou d'un m<sup>3</sup> pour un combustible gazeux. Il s'exprime en kJ/kg ou kJ/m<sup>3</sup>.

#### *I.4.1.1 Pouvoir calorifique supérieur (P.C.S.)*

Le pouvoir calorifique supérieur se définit en supposant que l'eau provenant du combustible ou formée en cours de combustion se retrouve en totalité à l'état condensé dans les produits de la combustion. Il comprend donc la chaleur de vaporisation de l'eau formée par la combustion du combustible.

#### *I.4.1.2 Pouvoir calorifique inférieur (P.C.I.)*

Dans la pratique, la combustion a lieu à pression constante, l'eau n'est pas condensée. Le pouvoir calorifique inférieur se définit en supposant que l'eau provenant du combustible ou formée en cours de combustion reste au stade final à l'état de vapeur dans les produits de combustion. Il ne comprend donc pas la chaleur de vaporisation de l'eau contenue dans les produits de la combustion.

#### *I.4.1.3 Variation du pouvoir calorifique suivant les essences*

Le pouvoir calorifique inférieur de la biomasse anhydre (dont l'eau libre a été éliminée par chauffage à 105 °C en étuve à circulation d'air) varie dans de faibles limites d'une essence à l'autre.

#### *I.4.1.4 Variation du pouvoir calorifique en fonction de l'humidité*

Les variations du pouvoir calorifique inférieur du bois s'expriment par une des formules suivantes [1]:

 $IP = IP0.$   $[(100 - Hb\%) / 100] - 25.$   $Hb\%$   $[kJ/kg]$  (I.4) ou bien

$$
IP = [(IP0 - 25. Ha %) / (100 + Ha %)], 100 \qquad [kJ/kg]
$$
 (I-5)

Le pouvoir calorifique inférieur moyen pour la biomasse sèche est de l'ordre de 18000 [kJ/kg] à 0 % d'humidité.

La figure (I.2) montre l'évolution du pouvoir calorifique inférieur en fonction de l'humidité de la biomasse exprimée en % de sa masse brute [1] [2].

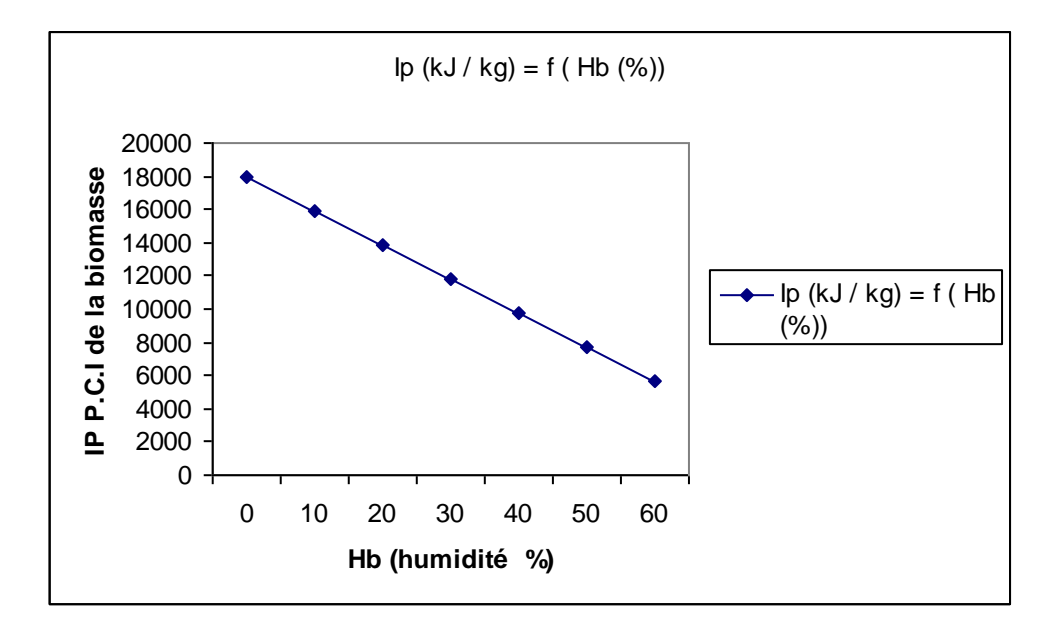

**Fig. I.2:** Evolution du P.C.I. de la biomasse avec son humidité

#### *I.4.2 Inflammabilité de la biomasse*

#### *I.4.2.1 Température d'inflammation*

Pour faire brûler un solide, il faut élever sa température de surface jusqu'à ce qu'il produise assez de vapeurs pour entretenir une flamme, une fois que ces vapeurs ont pris feu.

La biomasse anhydre s'enflamme vers 275 °C, mais pour une biomasse non desséchée, cette température d'inflammation varie suivant les essences et suivant les teneurs en eau, elle est en moyenne de 300 °C.

La biomasse s'enflamme d'autant plus facilement que le volume des vides internes est plus important, c'est à dire que sa densité est plus faible <sup>[1] [4]</sup>.

#### *I.4.2.2 Temps d'inflammation*

Le temps d'inflammation du combustible biomasse est variable selon la température et l'humidité de la biomasse comme le montre la figure  $(I.3)$ <sup>[5]</sup>.

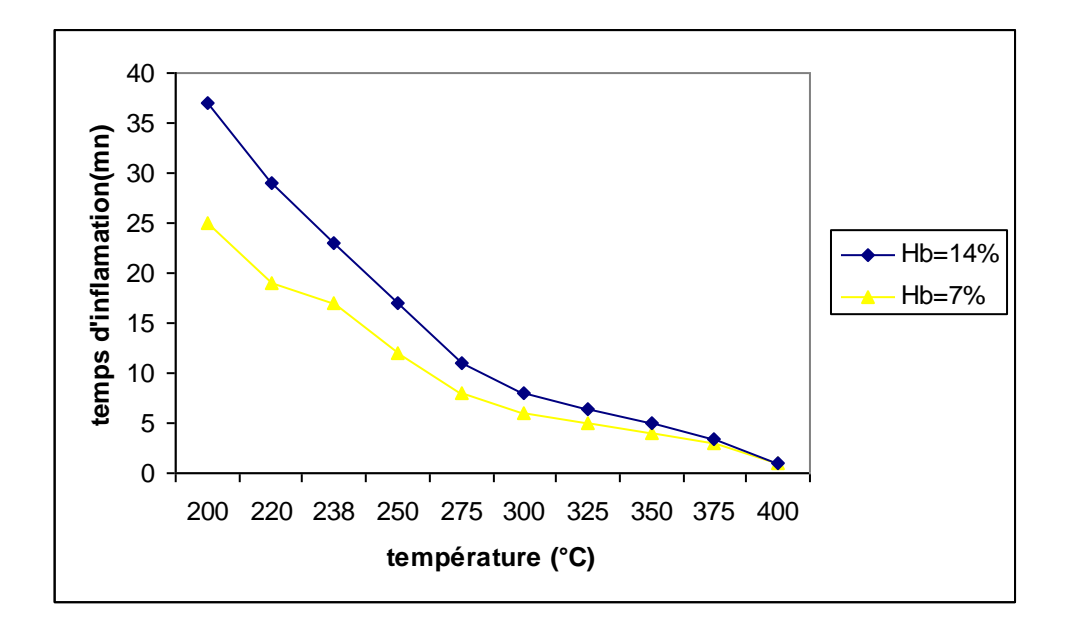

#### **Fig. I.3:** Influence de la température et de l'humidité du" pin" sur les temps d'inflammation **I.5. LES REACTION CHIMIQUES DE COMBUSTION**

La combustion recouvre l'ensemble des réactions chimiques qui se produisent au cours de l'oxydation complète ou partielle du carbone et de l'hydrogène des combustibles usuels.

Cette réaction chimique d'oxydoréduction exothermique peut se schématiser de la manière suivante:

#### $\text{Combustible} + \text{Comburant} \rightarrow \text{Products} \cdot \text{de } \text{réactions} + \text{Chaleur}$

La combustion théorique d'un combustible consiste à faire brûler tous les éléments de ce combustible conformément aux équations stœchiométriques.

La combustion réelle se fera:

- soit avec un excès d'air et la combustion sont dits oxydante;

- soit avec un défaut d'air et la combustion est dite réductrice.

Pour une combustion oxydante, l'air en excès représente un vecteur de calories inutile vers l'extérieur, au sein des fumées, alors qu'avec défaut d'air, la combustion est incomplète et la chaleur recueillie est plus faible.

Ainsi, dans les deux cas, la chaleur recueillie utilement est inférieure à la chaleur théorique.

Dans le cas des chaudières, on cherche à se rapprocher de la combustion théorique.

La combustion du bois comporte trois phases  $^{[1]}$ :

- $\triangleright$  séchage et pyrolyse
- $\triangleright$  pyrolyse et flamme
- combustion lente du résidu charbonneux

Au sein d'un foyer, ces trois phases sont plus ou moins confondues. Les procédés de combustion visent à optimiser l'oxydation des matières volatiles, ainsi que celle des réridus charbonneux obtenus au cours du réchauffage du bois, afin de la rendre la plus complète possible.

Ainsi, un défaut d'air et une baisse de température entraînent la formation de monoxyde de carbone, la présence de charbon de bois dans les cendres et de goudrons dans les conduits de fumée.

#### **I.6. FORMULATION DES REACTIFS**

#### **I.6.1. Comburant**

D'une manière générale, un comburant est constitué d'oxygène (l'oxydant proprement dit) plus ou moins dilué d'azote.

Il répond à la "formule" générale:  $O_2 + x.N_2$ 

Pour x = 3.78, on est en présence d'air atmosphérique qui correspond à la composition qui correspond à la composition volumique approximative suivante (Tableau III.2).

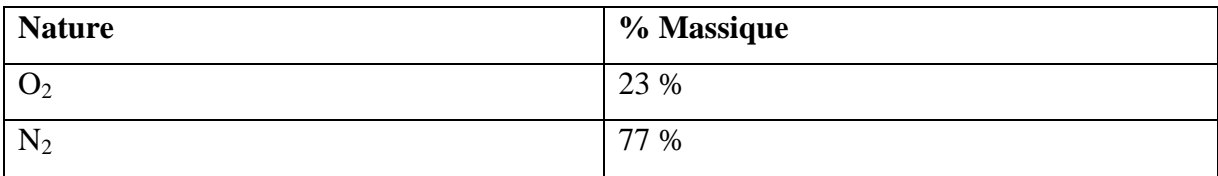

#### **Tableau I.2: Composition volumique approximative de l'air atmosphérique**

#### **I.6.2 Combustible**

Le bois est un matériau dont la composition élémentaire varie assez peu quelle que soit l'essence. On admet que le bois anhydre contient en masse [19].

- $\triangleright$  Carbone : 49 à 50 %
- Hydrogène : 6 %
- $\triangleright$  Oxygène : 43 à 44 %
- $\blacktriangleright$  Azote : 0.2 à 0.5 %

On peut faciliter certains calculs en prenant pour la molécule de bois anhydre:

- Soit la formule approximative suivante  $^{[20]}$ : C H<sub>2.382</sub> O<sub>1.075</sub>
- Soit la formule <sup>[21]</sup>: C<sub>3.517</sub> H<sub>7.75</sub>O<sub>2.501</sub>

#### **I. 7 CLASSIFICATION DES FLAMMES**

Les flammes qui s'y propagent peuvent être classées en deux grandes familles :

 $\triangleright$  Flamme pré mélangée où le combustible et le comburant sont intimement mélangés.

 Flamme de diffusion où le combustible et le comburant sont amenés séparément dans la flamme.

Dans ce qui suit, nous allons nous attarder surtout sur la structure des flammes de diffusion qui font l'objet de notre étude.

#### **I.8 FLAMMES DE DIFFUSION**

La caractéristique principale dite de diffusion consiste à présenter une zone de réaction séparant les réactifs, combustible et oxydant. Les profils des fractions massiques et de température sont présentés sur la figure (I.4) [22].

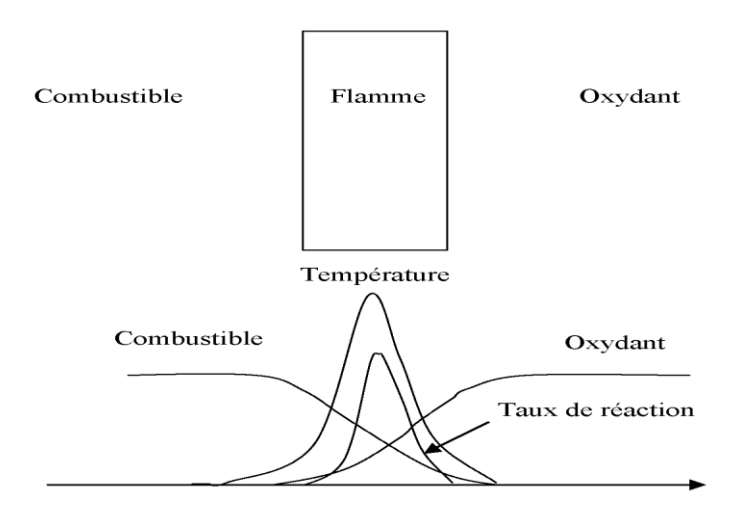

**Fig. (I.4): Structure d'une flamme de diffusion [21]**

La flamme de diffusion associée à un flux de combustible gazeux s'observe lorsqu'un combustible liquide ou solide est en combustion vive. Dans ce cas toutefois, la flamme est alimentée par des vapeurs de combustible qui se dégagent à la surface du liquide ou du solide. Le débit de ces vapeurs est fonction de leur taux de combustion dans la flamme de diffusion, celle-ci transmettant à la surface l'énergie nécessaire à la production des vapeurs. Il s'agit là d'un simple mécanisme d'évaporation dans le cas des combustibles liquides, mais dans celui des solides, l'énergie transmise à la surface doit être suffisante pour décomposer le combustible, dont les macromolécules se divisent alors en fragments plus petits pouvant se vaporiser et s'échapper de la surface. Ce cycle thermique est indispensable au maintien d'un débit de vapeurs suffisant pour alimenter la flamme de diffusion.

Les flammes de diffusion se développent grâce au concours des phénomènes de réaction ainsi que des phénomènes de diffusion de chaleur et de masse qui se produisent de part et d'autre de la zone réactive. Les phénomène de convection jouent cependant un rôle plus important en amenant les réactifs et en emportant les produits de façon plus efficace que la seule diffusion. Pour que la flamme reste laminaire, il faut que les vitesses d'écoulement ne soient pas trop grandes.

Le taux de réaction de ce type de flamme est principalement contrôlé par la diffusion moléculaire qui gouverne l'apport des réactifs vers les flammes. Considérons la réaction chimique entre le combustible *F* et l'oxydant O

 $F + vo \rightarrow 1 + v$  Produit

En termes de fraction massique cette réaction devient :

$$
VV_F Y_F + VV_O \rightarrow V_P Y_P
$$

Les équations de transport des fractions massiques et de la température sont :

$$
\rho \frac{\partial Y_F}{\partial t} = -\rho \vec{u} . \nabla Y_F + \nabla . (\rho D_F \nabla Y_F) + \dot{\omega}_F
$$
\n(1.6)

$$
\rho \frac{\partial Y_O}{\partial t} = -\rho \vec{u} . \nabla Y_O + \nabla . (\rho D_O \nabla Y_O) + \dot{\omega}_O \tag{I.7}
$$

$$
\rho \frac{\partial T}{\partial t} = -\rho \vec{u}.\nabla T + \nabla \cdot \left(\frac{K}{C_P} \nabla T\right) + \dot{\omega}_F \left(\frac{Q}{C_P}\right)
$$
\n(I.8)

Où la diffusion moléculaire des espèces est décrite par la loi de Fick  $\dot{\omega}_F$  et  $\dot{\omega}_C$  désignent les taux de réaction du combustible  $F$  'et du comburant  $O$ .

 $Q_1$  est la quantité de chaleur libérée par la combustion d'une unité de masse de combustible.

Une nouvelle grandeur Z nommée variable de Schwab-Zeldovich est définie par :

$$
Z = \frac{\phi\left(\frac{Y_F}{Y_{F,0}}\right) - \left(\frac{Y_O}{Y_{O,0}}\right) + 1}{\phi + 1} \tag{I.9}
$$

Où  $Y_{F,0}$  est la fraction massique du combustible dans l'écoulement (cette fraction massique peut être inférieure à l'unité si le combustible est dilué) et  $Y_{O,0}$  est la fraction massique d'oxydant dans l'écoulement de comburant (typiquement, dans l'air $Y_{O,0} \approx 0.23$ ).  $\phi$  est le rapport d'équivalence de la réaction, défini par :

$$
\phi = s \frac{Y_{F,0}}{Y_{O,0}} \tag{I.10}
$$

 $\text{avec } s = \left(\frac{v_0 W_O}{v_E W_E}\right)$ , où  $W_i$  est la masse molaire de l'espèce *i*.

 En supposant que les diffusivités massiques du combustible et de l'oxydant sont identiques, c'est à dire que  $D_F = D_O = D$ , la variable de SCHWAB-ZELDOVICH, Z donnée par l'équation (III-6) est un scalaire passif qui suit une équation de convection diffusion sans terme source :

$$
\frac{\partial \rho Z}{\partial t} + \frac{\partial \rho u_i Z}{\partial x_i} = \frac{\partial}{\partial x_i} \left( \rho D \frac{\partial Z}{\partial x_i} \right)
$$
(I.11)

Ce scalaire passif à des propriétés très intéressantes :

- $Z = 1$  dans l'écoulement de combustible.
- $Z = 0$  dans l'écoulement de comburant.
- $\bullet$   $Z(x,t)$  représente le degré du mélange de combustible et oxydant.

Sous l'hypothèse d'une chimie infiniment rapide (c'est à dire que le combustible et l'oxydant ne peuvent coexister sans réagir), le front de flamme est défini par la relation  $Y_F = Y_O = 0$  et

correspond donc à l'iso surface :  $Z = Z_{st} = \frac{1}{(\phi + 1)}$ .

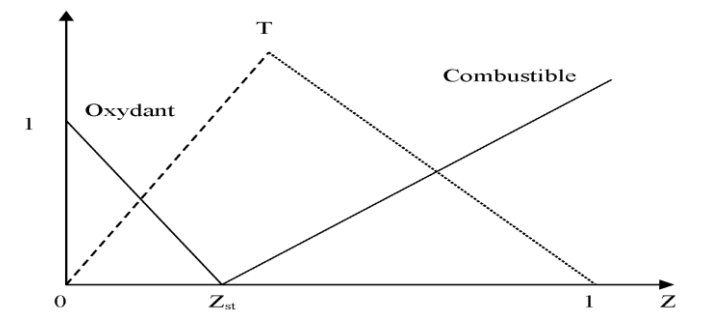

**Fig. (I.5):** Fractions massiques réduites du combustible  $F$ ,  $Y_F/Y_{F,0}$ , et

d'oxydant $O,$   $Y_O$  /  $Y_{O,0}$  , en fonction du scalaire passif  $Z$  dans le cas d'une cinétique **chimique infiniment rapide (Solution de Burke et Schumann).**

On peut réécrire les équations des fractions massiques et de la température dans un nouveau système, où elles sont exprimées en fonction de la fraction de mélange uniquement. En supposant que les effets instationnaires sont négligeables:  $Y_i = Y_i(Z, \chi)$  et  $T = T(Z, \chi)$  Sont alors solutions des équations :

$$
\chi \frac{\partial^2}{\partial Z^2} + \omega_k = 0 \tag{I.12}
$$

$$
\chi \frac{\partial^2 T}{\partial Z^2} + \omega_T = 0 \tag{I.13}
$$

$$
\chi = D|\nabla Z|^2 \tag{I.14}
$$

 $O\mathfrak{u}$ :  $\chi$  est la dissipation scalaire de Z

*Remarque :* Dans le cas d'une réaction chimique infiniment rapide (hypothèse de Burke et Schumann), le taux de réaction  $\dot{\omega}_i$  est nul en dehors de la zone de réaction définie Par

 $Z = Z_{st}$ . Dans ce cas les fractions massiques et la température sont alors des fonctions affines par morceaux comme la montre la figure (I.5).

#### **I.9MODELES DE TRANSFERTS DANS LES CHAMBRES DE COMBUSTION**

Il existe plusieurs modèles de base selon les hypothèses simplificatrices adaptées pour les différents transferts. A partir de ceux-ci, de nombreux modèles dérivés ont été élaborés. Etant donnée leur multiplicité, ce chapitre ne décrit que les modèles de base et leurs principaux dérivés.

#### **I.9.1. Modèle isotherme**

P.KONAKOV<sup>[6]</sup> a donné un récapitulatif des principaux modèles existants. Le modèle, dit du foyer isotherme, mis au point par .C.HOTTEL [7], a été étudié par de nombreux auteurs et utilisé en particulier par E.PERTHUIS  $^{[8][9][10]}$ .

 Dans ce modèle, le foyer est composé de surfaces utiles de captation S1 et de surface réfractaires. La chambre de combustion est remplie d'un gaz réel à une température moyenne uniforme Tg, assimilé du point de vue rayonnement à une somme de gaz gris.

 Le foyer étant considéré comme bien brassé, l'équation de conservation de la quantité de mouvement ne présente pas d'intérêt. L'équation de continuité se réduit alors à une conservation de masse entre l'air et le carburant à l'entrée du foyer d'une part, et les fumées à la sortie d'autre part. L'équation de l'énergie est une équation de bilan de foyer qui traduit l'égalité de deux flux :

- Le flux échangé du point de vue thermique entre les fumées et les parois réceptrices à la température  $T_1$ :

$$
\Phi_{\mathbf{T}} = \mathbf{S}_{1} \cdot [F_{g \to 1} \cdot \sigma_{0} \cdot T_{g}^{4} - F_{1 \to g} \cdot \sigma_{0} \cdot T_{1}^{4} + h \cdot (T_{g} - T_{1})]
$$
\n(1.15)

 $F_{g\rightarrow 1}$  et  $F_{1\rightarrow g}$  sont les facteurs de forme généralisés dans le sens « gaz – paroi » et « paroi – gaz » et h est le coefficient d'échange convectif.

- Le flux correspondant à la chute d'enthalpie des fumées qui sortent du foyer à la température  $T_{f1}$ .

$$
\Phi_{\rm T} \left[ H_{\rm f} \right]_{\rm Taf}^{\rm Tf_1} \tag{I.16}
$$

Nous avons deux équations où le flux échangé  $\Phi_{T}$ , la température des gaz  $T_{g}$  et des fumées Tf<sub>1</sub> sont inconnus. L'indétermination est levée par l'introduction d'une hypothèse supplémentaire pour un foyer cylindrique : on considère que la température du gaz est liée aux températures adiabatiques  $\rm T_{ad}$  et des fumées par la formule de Hottel et Long  $^{[8]}$  :

$$
Tg = (Tad \cdot Tf_1)^{1/2} \tag{I.17}
$$

#### **I.9.2. Modèle à deux températures**

Ce modèle a été établi par A.HOSSARD<sup>[11]</sup>. Les différences avec le modèle précédent sont les suivantes :

- Le gaz est séparé en deux zones isothermes : l'une de température Tf, où se développe la flamme entourée par une autre température Tg de même température et même composition que les fumées en sortent du foyer.

- L'équation des échanges thermiques entre gaz et paroi est alors :

$$
\Phi_{\mathbf{T}} = \mathbf{S}_1 \cdot \sigma_0 \cdot \left\{ \mathbf{F}_{1g} \cdot (\mathbf{Tg}^4 - \mathbf{T}_1^4) + \mathbf{F}_{1f} \cdot (\mathbf{Tf}^4 - \mathbf{T}_1^4) \right\} \tag{I.18}
$$

Où  $F_{1g}$  et  $F_{1f}$  sont les facteurs de forme généralisés « paroi – gaz » et « paroi – flamme » pour des gaz gris.

L'énergie échangée  $\Phi_f$  entre la flamme et la paroi est déterminée de manière expérimentale et l'auteur donne une relation entre cette énergie et les débits.

#### **I.9.3. Modèle multidimensionnels**

#### *I.9.3.1. Modèle avec échanges radiatifs*

Dans ce modèle, basé sur le précédent, interviennent les échanges radiatifs. Ils ont été traités suivant trois méthodes différentes.

#### **Méthode des zones de HOTTEL**

Cette méthode, établie par H.C. HOTTEL<sup>[12]</sup>, consiste en un découpage de l'enceinte en zones (volumes et surfaces) de température et de composition différentes. Elle a été développée par J.P. LE BRETON<sup>[13]</sup>.

Un élément volumique de gaz échange par rayonnement de l'énergie d'une part avec tous les éléments surfaciques de la paroi.

Le volume élémentaire « dv<sub>i</sub> » reçoit une énergie  $Q_{i\rightarrow j}$  de l'élément « dv<sub>i</sub> » de la forme :

$$
Q_{i\rightarrow j}=\overline{g_ig_j}\;.(E_i-E_j)
$$

Où :

- $E_i$  et  $E_i$  est l'émittance des corps noirs i ou j
- $\overline{g_i g_j} = 4. k_i . dv_i . d\Omega . \tau(r) . k_i . dr_i$ -
- $k_i$  et  $k_i$  sont les coefficients d'absorption des gaz i et j
- dΩ est l'angle solide sous lequel l'élément i voit l'élément j
- $\tau(r)$  est le facteur de transmission
- $dr_i$  est l'épaisseur de  $dv_i$  dans la direction ij.

L'échange entre le volume élémentaire «  $dv_i$  » de gaz et une surface élémentaire « dA<sub>j</sub> », d'émissivité  $\varepsilon_i$ , est :

 $Q_{i\rightarrow i} = \overline{g_i s_i}$ .  $(E_i - E_i)$ Avec :<br> $\therefore$   $\therefore$   $\therefore$ 

$$
g_i s_j = 4 \cdot k_i \cdot dv_i \cdot d\Omega \cdot \tau(r) \cdot \epsilon_j
$$

Les grandeurs  $\overline{g_ig_j}$  et  $\overline{g_i s_j}$  ont la dimension d'une aire et sont nommées aires d'échange direct.

L'échange radiatif  $\varphi_r$  entre un volume élémentaire et le reste de l'enceinte est ainsi déterminé par la sommation des énergies échangées entre cet élément et les autres éléments de l'enceinte.

En raison de non linéarité du problème, seules des méthodes itératives peuvent être utilisées. Pour avoir une précision suffisante, il est nécessaire d'avoir un nombre de zones assez grand. Ceci entraîne l'utilisation de gros ordinateurs et un temps de calcul important.

#### **Méthode des flux**

Dans cette méthode décrite par R.G. SIDDALL<sup>[14][15]</sup>, le gaz est divisé en régions pour lesquelles l'intensité du rayonnement est supposée indépendante de la direction.

Deux méthodes sont principalement utilisées :

- La méthode des deux flux : le flux radiatif n'est supposé s'exercer que dans une seule direction.
- La méthode des quatre flux : ce flux s'exerce dans deux directions privilégiées.

#### *I.9.3.2.Modèle turbulents*

L'effet de la turbulence peut être représenté à l'aide de modèles d'écoulement turbulent, couplés ou non à des modèles de combustion turbulente.

#### $\triangleright$  Modélisation des écoulements turbulents

Dans ce type de modèle se trouvent les modèles « k-l » et « k-ε » développés par D.B.  $SPALDING$   $^{[12]}$ .

Dans le modèle « k-l » la turbulence est représentée par deux grandeurs seulement : son énergie cinétique moyenne « k » et une échelle de longueur « l ».

 $\triangleright$  Modélisation de la combustion turbulente

Les modèles « k-l » et « k- ε » ne tiennent pas compte de l'influence réciproque de la combustion et de la turbulence. Des modèles statistiques ont été développés sur le principe d'une concentration de l'espèce n variant selon certaines lois de probabilités.

Le code de calcul "Fluent" propose quatre modèles :

- Le modèle du taux de réaction généralisé
- Le modèle PDF
- Le modèle des flammelettes
- Le modèle de combustion prémélangée.

Le modèle du taux de réaction généralisé est basé sur la solution de l'équation de transport des fractions massiques des espèces. Les termes sources qui apparaissent dans les équations de transport des espèces sont calculés d'après l'expression du taux d'Arrhenius pour les combustions non prémélangés, prémélangées et partiellement prémélangées. Les mécanismes des réactions chimiques seront prédéfinis par l'utilisateur. Ce modèle étant appliqué uniquement lorsque Da>1. A noter que le modèle de combustion turbulente

pour une chimie non infiniment rapide, sur lequel nous ne reviendrons pas, le lecteur intéressé pourra consulter les références [16] [17].

Pour la combustion non pré mélangée, on cite le modèle de Magnus Sen et Hjertager (1976) [18], pour lequel le taux de réaction est contrôlé par le temps turbulent *r<sup>t</sup>* et par les concentrations des espèces limitantes (réactifs : carburant, oxydant et gaz brûlés, nécessaires pour enflammer le mélange des gaz frais).

En conclusion, les modèles, à une ou deux températures ne nécessitent qu'un faible nombre de données. En contrepartie, ils ne renseignent que sur un seul point : le flux échangé au niveau du foyer. Les modèles multidimensionnels imposent de connaître au moins les répartitions de vitesse et de composition au niveau du brûleur. Ils renseignent sur les écoulements, les compositions, les champs de température dans le foyer ainsi que sur les flux échangés.

## CHAPITRE II.

## **FORMULATION MATHEMATIQUE**

#### **IV.1. EQUATIONS DE L'AEROTHERMOCHIMIE TURBULENTE**

 La modélisation mathématique d'un écoulement turbulent avec ou sans réaction chimique est classiquement menée à l'aide de la résolution des équations différentielles aux dérivées partielles du type elliptique non linéaire. Ces équations expriment les principes de conservation de masse, de quantité de mouvement et des espèces chimiques dans un volume élémentaire de fluide (gaz, traitement Eulérien).

#### **IV.1.1. Equation de continuité**

L'équation qui exprime la conservation de masse est donnée comme suit :

$$
\frac{\partial \rho}{\partial t} + \frac{\partial}{\partial x_i}(\rho u_i) = 0 \tag{II.1}
$$

#### **IV.1.2. Equations de conservation de quantité de mouvement**

Les équations de quantité de mouvement moyennées de Navier Stokes, connues sous le nom de RANS sont pour un fluide incompressible et newtonien données par :

$$
\frac{\partial}{\partial t}(\rho u_i) + \frac{\partial}{\partial x_j}(\rho u_i u_j) = -\frac{\partial p}{\partial x_i} + \frac{\partial}{\partial x_j} \left[ \mu \left( \frac{\partial u_i}{\partial x_j} + \frac{\partial u_j}{\partial x_i} - \frac{2}{3} \delta_{ij} \frac{\partial u_i}{\partial u^j} \right) + \frac{\partial}{\partial x_j} (-\rho u_i u_j) + F_i
$$
\nTransport\nConvectif\n
$$
\frac{\text{Forces dues au}}{\text{Persones de viscosité}}
$$
\nForces *geénérés par*\n
$$
\frac{\text{Forces geénérés par 1a turbulence}}{\text{In turbulence}}
$$
\n(II.2)

Où les  $-\overline{\rho u}$ <sup>1</sup> sont les composantes du tenseur des contraintes de Reynolds. Pour les relier à l'écoulement moyen, on a recours au concept de BOUSSINESQ qui permet de les exprimer en fonction des gradients des vitesses moyennes :

$$
-\overline{\rho u_i} u_j = \mu_t (\frac{\partial u_i}{\partial x} + \frac{\partial u_j}{\partial x}) - \frac{2}{3} (\rho k + \mu_t \frac{\partial u_i}{\partial x}) \delta_{ij}
$$
 (II.3)

#### **IV.1.3. Modèle k-**

Le modèle k- $\epsilon$  standard  $^{[23]}$  est un modèle semi empirique basé sur les équations de transport de l'énergie cinétique turbulente k et de sa dissipation . L'équation modélisée de l'énergie turbulente est dérivée de l'équation exacte. Celle de la dissipation est obtenue sur la base d'un raisonnement physique. Dans ce modèle, l'écoulement est supposé complètement turbulent.

#### **IV.1.3.1 Equation de transport de l'énergie cinétique turbulente**

L'équation de l'énergie cinétique est donnée comme suit :

$$
\frac{\partial}{\partial t}(\rho k) + \frac{\partial}{\partial x_j}(\rho k u_j) = \frac{\partial}{\partial x_j} \left[ \left( \mu + \frac{\mu_t}{\sigma_k} \right) \frac{\partial k}{\partial x_j} \right] + G_k + G_b - \rho \varepsilon
$$
\n(II.4)

#### **IV.1.3.2 Modélisation du terme de production turbulente**

Ce terme est définit par :

$$
G_k = -\overline{\rho u_i} u_j \frac{\partial u_j}{\partial u_i} \qquad G_b = \beta g_i \frac{\mu_t}{\text{Pr}_t} \frac{\partial T}{\partial x_i} \qquad \beta = -\frac{1}{\partial} \left(\frac{\partial P}{\partial T}\right)_p
$$

Où :Gb est l'effet Buyancy (poussée d'Archimède)

#### **IV.1.3.3 Modélisation de la viscosité turbulente**

La viscosité turbulente  $\mu_t$  est obtenue en combinant k et  $\varepsilon$  comme suit :  $\mu_t = \rho C_\mu \frac{\hbar}{\varepsilon}$  $k^2$  $t_t = \rho C$ 

Pour la constante  $C_{\mu}$ :  $C_{\mu}$  = 0.09

$$
\frac{\partial}{\partial t}(\rho \varepsilon) + \underbrace{\frac{\partial}{\partial x_j}(\rho \varepsilon u_i)}_{\text{transportcovered}} = \underbrace{\frac{\partial}{\partial x_j} \left[ \left( \mu + \frac{\mu_t}{\sigma_{\varepsilon}} \right) \frac{\partial \varepsilon}{\partial x_j} \right]}_{\text{transportcovered}} + \underbrace{C_{1\varepsilon} \frac{\varepsilon}{k} (G_k + C_{3\varepsilon} G_b) - C_{2\varepsilon} \rho \frac{\varepsilon^2}{K}}_{\text{terms source}}
$$
(II.5)

#### **IV.1.3.4 Equation de transport du taux de dissipation de l'énergie cinétique turbulente**

Les constantes usuelles du modèle de turbulence k-ε sont données à partir de l'expérience ou de la théorie par :

$$
C_{1\varepsilon} = 1.44
$$
,  $C_{2\varepsilon} = 1.92$ ,  $C \mu = 0.09$ ,  $\sigma_k = 1.0$ ,  $\sigma_{\varepsilon} = 1.3$ 

#### **IV.1.4. Equations de Conservation de l'Energie**

$$
\frac{\partial(\rho E)}{\partial t} + \frac{\partial(\rho u_i E)}{\partial x_i} = \frac{\partial}{\partial x_i} \left( k_{\text{eff}} \frac{\partial T}{\partial x_i} - \sum h_j j_j + u_i (\tau_{ij})_{\text{eff}} \right) + S_h
$$
\n(II.6)

Avec :

$$
j_i = -(\rho D_{i,m} + \frac{\mu_i}{Sc_i}) \frac{\partial y_i}{\partial x_i}
$$
 (II.7)

$$
(\tau_{ij})_{eff} = \mu_{eff} \left( \frac{u_j}{x_i} + \frac{u_i}{u_j} \right) - \frac{2}{3} \mu_{eff} \frac{u_i}{x_i} \delta_{ij}
$$
\n(II.8)

Dans cette équation :

$$
E = h - \frac{P}{\rho} + \frac{u_i^2}{2}
$$
 (II.9)

#### **IV.1.5 Equation de transfert par rayonnement**

$$
\frac{\partial I_{si}}{\partial x_i} + \underbrace{(a + \sigma_s)I(r;s)}_{Absorption} = \underbrace{an^2 \frac{\sigma T^4}{\pi}}_{Admission} + \underbrace{\frac{\sigma_s}{4\pi} \int_0^{4\pi} I(r,s)\phi(s,s^{'})d\Omega}_{Diffusion}
$$
\n(II.10)

L'équation de transfert (RTE) pour le modèle « DISCRETES ORDINATES MODEL »

Pour notre cas dans ce mémoire on prend le modèle de rayonnement P1 car ce modèle est le plus simple à utiliser pour ce type de problème. Il est basé sur l'expansion de l'intensité de rayonnement en une série sphérique harmonique. Le rayonnement est obtenu d'après la formule ci-dessous:

$$
q_r = \frac{1}{3(\alpha + \sigma_s) - C\sigma_s} \nabla G
$$

Dans cette relation G représente le rayonnement incident. Ce dernier peut aussi être déterminé à l'aide de l'équation de l'énergie donnée ci-dessous:

$$
-\nabla q_r = \alpha G - 4\alpha \sigma_z T^4
$$

#### **IV.1.6 Equations de conservation des espèces chimiques**

La détermination de la fraction massique pour chaque espèce, Y<sub>i</sub>, se fait par la détermination de la solution de l'équation de transport de la *i* ème espèce, qui a la forme suivante :

$$
\frac{\partial(\rho Y_i)}{\partial t} + \frac{\partial}{\partial x_i}(\rho v Y_i) = -\frac{\partial^2}{\partial x_i^2} \left( (\rho D_{i,m} + \frac{\mu_t}{Sc_i}) Y_i \right) + R_i
$$
\n(II.11)

#### **IV.1.7 Calcul de la masse volumique**

La masse volumique est calculée suivant une loi dite des gaz parfaits incompressibles « incompressible Idéal Gaz ». Celle-ci est donnée par la relation suivante:

$$
\rho = \frac{P_{OP}}{RT \sum_{i} \frac{Y_i}{m,i}}
$$

#### **IV.1.8 Modèle Eddy Dissipation**

Dans notre travail on traite la problématique des flammes non prémélangées (flammes de diffusion). Le modèle Eddy Dissipation est utilisé pour la modélisation des taux de réaction. Ce modèle qui est basé sur les travaux de MAGNUS SEN et HJERTAGER dans lequel la chimie est considérée très rapide par rapport à la turbulence.

Dans ce cas, la combustion qui n'est contrôlée que par la turbulence, transporte le mélange des gaz frais avec les produits chauds dans la zone de réaction où s'effectue rapidement la cinétique chimique. Cette dernière peut donc être négligée.

Le taux de réaction  $\mathbf{R}_{i,r}$  de l'espèce i dû à la réaction est donné par le minimum des expressions suivantes :

$$
R_{i,r} = \nu^*_{i,r} M_{w,i} A \rho \frac{\varepsilon}{k} \min_{R} \left( \frac{Y_R}{\nu^*_{R,r} M_{w,R}} \right)
$$
(II.12)

$$
R_{i,r} = \nu^*_{i,r} M_{w,i} A B \rho \frac{\varepsilon}{k} \left( \frac{\sum_{N} P_{P}}{\sum_{j,r} \nu^*_{j,r} M_{w,j}} \right)
$$
 (II.13)

#### **IV.2 METHODE DES VOLUMES FINIS** [6]

#### **IV.2 .1. Problème de diffusion**

Considérons un problème de transport de la variable  $\phi$  par diffusion.

$$
div(\Gamma grad \phi) + S_{\phi} = 0 \tag{II.14}
$$

La clé de la méthode des volumes finis réside dans l'application du théorème de la divergence ou théorème d'OSTROGRADSKI, qui permet de changer une intégrale de volume en intégrale de surface.

$$
\int_{CV} \operatorname{div}(\Gamma \operatorname{grad} \phi) d\mathbf{v} + \int_{CV} S_{\phi} d\mathbf{v} = \int_{A} n. (\Gamma \operatorname{grad} \phi) dA + \int_{CV} S_{\phi} d\mathbf{v} = 0
$$
\n(II.15)

A : surface enveloppant le volume de contrôle CV.

n : vecteur unitaire.

L'équation (III.14) en 1D prend la forme suivante :

$$
\frac{d}{dx}\left(\Gamma \frac{d\phi}{dx}\right) + S = 0\tag{II.16}
$$

Γ : Coefficient de diffusion.

S : Terme source.

#### **Etape 1 : maillage**

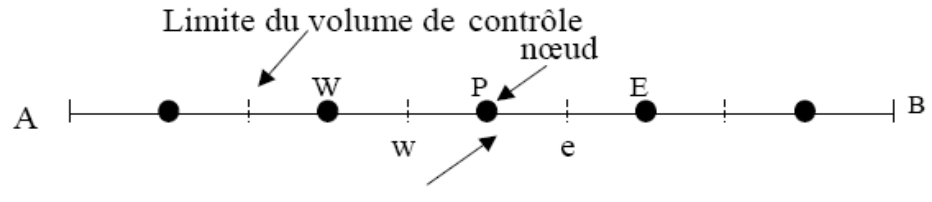

Volume de contrôle

**Fig. (II.1)** : **élément de volume à une dimension**

La valeur de φ aux frontières A et B est maintenue constante.

La première étape dans cette méthode consiste à diviser le domaine de calcul en un nombre fini et discret de volume de contrôle. On dit qu'on génère un maillage. L'opération consiste à subdiviser le domaine de calcul (Ligne AB) en un certain nombre de segments (Volume de contrôle). Le centre de chaque volume est placé exactement au milieu du segment correspondant. Il est commode de s'arranger pour que les facettes des noeuds de frontières coïncident exactement avec les frontières du domaine de calcul. Dans le cas de la figure cidessous le domaine de calcul est divisé en cinq volumes de contrôles.

Système de notation :
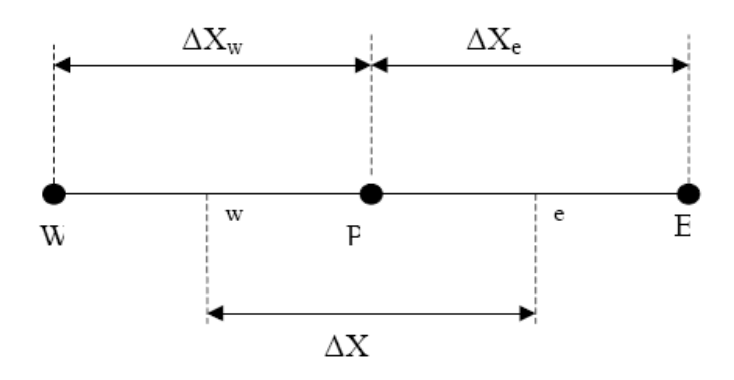

**Fig. (II.2) : Discrétisation en élément de volume**

#### **Etape 2 : discrétisation**

L'intégration de l'équation (III.20) sur le volume de contrôle de centre P donne :

$$
\int_{\Delta V} \frac{d}{dx} \left( \Gamma \frac{d\phi}{dx} \right) dv + \int_{\Delta V} S dv = \left( \Gamma A \frac{d\phi}{dx} \right)_{e} - \left( \Gamma A \frac{d\phi}{dx} \right)_{w} + \overline{S} \Delta V = 0 \tag{II.17}
$$

Interprétation : (principe de conservation)

Flux diffusif de  $\phi$  sortant de la facette *e* 

Flux diffusif de  $\phi$  entrent par la facette *w* 

Production de  $\phi$  dans le *CV* 

Dans le cas général où le coefficient de diffusivité n'est pas constant ses valeurs sur les facettes "*w*" et "*e*" du volume de contrôle *CV* seront exprimées en fonction des valeurs aux points nodaux P, W et E par :

$$
\Gamma_e = \frac{\Gamma_E + \Gamma_P}{2} \; ; \quad \Gamma_w = \frac{\Gamma_P + \Gamma_W}{2} \tag{II.18}
$$

Pour simplifier l'exposé nous allons utiliser un maillage uniforme  $(\Delta X_e = \Delta X_w = \Delta X)$ et appliquer un schéma centré d'ordre deux pour remplacer les dérivés premières sur les facettes du volume de contrôle.

$$
\left(\Gamma A \frac{d\phi}{dx}\right)_e = \Gamma_e A_e \left(\frac{\phi_E - \phi_P}{\Delta X}\right) \tag{II.19}
$$

$$
\left(\Gamma A \frac{d\phi}{dx}\right)_w = \Gamma_w A_w \left(\frac{\phi_p - \phi_w}{\Delta X}\right) \tag{II.20}
$$

Généralement le terme source S peut aussi dépendre de la fonction  $\phi$  elle même. Dans une telle situation nous écrirons :

$$
\overline{S}\Delta V = S_u + S_p \phi_p \tag{II.21}
$$

En substituant les équations (IV.18), (IV.19), (IV.20), (IV.21) et (IV.22) dans (IV.17), nous obtenons :

$$
\left(\Gamma_e A_e \frac{\phi_E - \phi_P}{\Delta X}\right) - \left(\Gamma_w A_w \frac{\phi_P - \phi_W}{\Delta X}\right) + \left(S_u + S_p \phi_P\right) = 0\tag{II.22}
$$

Et après arrangement :

$$
a_p \phi_p = a_w \phi_w + a_E \phi_E + S_u \tag{II.23}
$$

Avec :

$$
a_W = \frac{\Gamma_w}{\Delta X} A_w, \qquad a_E = \frac{\Gamma_e}{\Delta X} A_e, \qquad a_P = a_W + a_E - S_P \tag{II.24}
$$

L'équation (IV.24) sera construite pour tous les volumes de contrôles du domaine de calcul. En vue d'incorporer les conditions aux limites, un traitement spécial sera réservé aux volumes de frontières. Le système d'équations résultant sera un système d'équations algébriques linéaires comportant autant d'inconnus que d'équations. La distribution discrète de la variable  $\phi$  sur le domaine de calcul peut être obtenue par inversion de la matrice du système d'équations. Cependant, cette méthode n'est quasiment jamais utilisée pour la simple raison qu'elle est très coûteuse en mémoire de stockage. Les méthodes itératives (par exemple : *Gauss Seidel*) sont plus efficaces dans ce cas. Dans un calcul itératif il faut aussi définir un critère de convergence pour pouvoir arrêter les calculs à un moment donné.

#### **Critère de convergence :**

A partir de l'équation (IV.19) nous pouvons écrire une expression du résidu pour estimer la satisfaction éventuelle de l'équation :

$$
R = \sum_{l'ensemble\,des\,volumes} \left| a_W \phi_W + a_E \phi_E + S_u - a_P \phi_P \right| \tag{II.25}
$$

*R* représente le résidu des calculs et possède par conséquent l'unité de l'équation différentielle intégrée. Pour avoir une idée précise sur la convergence des calculs, il faut contrôler la valeur normalisée du résidu *R/*F ≤ ε où *F* représente le flux total.

#### **IV.2.2. Problème de diffusion à deux dimensions**

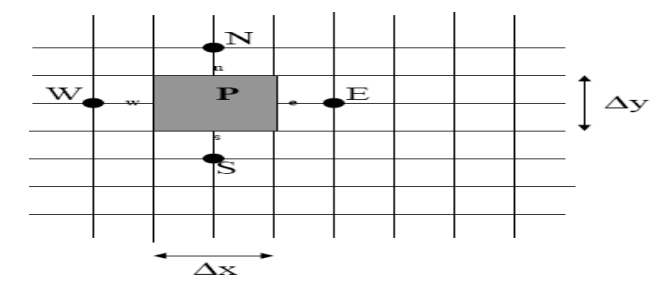

**Fig. (II.3) : élément de volume à deux dimensions**

La méthode utilisée précédemment peut facilement être appliquée au cas de phénomènes de transport à deux dimensions :

Soit l'équation suivante :

$$
\frac{\partial}{\partial x} \left( \Gamma \frac{\partial \phi}{\partial x} \right) + \frac{\partial}{\partial y} \left( \Gamma \frac{\partial \phi}{\partial y} \right) + S = 0 \tag{II.26}
$$

L'intégration de l'équation précédente autour du volume de contrôle de centre P donne :

$$
\int_{\Delta V} \frac{\partial}{\partial x} \left( \Gamma \frac{\partial \phi}{\partial x} \right) dx \, dy + \int_{\Delta V} \frac{\partial}{\partial y} \left( \Gamma \frac{\partial \phi}{\partial y} \right) dx \, dy + \int_{\Delta V} S_{\phi} dV = 0 \tag{II.27}
$$

On utilisant les égalités suivantes :  $A_e = A_w = \Delta y$  et  $A_n = A_s = \Delta x$ , nous obtenons:

$$
\left[\Gamma_e \left(\frac{\partial \phi}{\partial x}\right)_e - \Gamma_w \left(\frac{\partial \phi}{\partial x}\right)_w \right] \Delta y + \left[\Gamma_n \left(\frac{\partial \phi}{\partial y}\right)_n - \Gamma_s \left(\frac{\partial \phi}{\partial y}\right)_s \right] \Delta x + \overline{S} \Delta V = 0 \tag{II.28}
$$

Comme précédemment cette équation traduit un principe de conservation.

En utilisant les mêmes approximations centrées, utilisées dans le paragraphe précèdent et en posant :

Le flux à travers la face ouest = 
$$
\Gamma_w \frac{\partial \phi}{\partial x}\Big|_w = \Gamma_w \frac{(\phi_P - \phi_W)}{\Delta x}
$$
 (II.29)

Le flux à travers la face est = 
$$
\Gamma_e \frac{\partial \phi}{\partial x}\Big|_e = \Gamma_e \frac{(\phi_E - \phi_P)}{\Delta x^+}
$$
 (II.30)

Le flux à travers la face nord = 
$$
\Gamma_n \frac{\partial \phi}{\partial y}\Big|_n = \Gamma_n \frac{(\phi_N - \phi_P)}{\Delta y^+}
$$
 (II.31)

Le flux à travers la face sud = 
$$
\Gamma_s \frac{\partial \phi}{\partial y}\Big|_s = \Gamma_s \frac{(\phi_p - \phi_s)}{\Delta y^-}
$$
 (II.32)

Alors l'équation (IV.28) devient :

$$
\Gamma_e \Delta y \frac{(\phi_E - \phi_P)}{\Delta x} - \Gamma_w \Delta y \frac{(\phi_P - \phi_W)}{\Delta x} + \Gamma_n \Delta x \frac{(\phi_N - \phi_P)}{\Delta y} - \Gamma_s \Delta x \frac{(\phi_P - \phi_S)}{\Delta y} + \overline{S} \Delta V = 0
$$
\n(II.33)

En linéarisation le terme source comme précédemment et en arrangeant l'équation, nous obtenons la forme suivante:

$$
a_p \phi_p = a_w \phi_w + a_E \phi_E + a_S \phi_S + a_N \phi_N + S_u \tag{II.34}
$$

$$
a_W = \frac{\Gamma_w}{\Delta x} \Delta y, \qquad a_E = \frac{\Gamma_e}{\Delta x} \Delta y \tag{II.35}
$$

$$
a_S = \frac{\Gamma_s}{\Delta y} \Delta x, \quad a_N = \frac{\Gamma_n}{\Delta y} \Delta x \tag{II.36}
$$

$$
a_P = a_W + a_E + a_S + a_N - S_P \tag{II.37}
$$

39

#### **IV.2.3 Algorithme de calcul pour le couplage pression-vitesse**

Le problème principal des équations de Navier Stokes en incompressibles est qu'il n'existe pas d'équation pour la pression, séparée de celle de la quantité de mouvement <sup>[24]</sup>. De plus la vérification de l'équation de continuité n'est pas garantie pour un champ de vitesse qui vérifie l'équation de quantité de mouvement.

Pour les solutions stationnaires, on utilise souvent une méthode instationnaire avec un pas de temps élevé pour obtenir une solution stationnaire. On utilise en général des méthodes implicites, c'est-à-dire pour lesquelles le champ de vitesse  $u_i^{n+1}$  est une fonction à la fois de données au temps *n* et de données au temps  $n + 1$ . Elles sont plus rapides que les méthodes explicites.

L'algorithme couramment utilisé pour effectuer l'avancement en temps est appelé *SIMPLE* « *Semi-Implicit Method for Pressure Linked Equation*, en1984 ». Il ne s'agit pas d'une méthode implicite pure qui consiste à effectuer des inversions de matrices, mais d'une méthode de projection-correction, dans laquelle on estime la solution par des quantités intermédiaires, puis on les corrige afin qu'elles vérifient bien la divergence nulle, et ainsi de suite jusqu'à ce que les corrections appliquées tendent vers zéro. Il s'agit d'un traitement pseudo-instationnaire des équations pour converger vers une solution stationnaire. Les étapes sont les suivantes : au départ on connaît  $u_i^n$  et  $p_n$  au temps  $t_n$ .

- **1.** On résout de manière itérative les équations de quantité de mouvement linéarisées et on obtient un champ intermédiaire  $u_i^{m^*}$ . La correction de vitesse est définie  $\text{par } u_i^m = u_i^{m^*} + u$ *i m*  $i^{m} = u_{i}^{m*} + u'$ .
- **2.** On introduit une correction de pression telle que  $p^m = p^{m-1} + p'$ . On résout l'équation pour une correction de la pression *p*
- **3.** On corrige la pression  $p_m$  et la vitesse  $u_i^m$  qui satisfait la continuité
- **4.** On retourne à l'étape 1 et on effectue la sous itération  $m + 1$ , ainsi de suite jusqu'à ce que p' et u' soient négligeables.
- **5.** Enfin on obtient  $u_i^{n+1} = u^m$  et  $p^{n+1} = p^m$ .

Pour les problèmes instationnaires, le pas de temps est choisi afin de reproduire la physique des fréquences souhaitées. Les itérations se poursuivent jusqu'à l'obtention d'une bonne précision à chaque pas de temps. Pour les problèmes stationnaires, on choisit un pas de temps plus grand et on continue les itérations jusqu'à l'obtention d'un état stationnaire.

Des améliorations de rapidité de convergence pour l'algorithme *SIMPLE* ont été apportées par la suite : il s'agit de *SIMPLEC* (pour *SIMPLE Consistant*, en 1984), de *SIMPLER* (pour *SIMPLE Révisé*, en 1980). *PISO* (*Pressure Implicit with Splitting of Operators*) (1966) est un autre algorithme adapté aux écoulements transitoires. Dans ces algorithmes la relation entre p'et *u* est légèrement modifiée, ce qui accélère la convergence. *SIMPLEC* est le plus rapide.

# CHAPITRE III.

## **SIMULATION DE LA COMBUSTION DE LA BIOMASSE**

#### **III.1 INTRODUCTION**

Les résultats de la simulation numérique sont obtenus à l'aide d'un code de calcul dont la réalisation résulte d'études et de recherches portant successivement sur les étapes suivants :

1. La modélisation du problème physique : elle consiste à traduire la physique en un problème mathématique bien posé, complété par des conditions initiales et des conditions aux limites.

2. Une étape de discrétisation, c'est d'approcher ces opérateurs classiques de l'analyse fonctionnelle par des expressions ne faisant intervenir que des opérations arithmétiques. On notera que cette opération de discrétisation se porte non seulement sur les EDP mais également sur le domaine de calcul discrétisé en un maillage constitué d'un ensemble discret d'éléments géométriques (volumes de contrôle élémentaires). Le résultat de cette discrétisation conduit à un système d'équations algébriques de très grande dimension.

3. La troisième étape consiste à résoudre le système à l'aide d'un algorithme approprié.

Ces trois étapes fondamentales sont suivies d'une étape de mise en œuvre des discrétisations et des algorithmes associés dans un logiciel de calcul dont la validation permet, d'une part, de vérifier la pertinence des choix techniques effectués et, d'autre part, de préciser le domaine d'application du logiciel et, par conséquent, des modélisations physiques et numériques sous- jacentes. Parmi les qualités attendues d'un code de calcul en mécanique des fluides, on peut citer la précision, la robustesse et l'efficacité.

L'objectif de ce chapitre est de présenter une intégration spatiale, en volume fini, efficace et précise des équations et faire un maillage avec Gambit et le code de calcul Fluent. En premier lieu nous présentons la démarche à suivre pour effectuer une simulation avec ce solveur. Après la description de la méthode de résolution numérique nous achevons ce chapitre par les étapes de résolution.

#### **III.2 CARACTERISTIQUES GENERALES**

Les caractéristiques du prototype ont été définies par le constructeur, la société SACME-MIRBO.

Il s'agit d'une chaudière à eau chaude, destinée principalement au chauffage de locaux d'habitation ou de locaux professionnels (bureaux, ateliers…).

La chaudière est conçue pour brûler des sciures et des copeaux, ou toute autre matière combustible sous réserve que les dimensions du matériau s'y prêtent. Un préfoyer est incorporé de manière à créer une zone de séchage lors de l'utilisation de combustibles

humides. Le chargement du combustible peut être manuel ou automatique. Enfin, en vue de fonctionner alternativement, et selon les besoins, aux déchets de bois ou au fuel domestique, la chaudière est prévue pour être équipée d'un brûleur à fuel.

#### **III.2.1 Conception**

Sur la base des caractéristiques générales précédentes, une étude et des plans d'exécution ont été réalisés au GRCPC.

La reproduction, ci-dessous, du schéma de la chaudière fait apparaître les éléments principaux suivants :

- 1. Le FOYER de la chaudière
- 2. Le PREFOYER (entrée du bois dans la chaudière)
- 3. La GRILLE (entrée de l'air dans la chaudière)
- 4. L'ECHANGEUR (sortie des fumées du foyer)
- 5. Le CENDRIER

Les dimensions(voir annexe A1) du prototype sont caractérisées par les données numériques suivantes :

- $\geqslant$  Longueur : 1.95 m
- $\triangleright$  Hauteur : 1.55 m
- $\geq$  Largeur : 1.10 m
- $\triangleright$  Volume du préfoyer : 0.08 m<sup>3</sup>
- $\blacktriangleright$  Volume du foyer : 0.80 m<sup>3</sup>
- $\triangleright$  Surface de la grille : 0.90 m<sup>2</sup>
- $\triangleright$  Surface de chauffe : 28 m<sup>2</sup>
- $\triangleright$  Contenance en eau : 0.90 m<sup>3</sup>

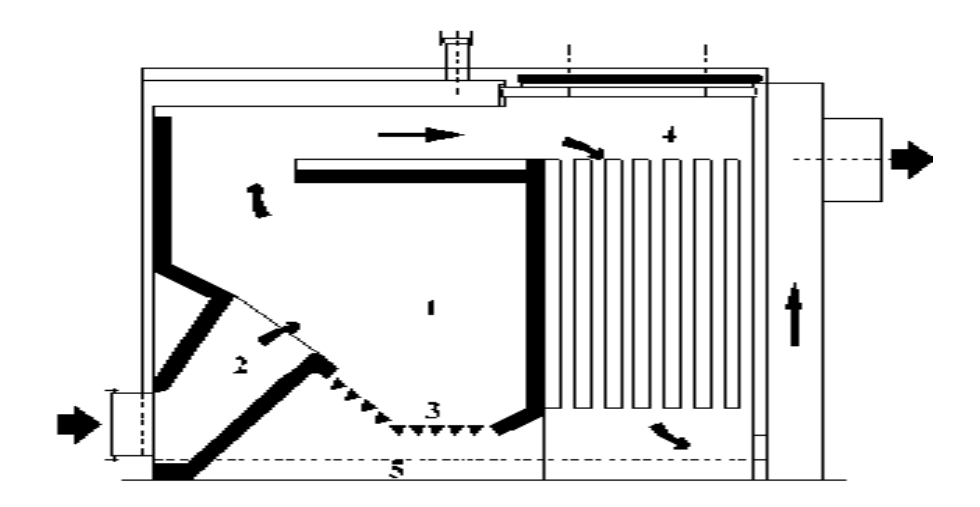

**Fig. (III.1): Schéma de la chaudière**

#### **III.2.2 Vue générale de la chaudière**

La photo (1) présente une vue générale de la chaudière installée dans le hall d'expérimentation aménagé à cet effet par les services de l'université de Poitiers. Sur cette vue de la face droite, on distingue, en bas, la porte du cendrier et, au centre, la porte d'alimentation manuelle où on y voit un système prévu pour la fixation et le passage d'un brûleur à fuel.

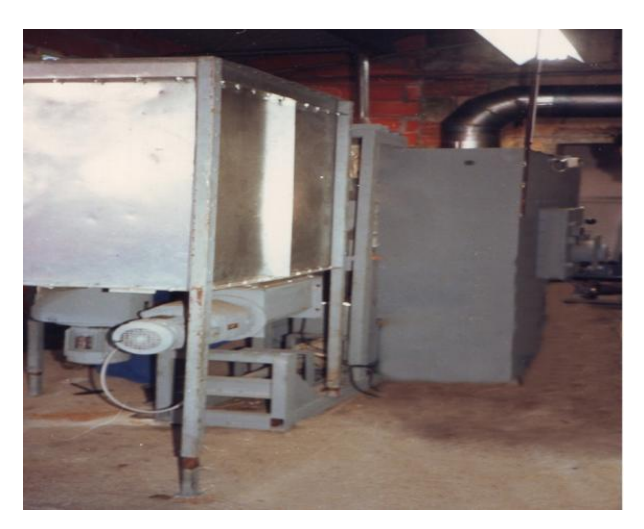

**Photo (1) : Vue globale de la chaudière**

La photo (2) est une vue interne du foyer, accessible par ouverture de la porte d'alimentation manuelle. A gauche, se trouve l'entrée (fermée ici par un tampon réfractaire) de combustible en alimentation automatique. On distingue la grille, avec sa partie inclinée sur laquelle s'écoule le combustible ainsi que sa partie horizontale, prévue pour recevoir le combustible. L'air primaire est introduit par-dessous la grille et accède à la zone de combustion en s'écoulant entre les éléments de la grille

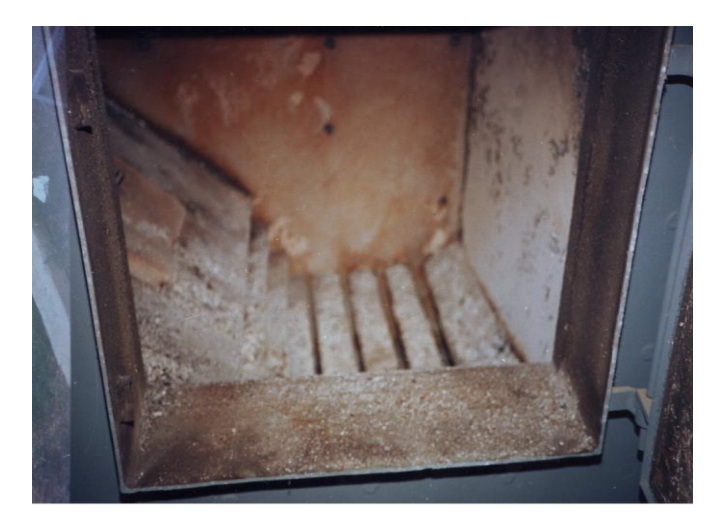

**Photo (2) : Le foyer de la chaudière**

Dans notre étude nous allons nous intéresser seulement au foyer de la chaudière dont nous essayons de voir l'évolution des différents paramètres (aérodynamique et thermique) qui vont nous permettre de revoir sa conception.

#### **III.3 MAILLAGE SOUS "GAMBIT"**

La création de la géométrie ainsi que le maillage se font sous le pro logiciel "Gambit" 2.2.30. Ce mailleur propose des solutions étendues pour les géométries les plus compliquées. Cependant, pour notre cas, deux choix principaux du maillage se sont posés à nous. En l'occurrence, un maillage soit à base de cellules quadrilatères, soit à base de cellules triangulaires.

L'utilisation d'un maillage triangulaire induirait un surplus du nombre de cellules par rapport aux cellules quadrilatères, d'où le besoin de plus de ressources et de temps de calcul.

Cependant, notre géométrie est assez complexe, donc en utilisant les deux types de cellules quadrilatères et triangulaires, nous aurons un alignement de l'écoulement avec notre maillage. Nous avons fait des efforts pour diminuer le nombre des cellules triangulaire. Ce dernier point garantira un minimum de diffusion numérique.

Après le test de plusieurs maillages différents du point de vue du nombre de noeuds et du raffinement, nous avons choisi un maillage non structuré formé par 4750 noeuds pour la géométrie (1.425 x 1.56 m).

Nous avons constaté que les temps de calcul sont très lents.

**Fig. (III.2) : Schéma du maillage sous–Gambit**

#### **III .4 PRESENTATION DE « FLUENT»**

 "Fluent" est un code de calcul pour modéliser les écoulements des fluides et les transferts thermiques dans des géométries complexes. Il peut résoudre des problèmes d'écoulement avec des mailles non structurées, qui peuvent être produites pour des géométries complexes, avec une facilité relative. Les types de mailles supportées sont des mailles, en 2D, triangulaires ou quadrilatères, ou en 3D tétraédriques / hexaédriques / pyramidales, ainsi que les mailles (hybrides) mélangées. "Fluent" est écrit en langage de programmation C et utilise pleinement la flexibilité et la puissance offertes par ce langage (allocation de la mémoire dynamique). En outre, il utilise une architecture qui lui permet de s'exécuter en tant que plusieurs processus simultanés sur le même poste de travail ou sur des postes séparés, pour une exécution plus efficace.

Ainsi, à titre non exhaustif, il a les capacités de modélisation suivantes :

- Ecoulements 2D ou 3D.
- Etats permanents ou transitoires
- Ecoulements incompressibles ou compressibles incluant toute vitesse de régime.
- Ecoulements non visqueux, laminaires ou turbulents.
- Ecoulements Newtonien ou non.
- Transfert de chaleur, par conduction, par convection ou rayonnement.
- Les écoulements avec changement de phases.
- Ecoulements en milieu poreux

 Ce code de calcul emploie la méthode des volumes finis comme procédé de discrétisation. Les équations intégrales qui gouvernent l'écoulement, tels que l'équation de continuité, l'équation de conservation de la masse, celle de l'énergie ainsi que d'autres scalaires, comme la turbulence, sont résolues par cette méthode statistique.

En utilisant cette technique basée sur un volume de Contrôle, "Fluent" passe par les étapes suivantes:

Division du domaine en volumes de contrôle discrets en utilisant une grille (maillage) de calcul.

 Intégration des équations gouvernantes sur les volumes de contrôle individuels, afin de construire les équations algébriques pour les variables discrètes dépendantes, (les inconnues), telles que les vitesses, pressions et températures .

 Linéarisation des équations discrétisées et solution du système d'équations linéaires résultant, pour pouvoir mettre à jour les valeurs des variables dépendantes (inconnues).

#### **III .4.1 Choix d'un solveur**

Les choix sont:

- $\triangleright$  Pression de base implicite (pressure based implicit),
- $\triangleright$  Densité de base implicite (density based implicit)
- $\triangleright$  Densité de base explicite (density based explicit).

Les densités de base du solveur sont recommandées si une forte interdépendance existe entre la densité, l'énergie, la quantité de mouvement, et/ou les espèces chimiques. Exemple écoulement compressible à haute vitesse ou écoulements réactifs.

En général, le solveur densité de base implicite est recommandé par rapport au solveur densité de base explicite.

Temps nécessaire: Le solveur implicite est 2 fois plus rapide (en gros).

Mémoire nécessaire: Le solveur implicite nécessite deux fois plus de mémoire que les solveurs densité de base explicite et pression de base implicite.

Le solveur densité de base explicite doit être utilisé uniquement pour les écoulements instationnaires quand le temps caractéristique du problème est du même ordre que les phénomènes acoustiques. Exemple le suivi d'une onde de choc.

Le solveur de pression de base implicite est préférable dans tous les autres cas. Il nécessite moins de mémoire que le solveur de densité de base implicite.

L'approche pression de base offre de la flexibilité dans le traitement de la solution

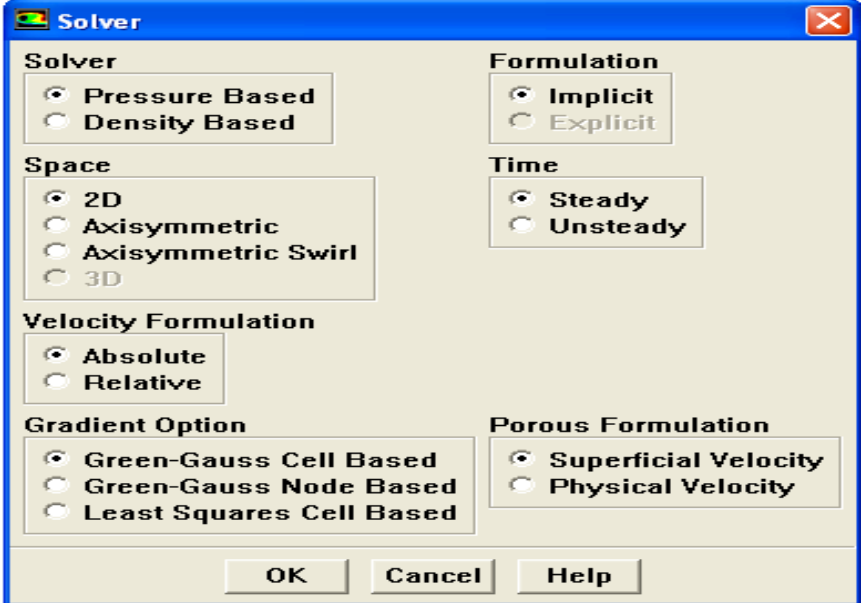

**Fig. (III.3) : Choix du Solveur**

#### **III.4.2 Choix du modèle de turbulence**

Ce modèle met l'accent sur les mécanismes effectuant l'énergie cinétique turbulente en se basent sur la modélisation de deux équations de transport. La première est celle de l'énergie cinétique turbulente (k) et la deuxième est le taux de dissipation  $(\varepsilon)$ .

Pour tous les cas traité dans ce mémoire nous avons choisi le modèle k - epsilon standard. Le choix de ce modèle de turbulence est justifié par le fait qu'il est robuste, qu'il est économe en temps de résolution et qu'il a un degré de précision raisonnable pour une large gamme d'écoulements turbulents. Ce choix est justifié aussi par sa popularité pour les écoulements industriels et les simulations de transfert de chaleur, néanmoins, ce modèle présente quelques faiblesses en présence de couche limite, d'écoulement tournants et tourbillonnaires, ainsi que les écoulements entièrement developé dans des conduites non circulaires.

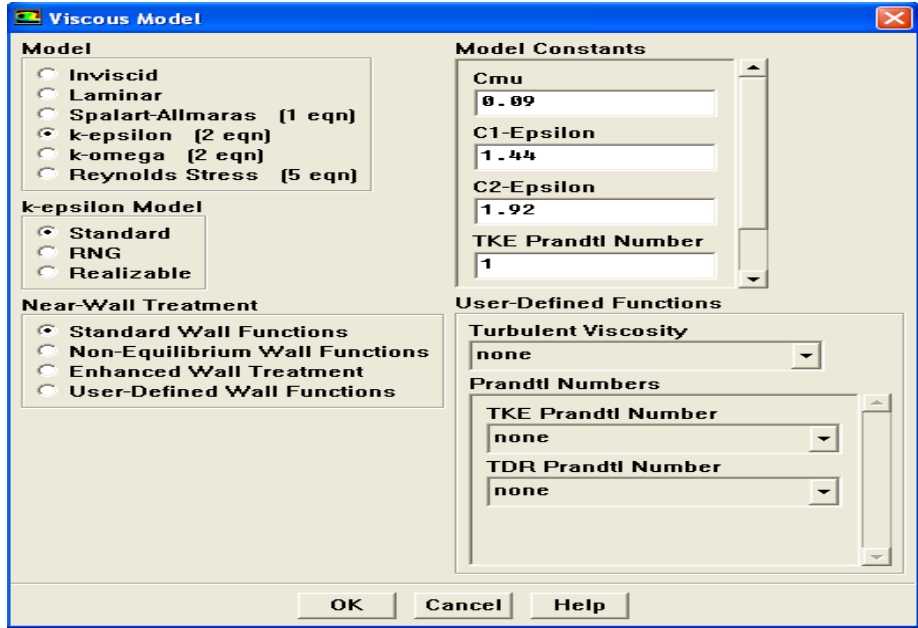

#### **Fig. (III.4) : Choix du modèle de turbulence**

#### **III.4.3 Schémas de Discrétisation**

« Fluent » utilise la méthode de volumes finis donc les variables qui sont stockées au centre des cellules doivent être interpolées aux faces du volume de contrôle. Il est possible de choisir entre différents schémas de discrétisation pour les termes convectifs des équations gouvernantes.

La discrétisation au premier ordre procure une meilleure convergence.

« Fluent » propose de nombreux schémas d'interpolation (discrétisation) et qui sont cités ci après :

#### **Schéma de premier ordre amont (**First-Order Upwind Scheme)

Fluent considère pour ce schéma que la valeur stockée au centre de la cellule est la moyenne de toutes les valeurs. Ce schéma est facile à converger mais seulement au premier ordre.

#### **Schéma du second ordre amont** (Second-Order Upwind Scheme)

Il utilise les plus grands 'stencil' pour une précision au 2ème ordre, essentiel avec un maillage triangulaire ou tétraédrique quand l'écoulement n'est pas aligné avec le maillage.

#### **Schéma quick (**Quadratic Upwind Interpolation)

Il est appliqué avec un maillage quadrilatère / hexaédrique et hybride (mais pas en triangulaire). Il est utile pour les écouelements (rotating/swirling) et il est précis à l'ordre 3 sur un maillage régulier.

#### **V.4.4 Méthodes d'interpolation pour la pression**

Pour la plupart des cas, le schéma standard est acceptable pour les écoulements spécifiques. On peut choisir parmi les options suivantes :

#### **Le schéma (Standard)**

Ce schéma par défaut est d'une précision réduite pour les écoulements avec de forts gradients de pressions normaux à la surface près des frontières.

#### **Le schéma linéaire (Linear)**

Il est utilisé lorsque les autres options ont des difficultés de convergence ou des comportements non-physiques.

#### **Le schéma du second ordre (**Second-Order)

Il est utilisé pour les écoulements compressibles mais pas dans les matériaux poreux ou des discontinuités.

#### **Le schéma force de volume pondéré (Body Force Weighted)**

Il est utilisé quand les forces de gravité sont importantes, par exemple en convection naturelle à « Ra » élevé ou écoulements fortement « swirlés ».

#### **Le schéma (PRESTO!)**

À utiliser avec des écoulements « swirlés », les milieux poreux ou les domaines fortement courbés.

#### **III.4.5 Choix de la méthode de couplage pression -vitesse**

Si les vitesses sont définies aux nœuds d'un volume de contrôle ordinaire, il est démontré qu'un champ de pression hautement non uniforme agira comme un champ uniforme sur les équations de quantité de mouvement discrétisées. La solution passe par la définition des vitesses sur une grille décalée, et l'emploi des algorithmes tels que **« SIMPLE »** pour résoudre ce lien ou couplage entre la pression et la vitesse. Fluent propose trois méthodes

pour le couplage pression-vitesse **« SIMPLEC »** Convergence plus rapide pour les problèmes simples (par exemple des écoulements laminaires sans modèles physiques). **« PISO »** Utile pour les écoulements instationnaires ou pour les schémas contentant des cellules avec des « skews » plus élevé que la moyenne.

Nous avons entrepris quelques simulations avec la méthode **« SIMPLEC »**, qui n'ont montré aucune différence significative par rapport à la méthode **« SIMPLE »** donc pour notre cas, on se limitera à l'utilisation de la méthode **« SIMPLE »** qui est la plus robuste, et qui offre plus de garantie pour la convergence de la solution.

#### **III.4.6 Les conditions aux limites** (pour le détail voir l'annexe A3)

#### **Les conditions d'entrée :**

#### **Pour l'air :**

- $\triangleright$  débit massique
- $\triangleright$  Le diamètre hydraulique
- L'intensité de turbulence.
- Température d'entrée.
- Fraction massique des espèces.
- > Modèle de la phase discrète.

#### **Les conditions de sortie :**

- > La température d'entrée.
- Le pourcentage de masse à la sortie.
- Modèle de la phase discrète.

#### **Les conditions de parois**

Dans notre cas on considère qu'une partie des parois est adiabatique (sans transfert de chaleur) et qu'une autre est avec transfert de chaleur.

#### **III.4.7 Facteurs de relaxation**

Afin de contrôler et réduire le changement produit durant chaque itération d'une variable de l'écoulement  $\phi$  "Fluent" permet d'agir sur les facteurs de relaxation assignés à un nombre de variables comme suit

$$
\begin{cases}\n\phi = \phi_{old} + \alpha \Delta \phi \\
\Delta \phi = \phi_{cal} - \phi_{old}\n\end{cases}
$$

 $\phi_{old}$ : L'ancienne valeur de  $\phi$ .

 $\Delta\phi$ : Changement de valeur de  $\phi$ .

- $\phi_{\text{cal}}$ : Valeur  $\phi$  calculée
- $\alpha$ : Facteur de relaxation.

Tous les facteurs de relaxation doivent être compris entre 0 et 1. Plus ils sont faibles, plus les sous relaxations sont fortes et plus ça converge vite.

Il n'existe pas de généralité pour choisir les coefficients de sous relaxation, cela peut dépendre de la nature du problème, du nombre et de la taille des cellules du maillage ainsi que de la procédure itérative choisie. Il faut cependant savoir que le choix de ces facteurs est essentiel pour le bon déroulement de la procédure itérative.

Pour notre cas les facteurs de sous-relaxation sont donnés dans le tableau suivant :

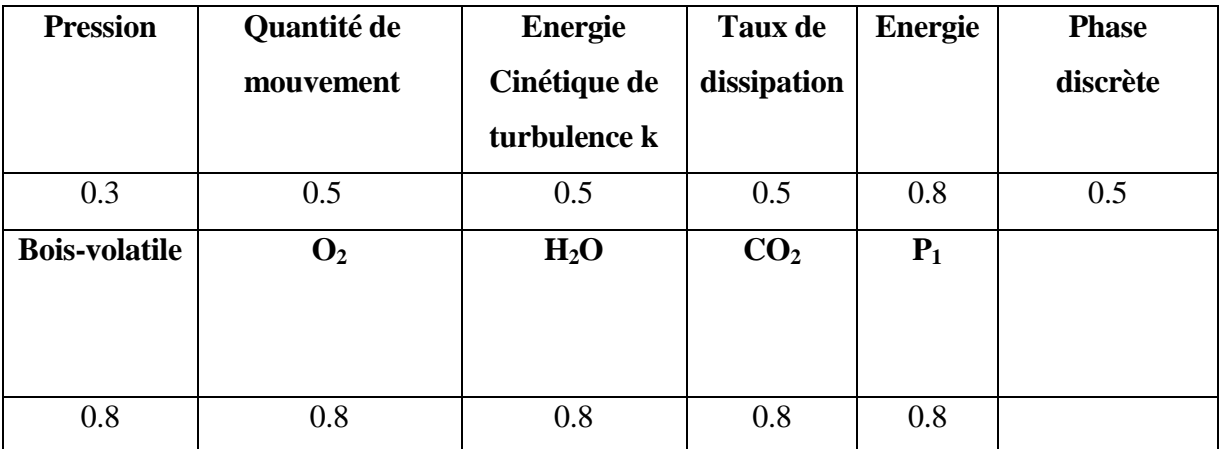

#### **Tableau (III.1) : les facteurs de sous-relaxation**

#### **III.4.8 Difficulté de convergence**

Des instabilités numériques peuvent apparaître avec:

- $\triangleright$  un problème mal posé,
- $\triangleright$  un mauvais maillage
- un mauvais réglage du solveur.

Et qui sont détectés par des résidus qui augmentent ou qui restent « bloqué ».

Une divergence des résidus implique un déséquilibre dans les équations de conservation.

Pour éviter la divergence de solutions il faut:

- Vérifier que le problème est bien posé.
- Calculer une première solution avec un schéma de l'ordre 1.
- Diminuer la sous-relaxation pour les équations ayant des problèmes de convergence.
- $\triangleright$  Remailler ou raffiner le maillage.

#### **III.5 LES CAS TRAITES SOUS « FLUENT»**

La plus logique des démarches nous a conduit à essayer de résoudre le problème en considérant notre domaine complet en 2D, et essayer de voir les résultats sans combustion puisque ça nécessite beaucoup moins de ressources système qu'avec combustion.

Dans ce mémoire nous avons traité six cas et qui sont :

1-Injection des particules solides de bois sans combustion.

- $\triangleright$  En définissant une vitesse d'injection de bois solide.
- En définissant une deuxième vitesse d'injection de l'air secondaire.

2-Injection des particules solides de bois avec combustion.

- $\triangleright$  En définissant une vitesse d'injection du bois solide.
- $\triangleright$  Injection des particules solides de bois avec combustion et changement du pourcentage de matière de bois-volatile et solide.
- En définissant une deuxième vitesse de l'air secondaire.
- $\triangleright$  Injection des particules solides de bois avec combustion et changement de la composition de la matière volatile du bois.
- $\triangleright$  Injection des particules solides de bois avec combustion et changement de l'équation de la réaction de combustion de matière volatile.

#### **III.5.1 Injection des particules solides de bois sans combustion**

Pour le cas sans combustion le modèle de turbulence choisi est le modèle  $K - \varepsilon$  car ce modèle est très robuste et d'après la littérature c'est le modèle le plus utilise dans ce type de problème. On introduit l'équation d'énergie pour vérifier que la température ne change pas. Pour le rayonnement on a choisi le modèle P1 parce que ce modèle donne la capacité de modifier l'émissivité des particules, et parce que les travaux précédents démontrent que ce modèle est le plus stable et le plus robuste pour ce type de problème.

 Pour l'injection des particules solides on a choisi les particules de bois, avec condition aux limites inerte. Les dimensions des particules sont définies par la distribution de rosinrammler. On donne la température, le débit, la vitesse d'injection du bois. Pour les dimensions des particules on suppose que les particules ont la forme sphérique de diamètre maximal 4.75 mm, et de diamètre minimal 0.5 mm. Le diamètre moyen est égal à 1.464 mm. On pose aussi l'hypothèse qu'il existe 50 diamètres. (Les résultats de distribution ROSIN-RAMMLER sont obtenus d'après l'étude de CHIN et al (2008)<sup>[25]</sup>). Les caractéristiques des particules solides de bois sont données dans l'annexe (A.4).

 Pour la phase continue on considère que l'air est le seul fluide utilisé. Les caractéristiques de l'air sont données dans l'annexe (A.3). On suppose que la condition aux limites est représentée par le débit massique. On donne l'intensité de turbulence et le diamètre hydraulique. Pour le détail des calculs voir l'annexe (A.3). On prend la pression de référence égale à 101325 (pa) au point (0,0).

Pour qu'il n'y est pas de combustion on a évité l'interaction entre les deux phases dans le modèle de phase discrète.

#### **III.5.2 Injection des particules solides de bois avec combustion**

Pour le cas avec combustion le modèle de turbulence choisi est le modèle  $K - \varepsilon$  car ce modèle est très robuste et d'après la littérature c'est le modèle le plus utilise dans ce type de problème. On introduit l'équation d'énergie pour vérifier que la température ne change pas. Pour le rayonnement on a choisi le modèle P1 parce que ce modèle donne la capacité de modifier l'émissivité des particules, et parce que les travaux précédents démontrent que ce modèle est le plus stable et le plus robuste pour ce type de problème.

On ajoute dans ce cas les réactions chimiques, ou on ajoute l'équation de transport.

 On a deux types de réactions : une volumétriques et une autre de particule solide. Le modèle d'interaction chimique turbulence est le modèle « finit rate /Eddy dissipation » utilisé par CHIN (2008) et WALSH (2006).

On suppose que dès que le bois entre dans le foyer, il y a dé volatilisation, et qu'il y a donc apparition d'une partie volatile et d'une partie solide.

On a étudié plusieurs cas. Dans un premier temps on change le pourcentage de matière volatile et solide. Dans un deuxième temps on change complètement la formule chimique des produits volatiles et enfin une dernière fois on change la réaction chimique de combustion du bois volatile.

Le schéma ci- dessous montre comment se fait la dé volatilisation du bois solide

Biomasse volatile + charbon solide

Dans le choix des produits volatiles et des réactions chimiques on a étudié 3 cas :

 $1^\texttt{èr}$  cas  $:$  le bois volatile de formule  $\mathit{CH}_{2.382}O_{\!.075}$ 

Les réactions chimiques sont :

### $CH_{2.382}O_{1.075} + 1.058O_2 \rightarrow CO_2 + 1.191H_2O$  $C \leq s \geq +O_2 \rightarrow CO_2$  $CO + 0.5O_2 \rightarrow CO_2$

Nous avons choisi ce type de matière volatile parce que Nous avons toutes les données et les caractéristiques de cette matière volatile (bois-volatile). On suppose que dès que l'on

injecte le bois solide une partie du bois se dévolatilise et l'autre partie reste sous forme de charbon solide.

Dans un premier temps on suppose que le pourcentage de matière volatile est égal à (80 %) et le charbon solide (20%).

**2 ème cas : le bois volatile de formule**  *CH*2.382*O*1.075

 $CH_{2.382}O_{1.075} + 1.058O_2 \rightarrow CO_2 + 1.191H_2O$  $C < s > +O_2 \rightarrow CO_2$  $CO + 0.5O_2 \rightarrow CO_2$ 

Nous avons choisi ce type de matière volatile parce qu'on a tous les données et les caractéristiques de cette matière volatile (bois-volatile). On suppose que dès qu'on injecte le bois solide une partie du bois se dévolatilise et il reste une partie de charbon solide.

Dans un premier temps on suppose que le pourcentage de matière volatile est égal à 50 % et le reste c'est du charbon solide (50%).

 $3<sup>eme</sup>$  cas : le bois volatile de formule  $\;\mathit{CH}_{2.382}O_{1.075}$ 

$$
2CH_{2.382}O_{1.075} + 1.02O_2 \rightarrow CO_2 + 1.191H_2O + CO + 1.191H_2
$$
  

$$
C < s > +O_2 \rightarrow CO_2
$$
  

$$
CO + 0.5O_2 \rightarrow CO_2
$$

 Nous avons choisi ce type de matière volatile parce qu'on a tous les données et les caractéristiques de cette matière volatile (bois-volatile). On suppose que dès qu'on injecte le bois solide une partie du bois se dévolatilise et il reste une partie de charbon solide.

Dans un premier temps on suppose que le pourcentage de matière volatile est égal à 80 % et le reste c'est du charbon solide (20%).

Mais dans ce cas au lieu que la combustion du bois volatile se fait de manière stoechiométrique où on a seulement le  $H_2O$  et le  $CO_2$  dans les produits de combustion de matière volatile, on suppose que la combustion de matière volatile se fait avec défaut d'air et que les produits de combustion sont  $H_2O$ ,  $CO_2$ ,  $CO$  et  $H_2$ .

**4 ème cas : le bois volatile**  *C*3.517*H*7.75*O*2.501

$$
C_{3.517}H_{7.75}O_{2.501} + 4.20367 O_2 \rightarrow 3.517 CO_2 + 3.8751 H_2O
$$
  

$$
C < s > +0_2 \rightarrow C0_2
$$
  

$$
CO + 0.50_2 \rightarrow CO_2
$$

Nous avons choisi ce type de matière volatile parce qu'on a toutes les données et les caractéristiques de cette matière volatile (bois-volatile). On suppose que dès qu'on injecte le bois solide une partie du bois se dévolatilise et il reste une partie de charbon solide.

Dans un premier temps on suppose que le pourcentage de matière volatile est égal à 80 % et le reste c'est du charbon solide (20%)

 Dans tous les cas pour l'injection des particules solides on a choisi, les particules de bois, mais on a changé la condition aux limites des particules combustibles, les dimensions des particules sont définies par la distribution de ROSIN-RAMMLER. On donne la température, le débit, la vitesse d'injection de bois. Pour les dimensions des particules on suppose que les particules ont la forme sphérique avec un diamètre maximal de 4.75 mm, et un diamètre minimal de 0.5 mm. Le diamètre moyen est égal à 1.464 mm. On suppose aussi qu'il existe 50 diamètres. (Les résultats de distribution ROSIN-RAMMLER sont obtenus d'après l'étude de CHIN et al (2008)<sup>[26]</sup>). Les caractéristiques des particules solides de bois sont données dans l'annexe (A.3).

#### **5 ème cas : changement du débit d'air secondaire**

Nous avons changé le débit d'air secondaire et nous avons gardé les mêmes hypothèses que le 1<sup>er</sup> cas. Pour la matière volatile et les réactions, les équations gouvernantes sont :

### $CH_{2.382}O_{1.075} + 1.058O_2 \rightarrow CO_2 + 1.191H_2O$  $C \leq s \geq +Q_2 \rightarrow CO_2$  $CO + 0.5O_2 \rightarrow CO_2$

Pour la phase continue on considère que l'air entre dans le foyer et on suppose que la condition aux limites est représentée par le débit massique. On donne l'intensité de turbulence et le diamètre hydraulique et on ajoute dans ce cas les fractions massiques d'oxygène  $(O_2)$  et azote  $(N_2)$ , pour montrer que l'air entre dans cette condition aux limites. Pour le détail des calculs voir l'annexe (A.3).

Dans les différents cas traités, on prend la pression de référence égale à 101325 (pa) au point (0,0).

Dans la partie modélisation de la phase discrète avec combustion et d'après la littérature on doit ajouter l'interaction entre les deux phases : la phase solide (bois) et la phase gazeuse (l'air). On suppose que l'interaction entre les deux phases se fasse chaque 10 itérations. Cette valeur est donnée par défaut par "Fluent".

#### **III.6 ALGORITHME DE CALCUL**

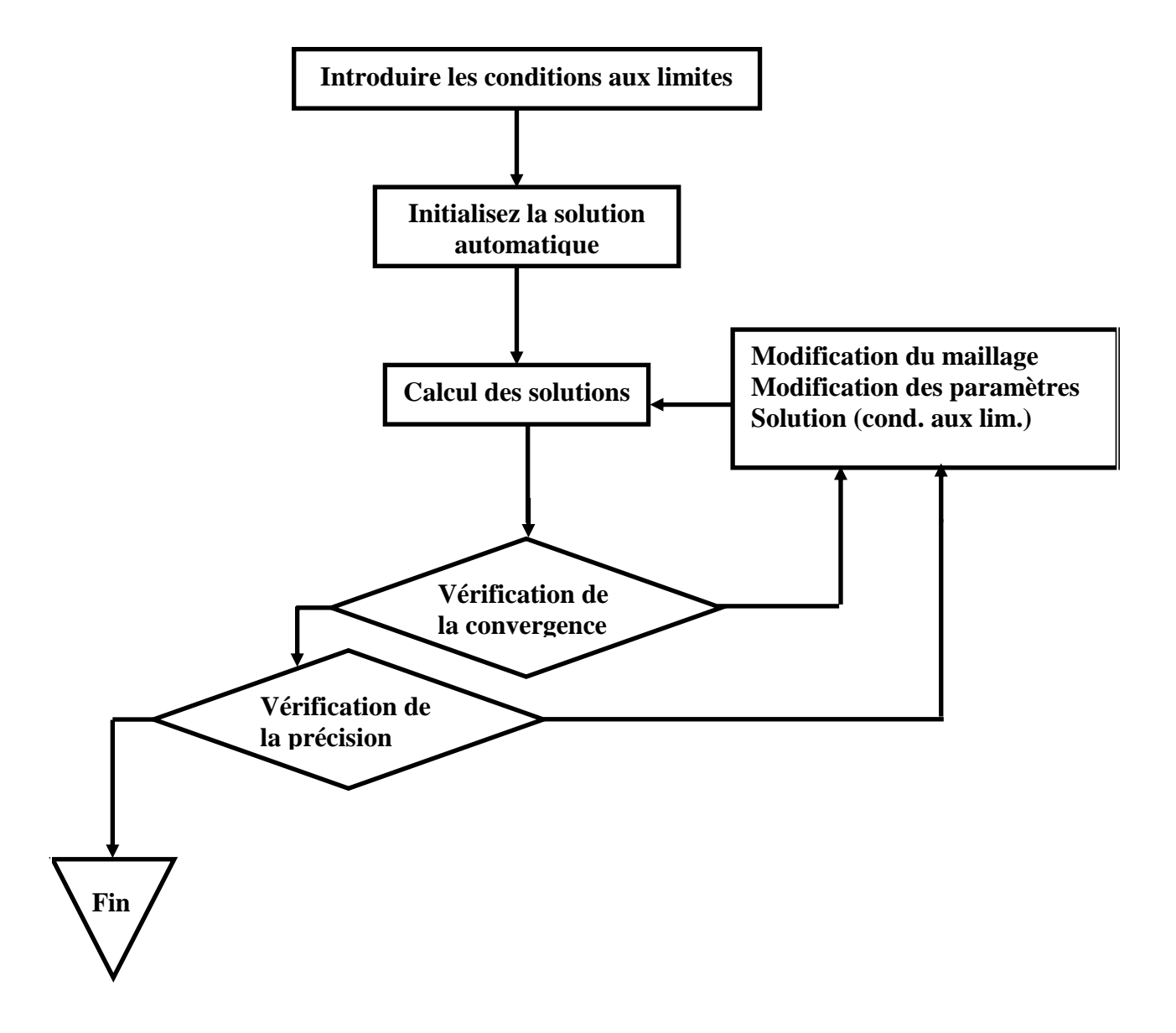

**Fig. (III.5) : Organigramme de calcul**

## CHAPITRE IV.

**RESULTATS ET DISCUSSIONS** 

#### **IV.1 INTRODUCTION**

Après avoir obtenu les bons réglages sous "Fluent", comme expliqué au chapitre précédent, on procède ensuite à l'analyse des résultats de simulations. Ces résultats sont obtenus après un certain nombre d'itération pour les différents cas traités.

Les résultats présentés dans ce chapitre sont principalement relatifs à la distribution de la température dans le foyer et la température des parois ainsi que la distribution des produits de combustion. La résolution des équations de Navier Stokes nous a permis de trouver l'évolution du champ de vitesses et les lignes de courant dans le foyer. La résolution de l'équation de l'énergie nous a permis de déterminer la cartographie des températures. Enfin l'équation de transport nous a permis de déterminer l'évolution des espèces chimiques.

Les phénomènes observés dans le foyer dépendent d'un grand nombre de paramètres indépendants liés aux configurations soit de réglage, soit géométriques. Deux cas sont étudiés : le premier cas sans combustion pour étudier l'aérodynamique dans le foyer et le deuxième cas avec combustion pour déterminer une cartographie complète de l'environnement thermique et chimique à l'intérieur du foyer.

#### **IV.2. LES ECOULEMENT DANS LE FOYER**

#### **IV***.2.1 Paramètres étudiés*

La géométrie du foyer de la chaudière étant constante, l'étude porte sur l'influence des vitesses ou des débits des réactifs sur la cartographie des grandeurs calculées.

Au cours des simulations nous avons étudié l'influence du débit d'air sur différents paramètres.

#### **IV***.2.2 Résultats numériques et interprétation*

Nous présentons ici les résultats de la simulation numérique dans le cas où la combustion n'est pas prise en considération.

#### **IV***.2.2.1 La convergence des solutions*

La figure (IV.1) montre les résidus de résolution des équations de Navier Stockes et l'équation de l'énergie pour deux débits d'air différents. Le nombre d'itération dans les deux cas est égal à 173.

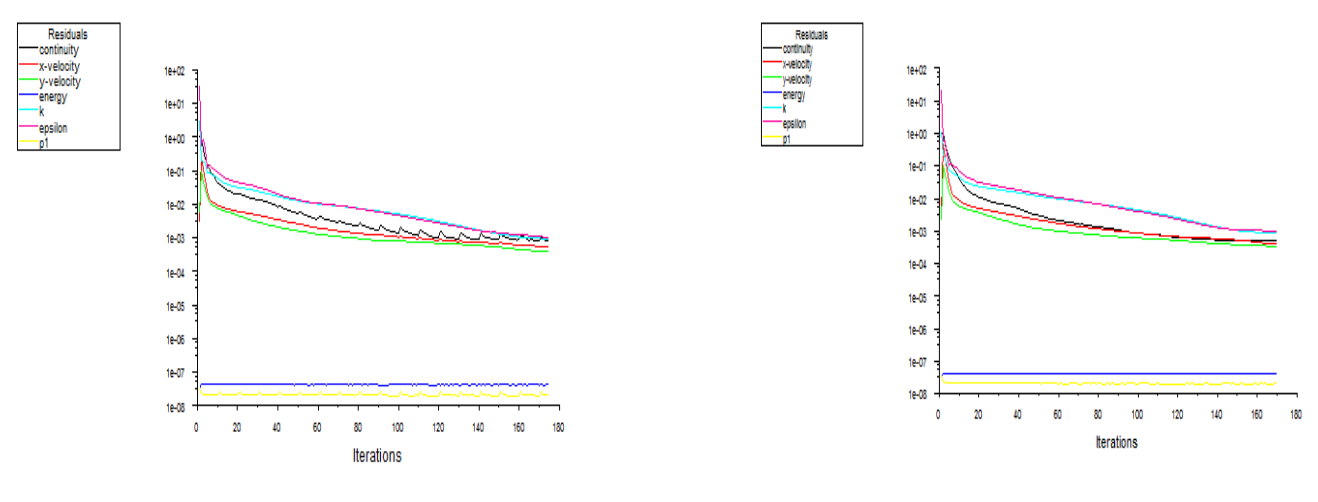

a./ Débit d'air « q<sub>1</sub> » b./ Débit d'air « q<sub>2</sub> »

#### **Fig. (IV.1) : Les résidus de résolution**

#### **IV***.2.2.2 Le champ de vitesses dans le foyer*

La figure (IV.2) montre la cartographie des vitesses des réactifs dans le foyer pour deux débits d'air différents. On remarque que la vitesse maximale se situe à la sortie du foyer c'est-àdire à l'aspiration des fumées et que la répartition des vitesses a changé. Cette situation nous montre l'intérêt du réglage des débits. On note aussi que dans notre cas la répartition, des vitesses, reste hétérogène.

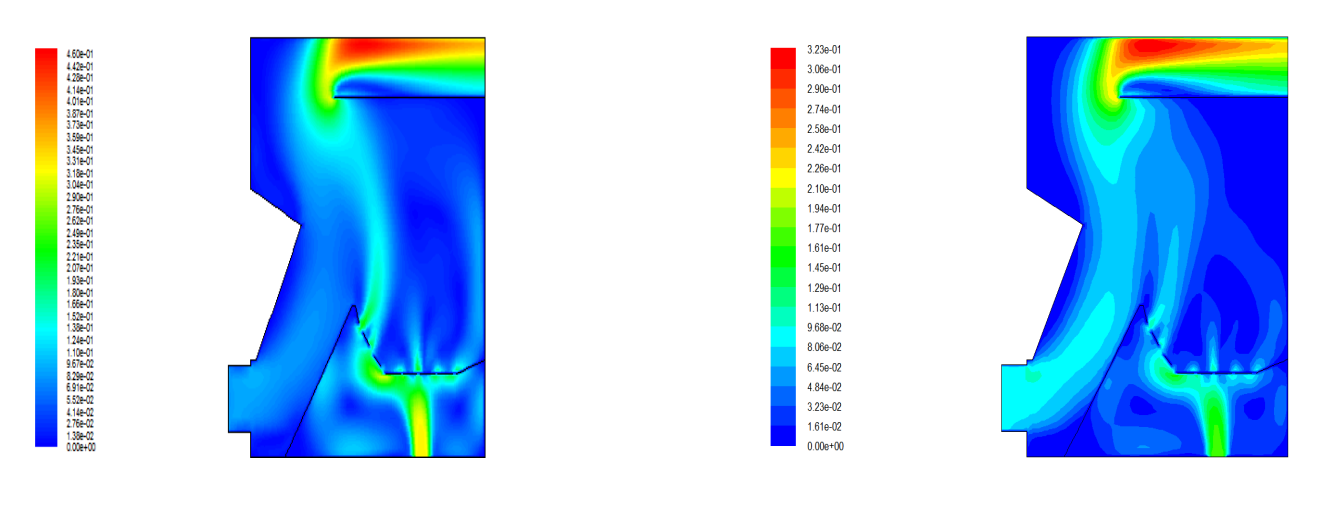

a./ Débit d'air «  $q_1$  » b./ Débit d'air «  $q_2$  »

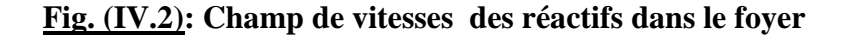

#### **IV***.2.2.3 Intensité de turbulence*

La figure (IV.3) montre le champ de l'intensité de turbulence en pourcentage, des réactifs dans le foyer pour deux débits d'air différents. On remarque que la recirculation interne est modifiée par le réglage des débits d'air. L'apport d'air au niveau des zones de recirculation a pour effet d'accélérer la vitesse de combustion du combustible.

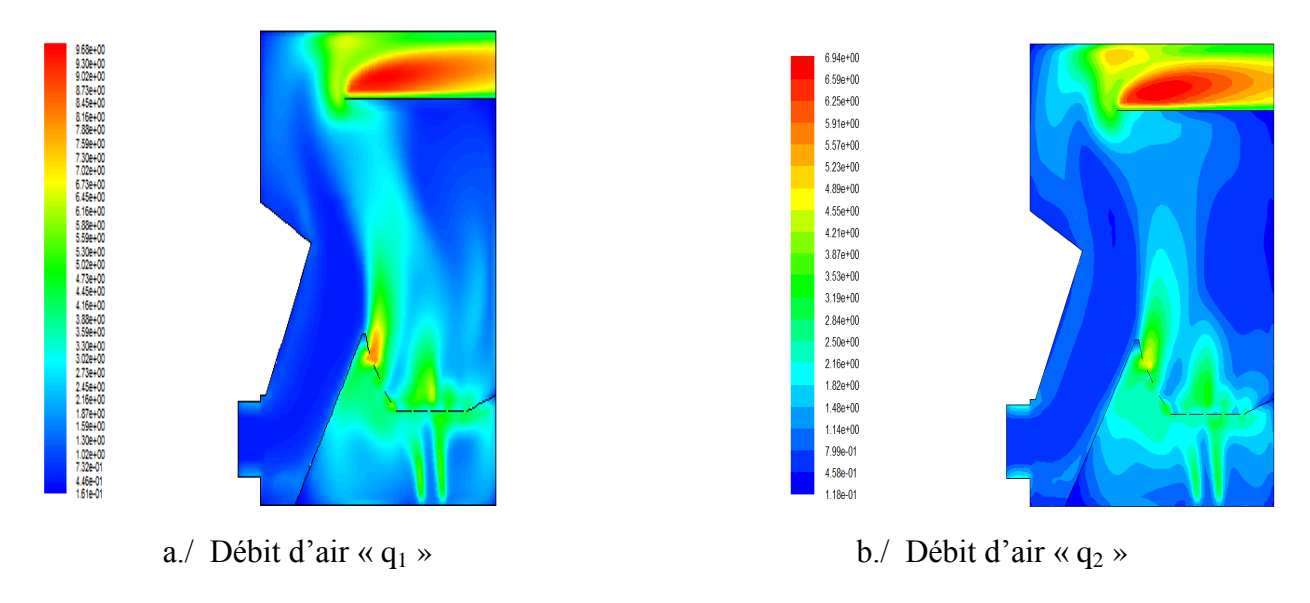

**Fig. (IV.3) : Champ d'intensité de turbulence (%)**

#### *IV.2.2.3 Champ d'énergie de turbulence cinétique*

La figure (IV.4) montre le champ de turbulence cinétique, des réactifs dans le foyer pour deux débits d'air différents.

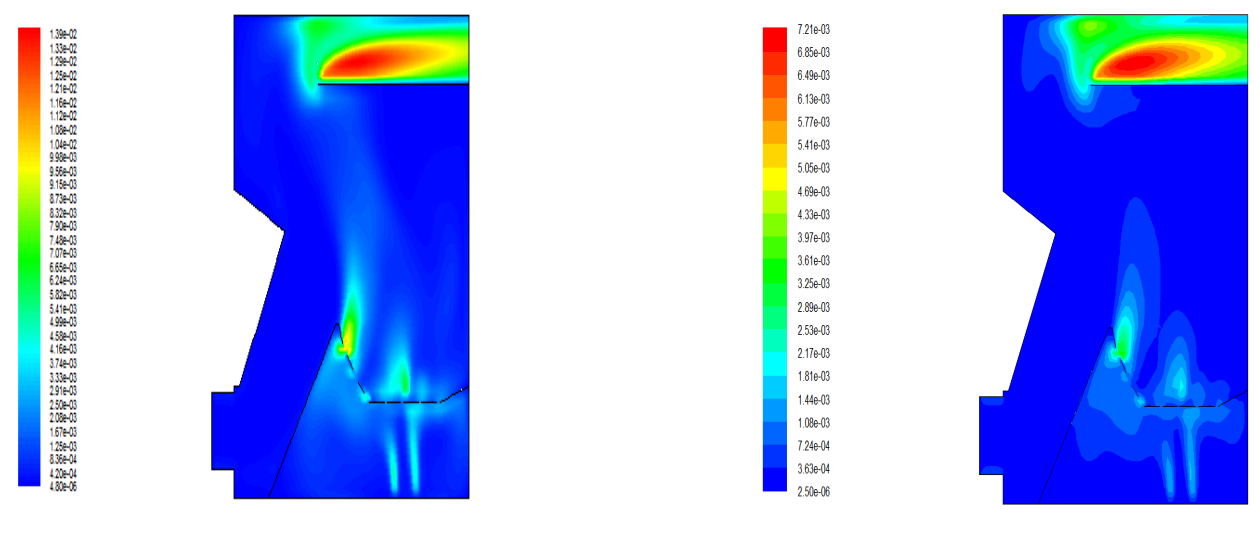

a./ Débit d'air «  $q_1$  » b./ Débit d'air «  $q_2$  »

**Fig. (IV.4): Champ d'énergie de turbulence cinétique**

#### *IV.2.2.4 La température dans le foyer*

La figure (IV.5) montre la température des réactifs dans le foyer pour deux débits d'air différents. Comme il n'y a pas de combustion dans le foyer les températures des réactifs, restent égales à 300 K.

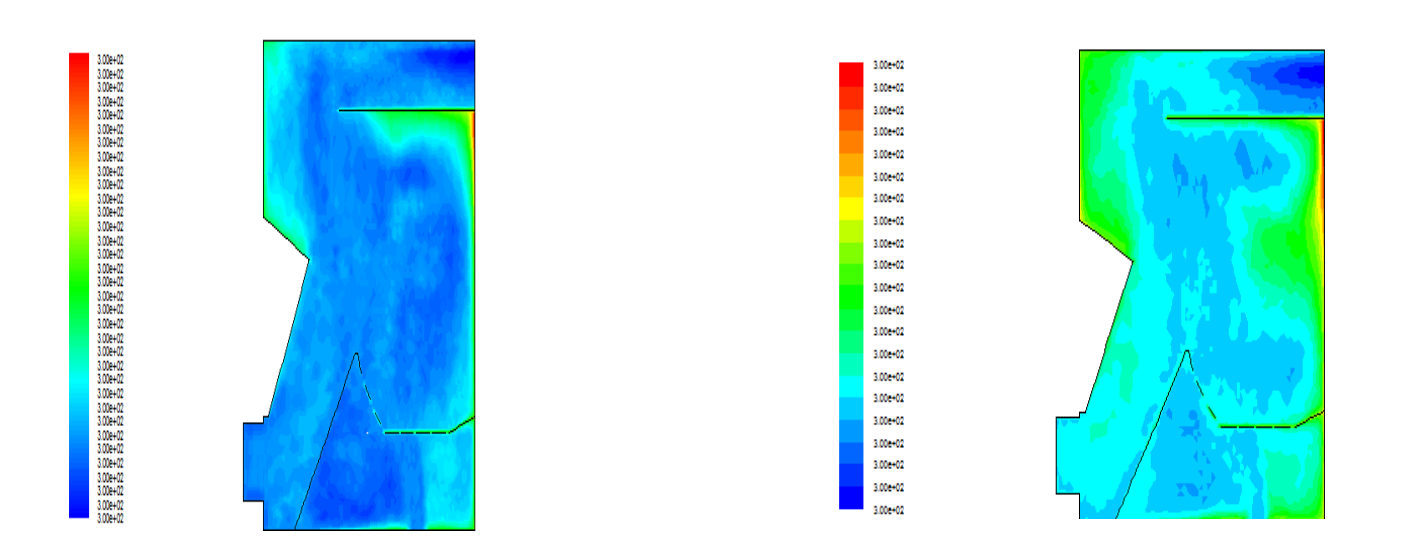

a./ Débit d'air « q<sub>1</sub> » b./ Débit d'air « q<sub>2</sub> »

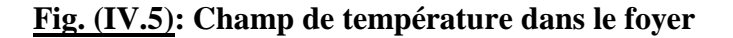

#### **IV.3. SIMULATION DE LA COMBUSTION DANS LE FOYER**

#### *IV.3.1 Paramètres étudiés*

La géométrie du foyer de la chaudière étant constante, l'étude porte sur l'influence des vitesses ou des débits des réactifs sur la cartographie des grandeurs calculées.

Au cours des simulations nous avons étudié l'influence :

- Du pourcentage de matière volatile
- Du débit d'air secondaire
- Du défaut d'air
- De la matière volatile

#### *IV.3.2 Résultats numériques et interprétation*

Nous présentons ici les résultats de la simulation numérique dans le cas où la combustion est prise en considération.

#### *IV.3.2.1 La convergence des solutions*

La figure (IV.6) montre les résidus de résolution des équations de Navier Stockes, l'équation de l'énergie, et l'équation de transport pour différents cas. Le nombre d'itération dans les différents cas est donné dans le tableau (IV.1) ci dessous. On constate que le temps de résolution augmente considérablement lorsqu'on tient compte de la combustion car le nombre d'itérations est pratiquement multiplié par mille.

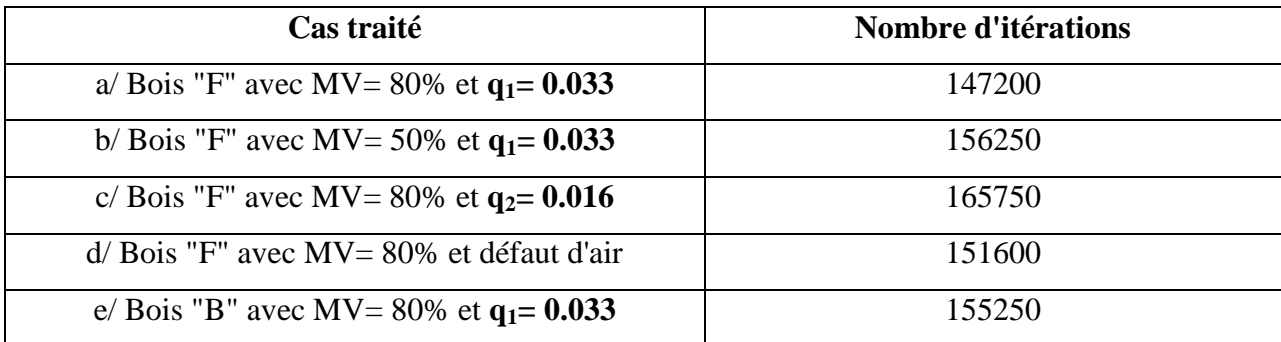

**Tableau. (IV.1): Le nombre d'itérations**

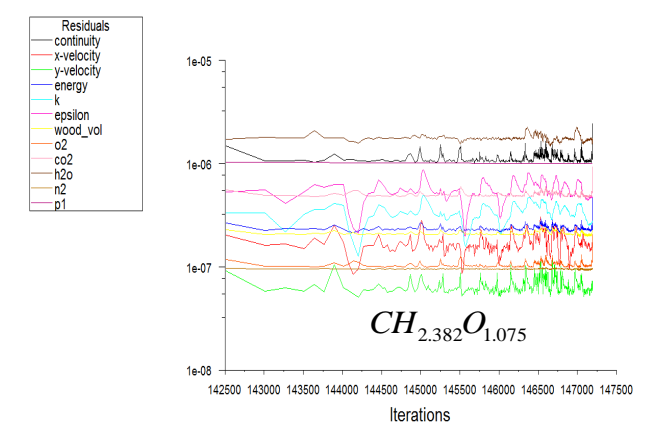

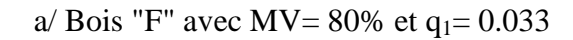

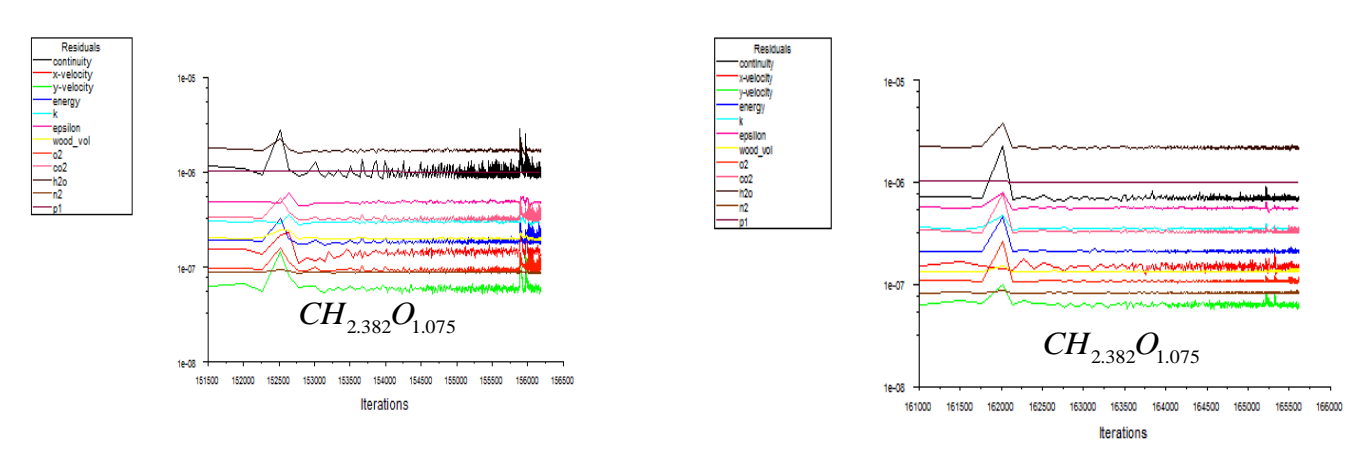

b/ Bois "F" avec MV= 50% et  $q_1 = 0.033$  <br>c/ Bois "F" avec MV= 80% et  $q_2 = 0.016$ 

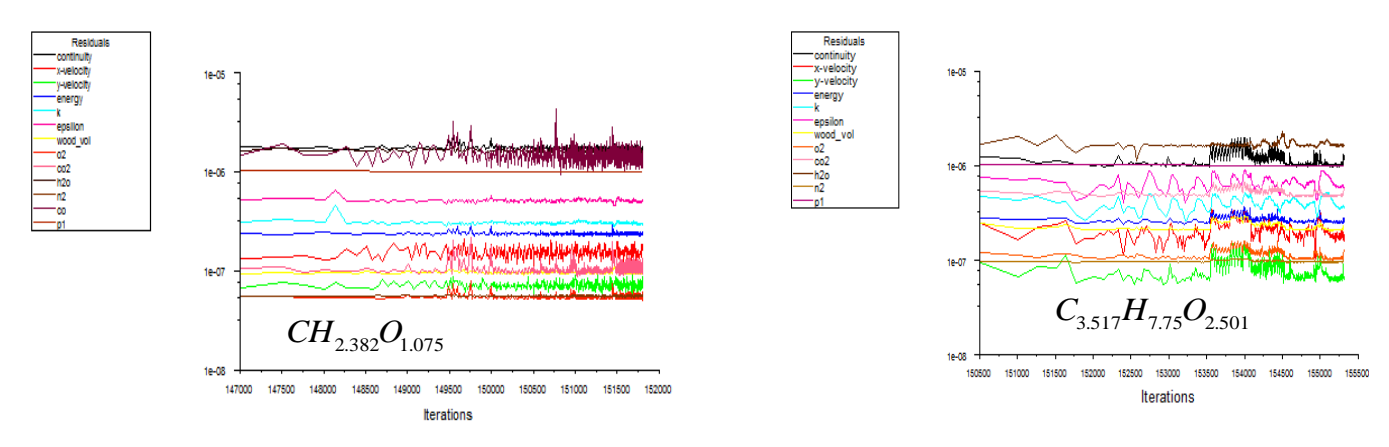

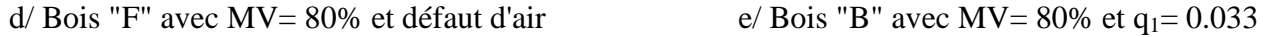

#### **Fig. (IV.6): Les résidus de résolution**

#### *IV.3.2.2 Le champ de vitesses dans le foyer*

La figure (IV.7) montre la cartographie des vitesses des réactifs et des produits de combustion dans le foyer pour les différents cas traités. On note que la vitesse maximale se situe à la sortie du foyer c'est-à-dire à l'aspiration des fumées et que la répartition, des vitesses, reste hétérogène.

C'est dans le but de rechercher la position optimale de l'arrivée d'air primaire, pour éviter les pertes de charges et avoir une quantité d'air suffisante qui traverse la couche de combustible, qu'une simulation a été fait pour montrer l'influence du débit d'air.

La vitesse de l'air à travers la grille joue un rôle très important sur la vitesse de combustion des braises formées après la pyrolyse du bois. Lorsque la vitesse de l'air augmente, le temps de combustion global diminue.

La vitesse de l'air est limitée d'une part par l'aspiration des gaz et d'autre part par des contraintes pratiques afin de limiter l'aspiration des particules solides.

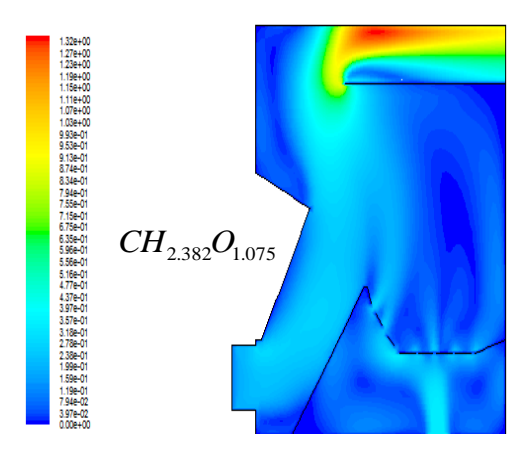

a/ Bois "F" avec MV=  $80\%$  et q<sub>1</sub>= 0.033

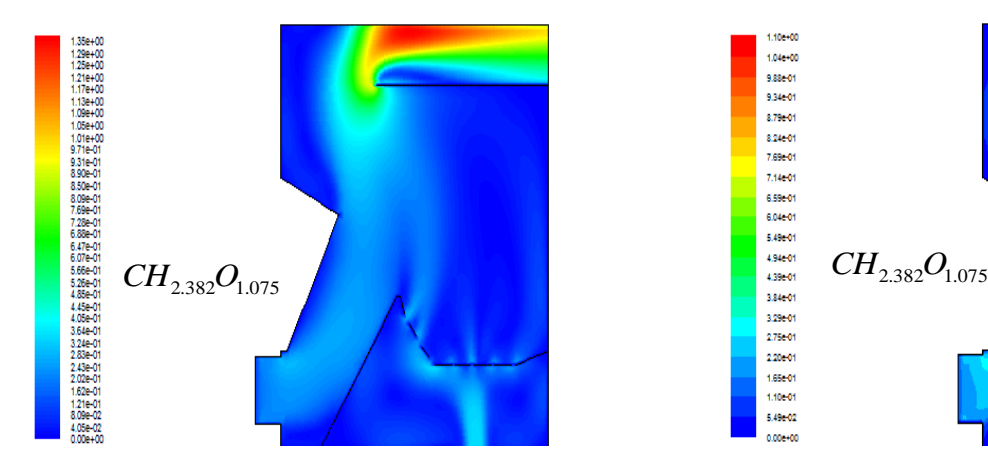

b/ Bois "F" avec MV= 50% et q<sub>1</sub>= 0.033 c/ Bois "F" avec MV= 80% et q<sub>2</sub>= 0.016

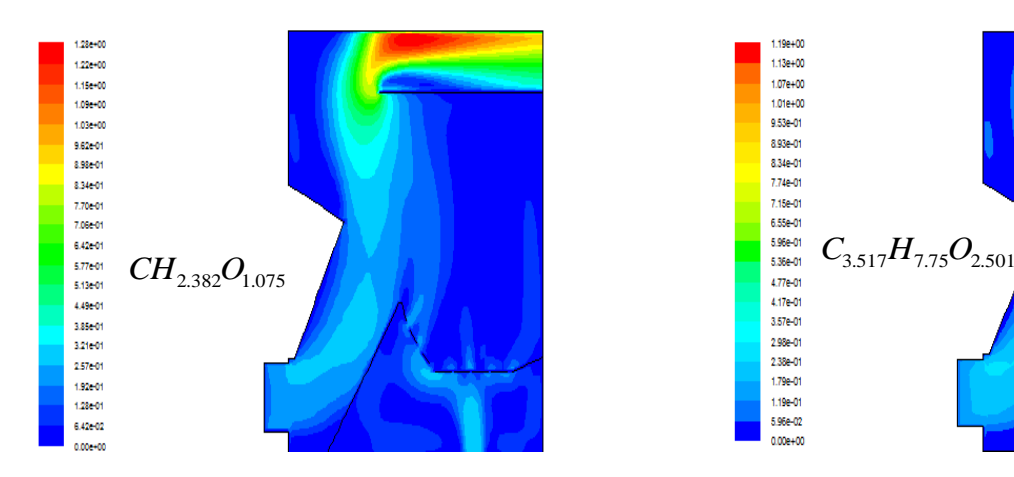

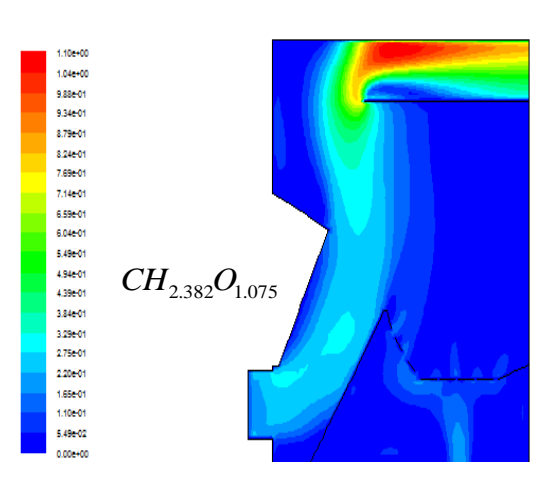

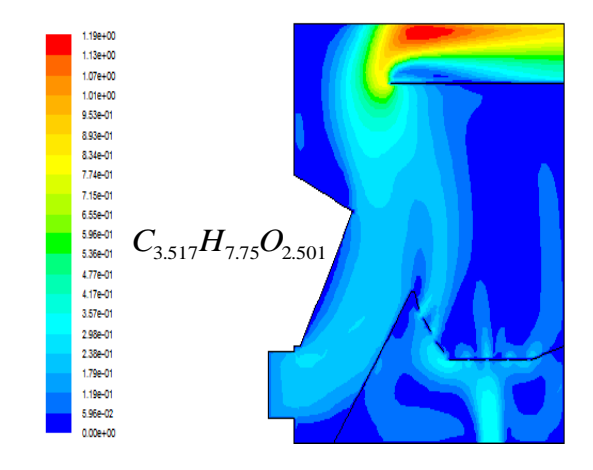

d/ Bois "F" avec MV= 80% et défaut d'air  $e/$  Bois "B" avec MV= 80% et q<sub>1</sub>= 0.033

#### **Fig. (IV.7): Champ de vitesses des réactifs et produits de combustion dans le foyer**

#### *IV.3.2.3 Champ de température dans le foyer*

Sur la figure (IV.8), est représenté les cartographies de températures en tout point du foyer pour les différents cas traités. On note que la température dans le foyer n'est pas constante, et qu'elle varie entre 300 K et 845 K.

En diminuant le pourcentage de matière volatile c'est-à-dire en passant de 80% à 50% (figures IV.8, a et b), on observe une légère augmentation de la température. Ceci s'explique par le fait qu'il y a plus de carbone solide dans le deuxième cas. Aussi lorsqu'on diminue le débit d'air secondaire on constate que la température augmente dans le foyer, ceci montre l'importance du réglage du débit d'air en général (figure IV.8, a et c). Par contre la température baisse lorsqu'on travaille avec un défaut d'air comme le montre les figures (IV. 8.a) et (IV. 8.d) car la combustion est incomplète et donc il y a forcément des pertes d'énergie dans ce dernier cas qui traduisent cette situation. Enfin en augmentant le pourcentage de carbone en changeant la formule du bois volatile on constate qu'il y a aussi augmentation de la température (figures IV.8, a et e). Ceci va dans le même sens que l'augmentation de l'énergie apportée par le carbone de la matière volatile.

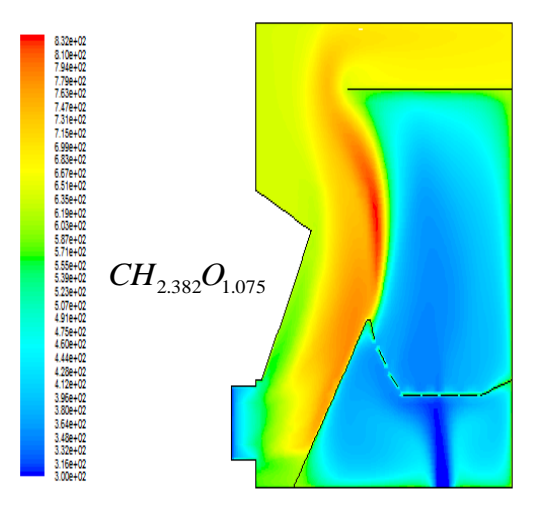

a/ Bois "F" avec MV= 80% et  $q_1$ = 0.033

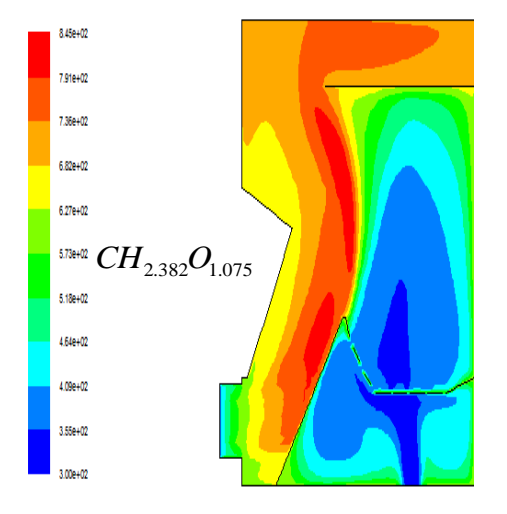

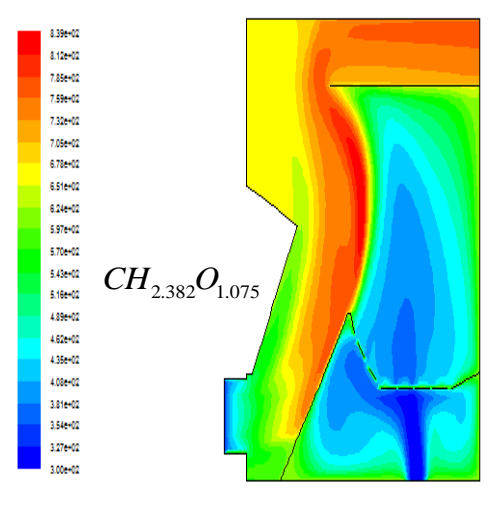

b/ Bois "F" avec MV= 50% et  $q_1 = 0.033$  <br>c/ Bois "F" avec MV= 80% et  $q_2 = 0.016$ 

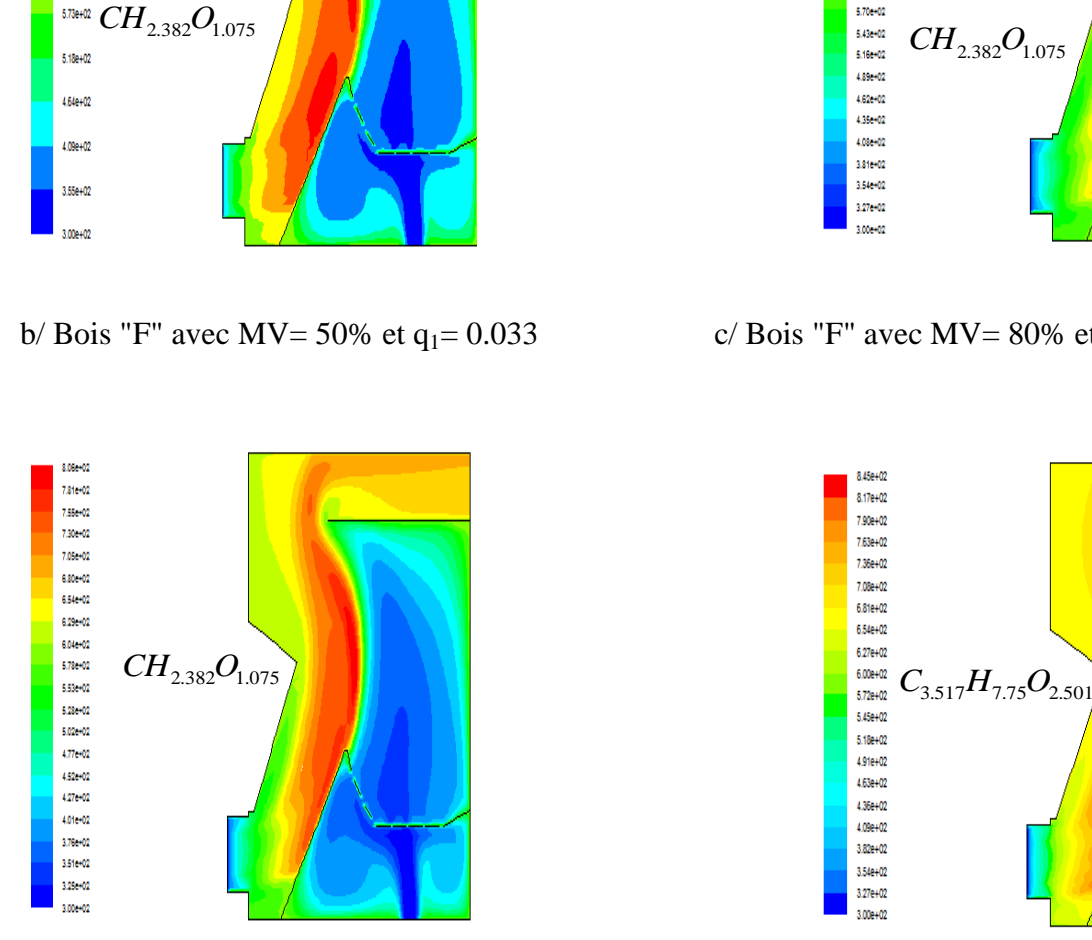

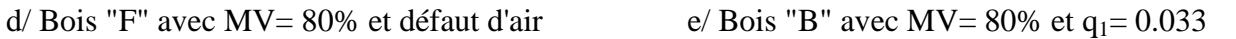

 $5.180 + 02$ 

4.91e+02

4.63e+02

4.36e+02

 $4.09e + 02$ 

3.82e+02

3.54e+02

 $3.27e + 02$ 

 $3.000 + 02$ 

**Fig. (IV. 8): Champ de températures dans le foyer**

#### *IV.3.2.4 Champ de températures des parois du foyer*

La figure (IV.9), montre les cartographies de la température des parois du foyer pour les différents cas traités. Dans un premier temps, on note que cette température des parois n'est pas constante, et qu'elle varie entre 300 K et 735 K comme le montrent les figures ci-dessous.

D'autre part les températures des parois, suivent sensiblement la même évolution que les températures dans le foyer. Ces derniers résultats sont mentionnés dans le paragraphe précédent. En abaissant le pourcentage de matière volatile, on observe une augmentation de la température. On peut remarquer qu'en diminuant le débit d'air secondaire, la température des parois augmente. De même en augmentant le pourcentage de carbone et en changeant la formule du bois volatile on constate qu'il y a une légère augmentation de la température des parois. Par contre la température baisse lorsqu'on travaille avec un défaut d'air comme le montre les figures (IV. 9.a) et (IV. 9.d).

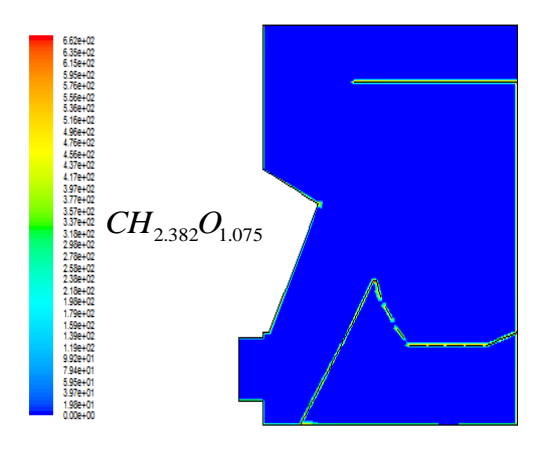

a/ Bois "F" avec MV=  $80\%$  et q<sub>1</sub>= 0.033

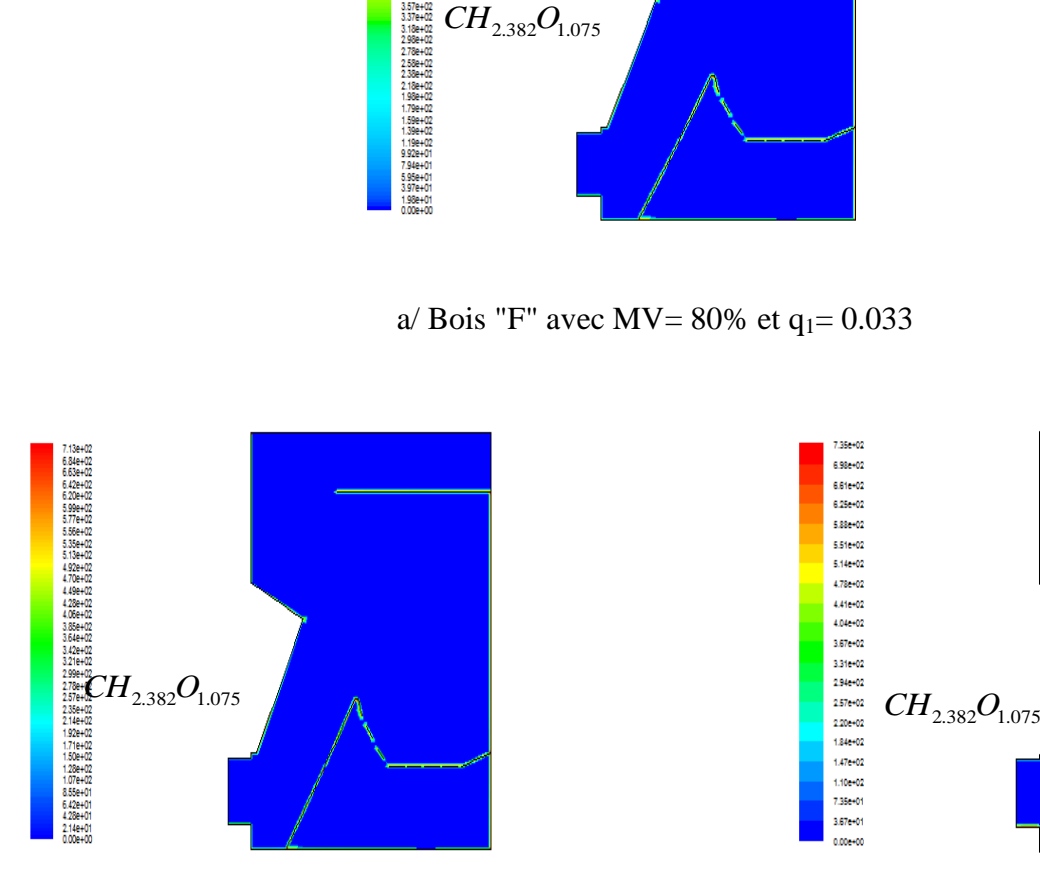

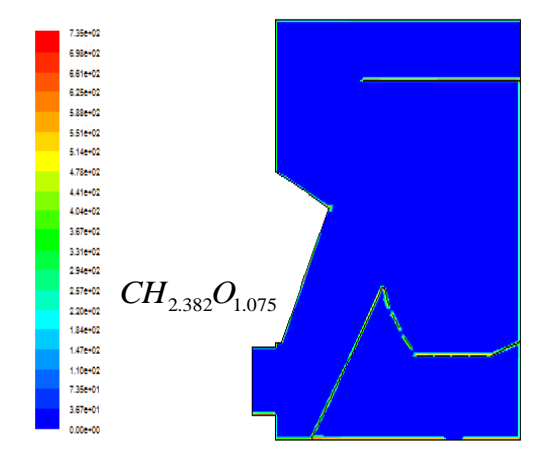

b/ Bois "F" avec MV= 50% et  $q_1 = 0.033$  c/ Bois "F" avec MV= 80% et  $q_2 = 0.016$ 

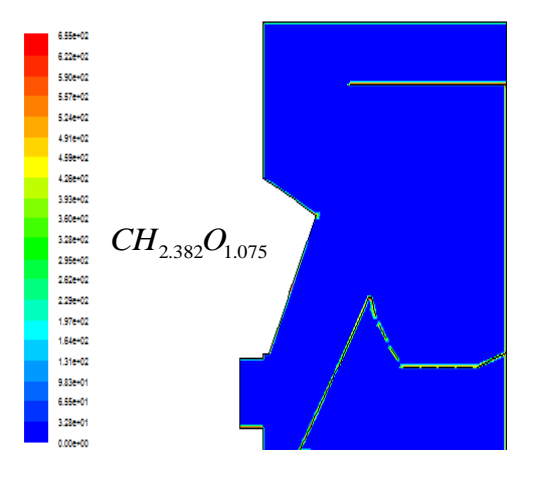

d/ Bois "F" avec MV= 80% et défaut d'aire/ Bois "B" avec MV= 80% et q1= 0.033

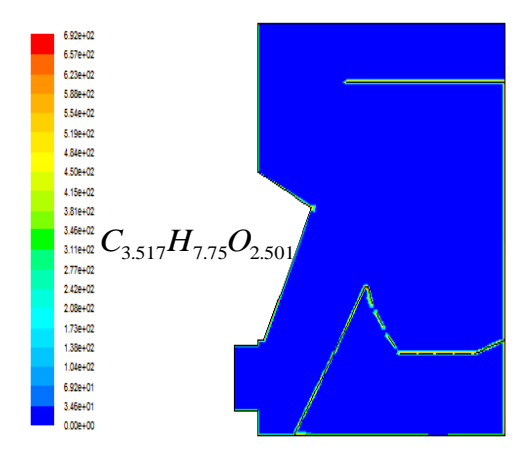

#### **Fig. (IV. 9): Champ de température des parois du foyer**

#### *IV.3.2.5 Taux de réaction*

La figure (IV.10), montre la cartographie du taux de réaction "1" dans le foyer pour les différents cas traités. On note que le champ du taux de réaction dans le foyer est très hétérogène et que la valeur maximale se situe juste au-dessus du préfoyer.

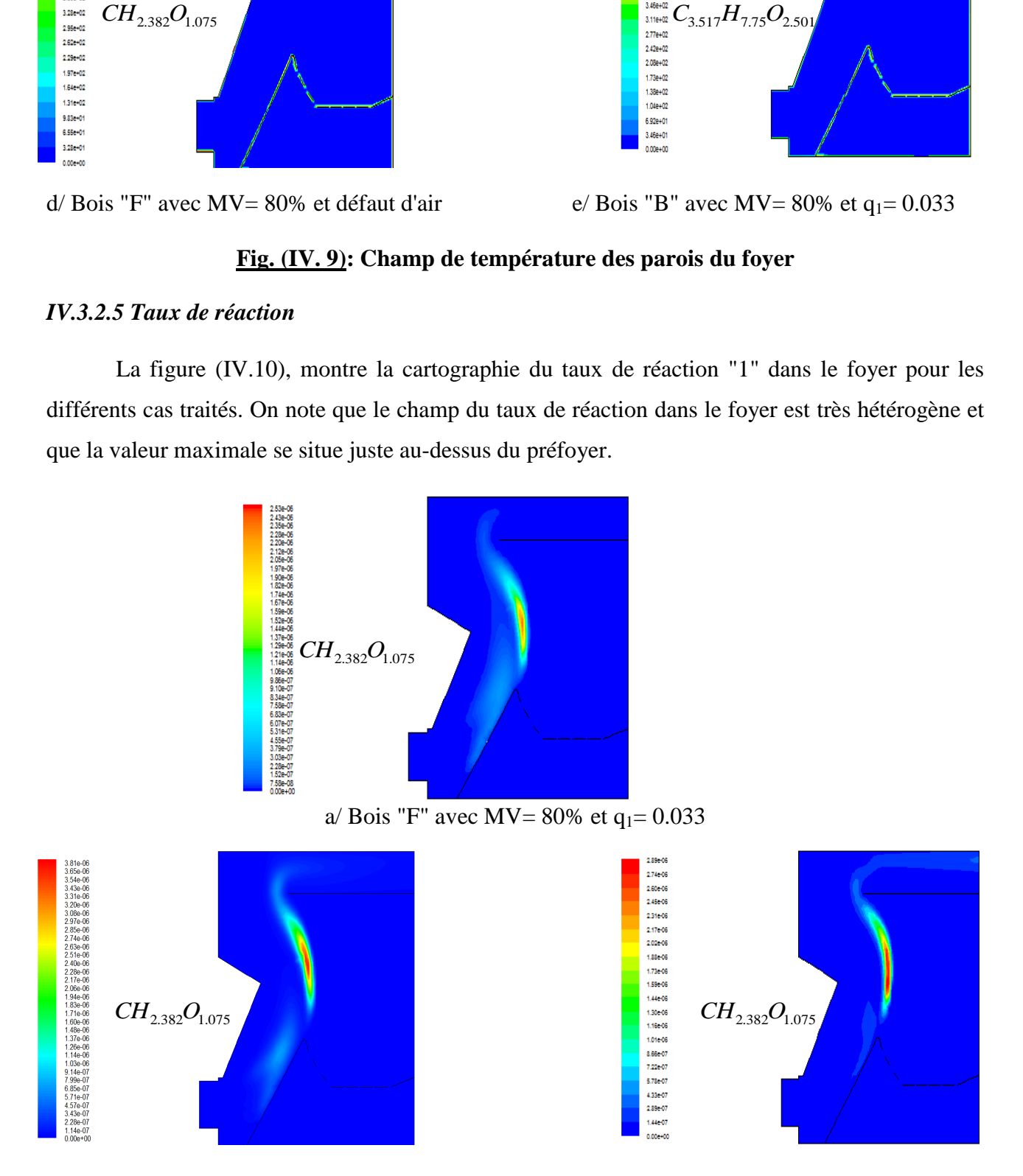

b/ Bois "F" avec MV= 50% et  $q_1 = 0.033$  c/ Bois "F" avec MV= 80% et  $q_2 = 0.016$ 

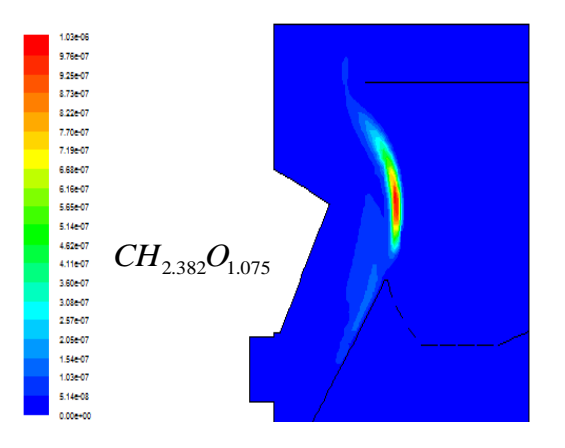

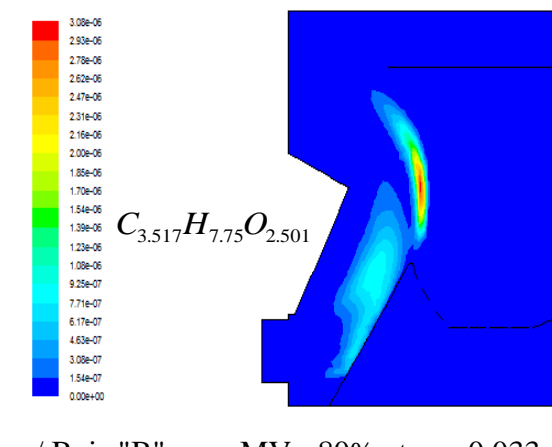

d/ Bois "F" avec MV= 80% et défaut d'air  $e/$  Bois "B" avec MV= 80% et q<sub>1</sub>= 0.033

#### **Fig. (IV.10): Champ du taux de réaction "1"**

La figure (IV.11), montre la cartographie du taux de réaction "2" dans le foyer pour les différents cas traités. On note que le champ du taux de réaction dans le foyer est très hétérogène et que la valeur maximale se situe juste au-dessus du préfoyer.

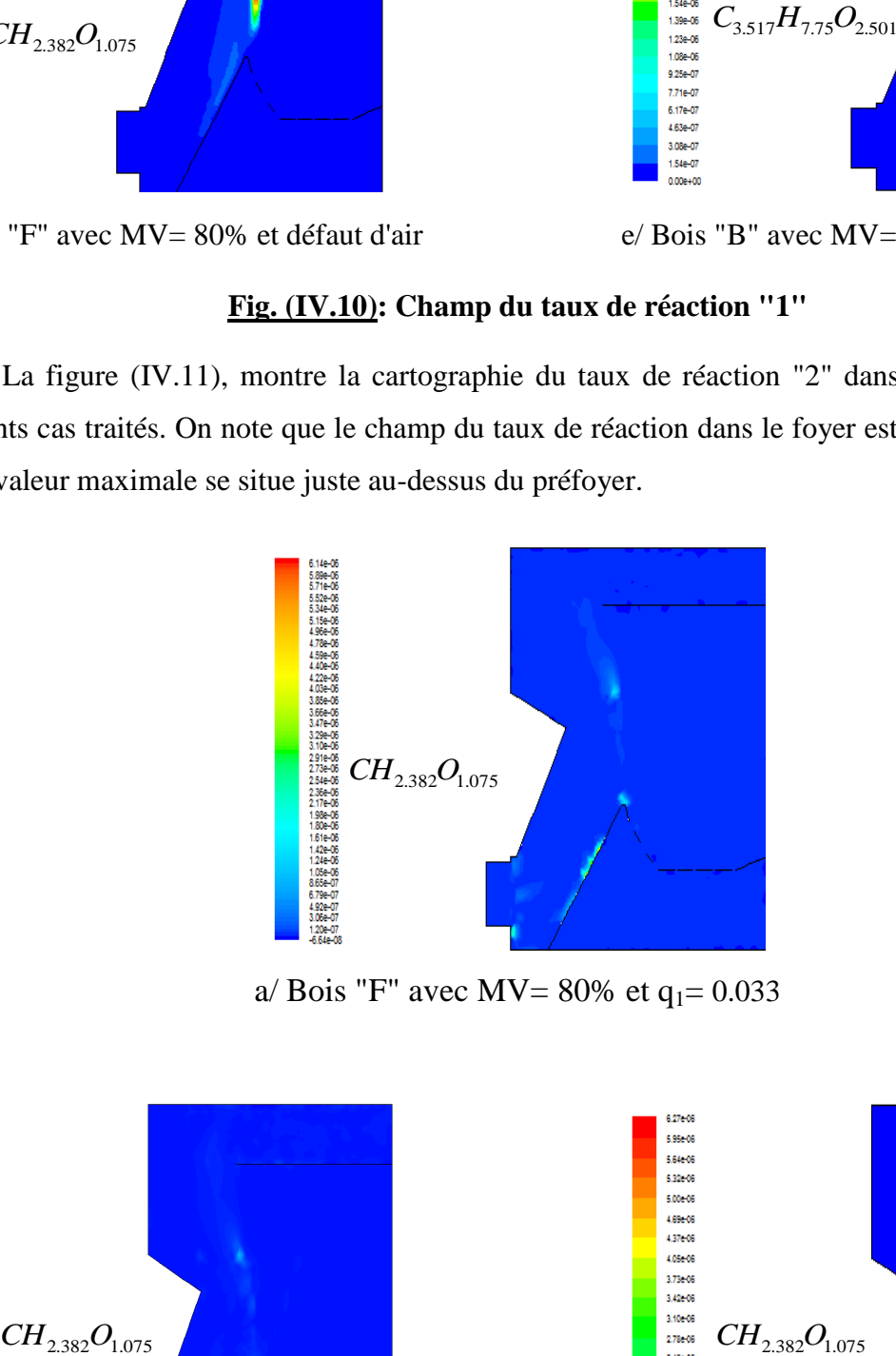

a/ Bois "F" avec MV= 80% et  $q_1$ = 0.033

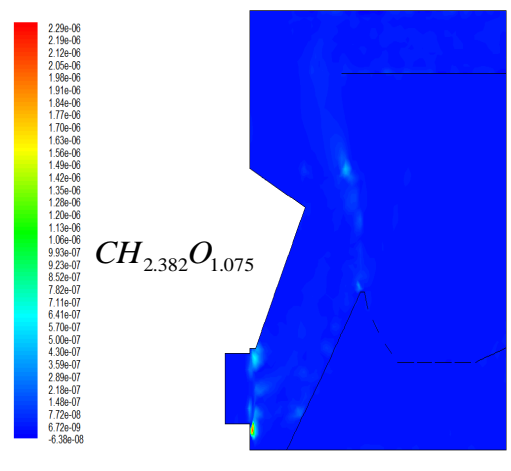

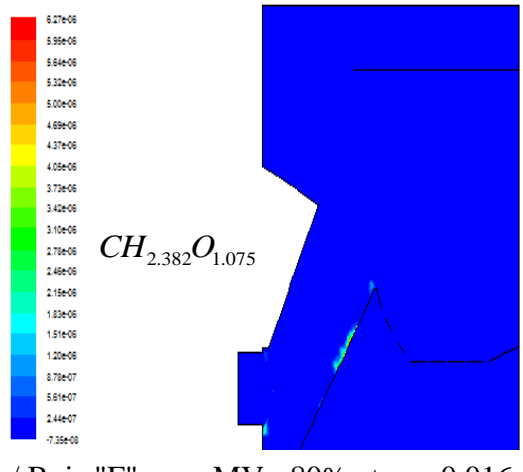

b/ Bois "F" avec MV= 50% et  $q_1 = 0.033$  c/ Bois "F" avec MV= 80% et  $q_2 = 0.016$ 

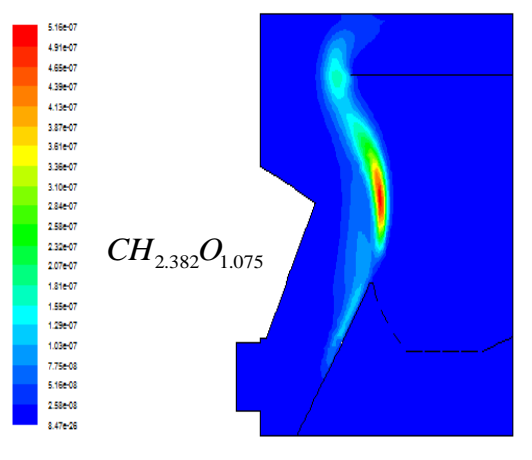

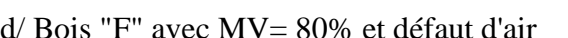

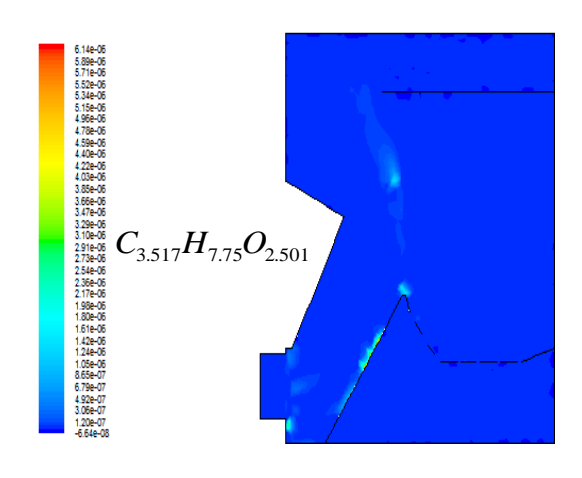

d/ Bois "F" avec MV= 80% et défaut d'air  $e/$  Bois "B" avec MV= 80% et q<sub>1</sub>= 0.033

#### **Fig. (IV.11): Champ du taux de réaction "2"**

#### *IV.3.2.6 Champ des fractions massiques des différentes espèces*

La figure (IV.12), montre la cartographie de l'espèce chimique: bois volatile. Sa fraction massique maximale se situe à l'entrée du préfoyer

Dans les cas où le pourcentage de matière volatile est 80 %, on remarque qu'il y a presque la même valeur de la fraction de bois volatile. Cette valeur se situe autour de 0,6.

Toutefois la fraction de bois volatile est minimale dans le cas où le pourcentage de matière volatile est 50 %. La valeur de la fraction de bois volatile est de 0,5.

Dans les cas où la combustion est complète, la faction de bois volatile est minimale à la sortie du foyer, comparée à celle du cas de combustion avec défaut d'air.

Enfin on remarque qu'à l'intérieur de la zone de haute température, la fraction de bois volatile est faible.

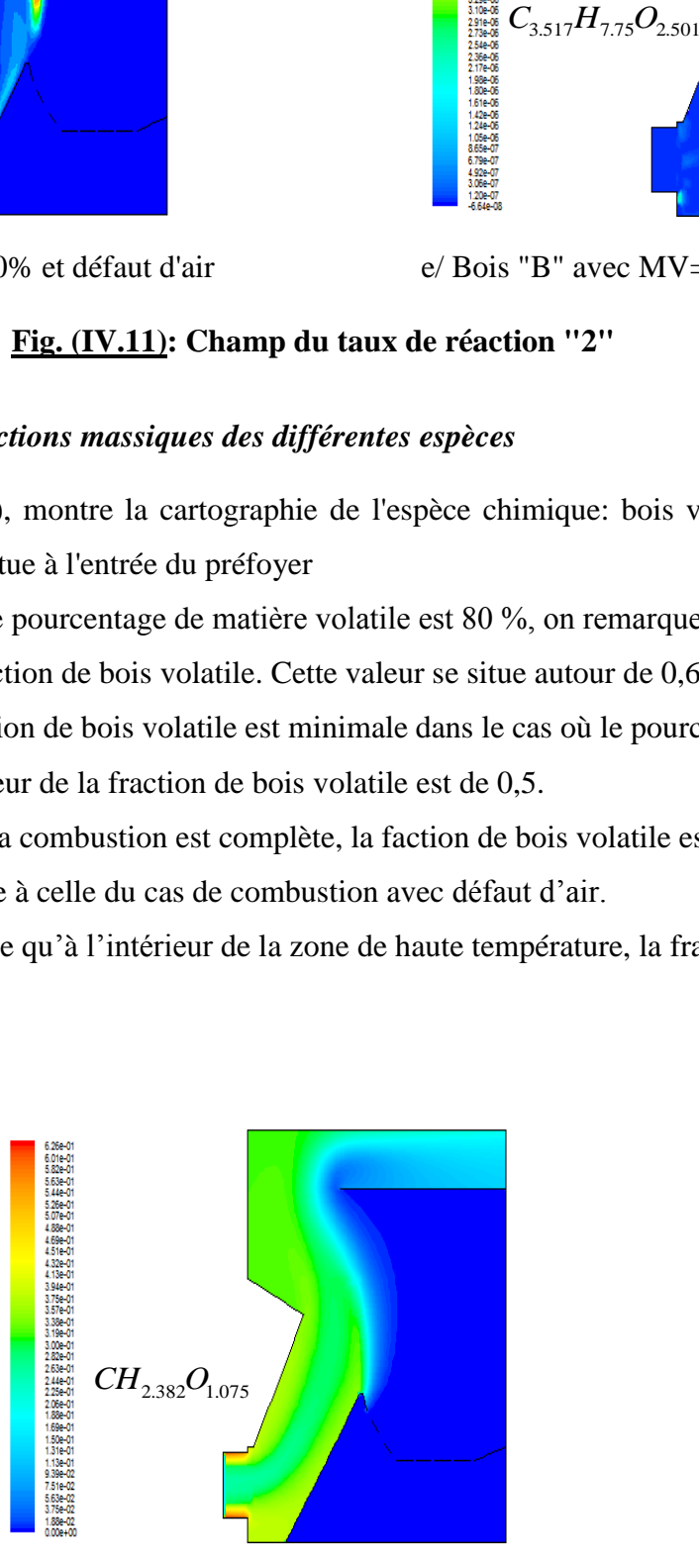

a/ Bois "F" avec MV=  $80\%$  et q<sub>1</sub>= 0.033

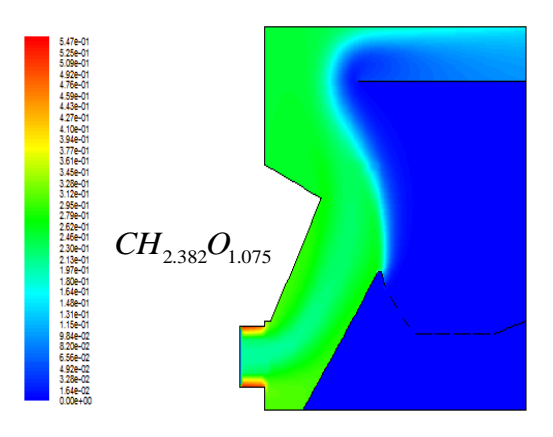

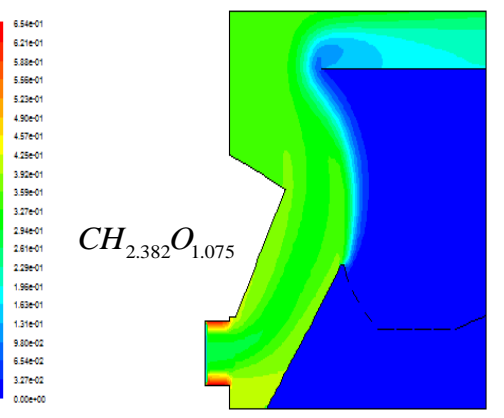

b/ Bois "F" avec MV= 50% et  $q_1 = 0.033$  c/ Bois "F" avec MV= 80% et  $q_2 = 0.016$ 

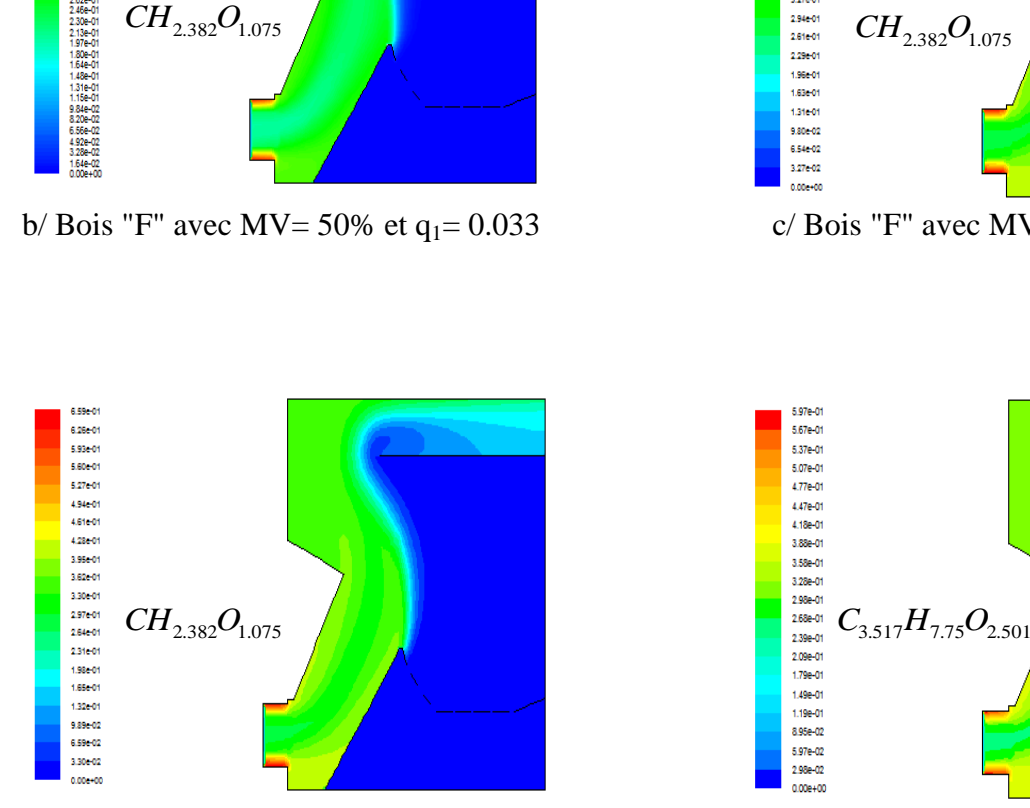

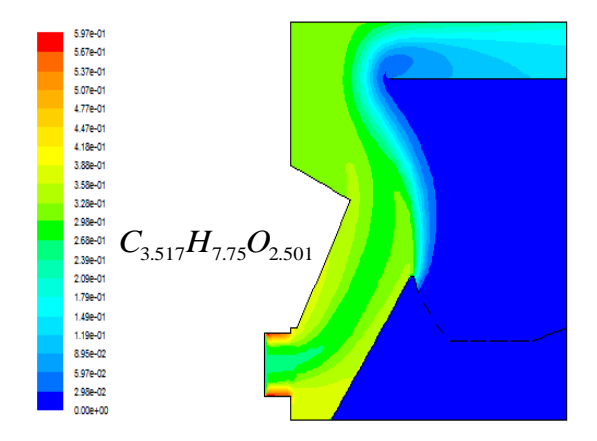

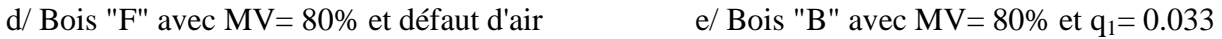

#### **Fig. (IV.12): Champ de l'espèce chimiques: bois-volatile**

La figure (IV.13), montre la cartographie de l'oxygène dans le foyer. Sa fraction massique maximale se situe sous la grille et sur le coté droit du foyer.

Cette figure montre clairement la formation d'un rideau d'air qui peut nuire aux échanges thermiques entre les parois et la flamme.

On remarque aussi que dans les cas traités, la fraction d'oxygène maximale est égale à 0,23 et que cette valeur est située sous la grille et sur le coté droit du foyer.

Dans le préfoyer, plus on s'éloigne de l'entrée et plus la fraction d'oxygène diminue jusqu'à atteindre une valeur minimale. On remarque qu'à l'intérieur de la zone de haute température, la fraction d'oxygène est minimale.

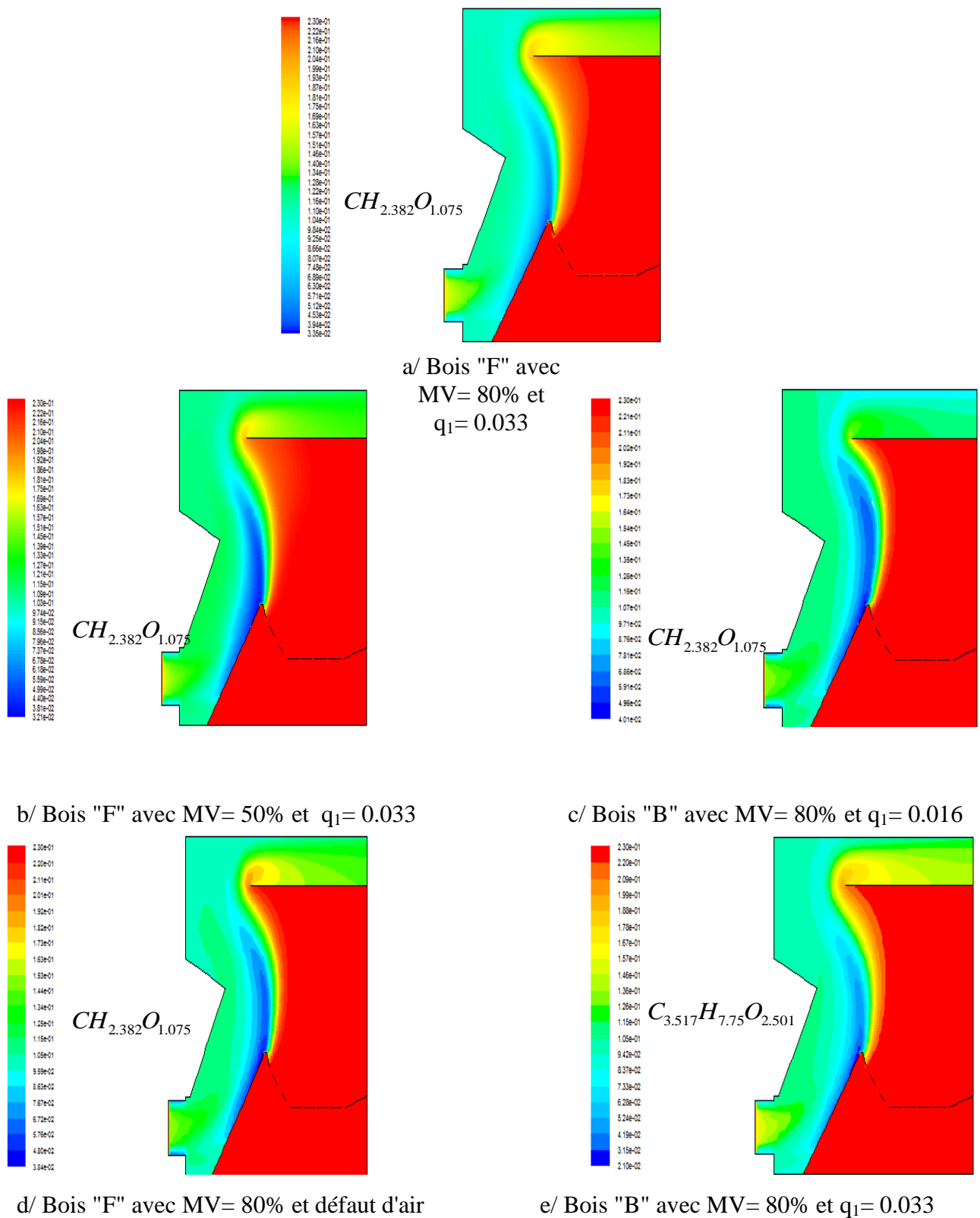

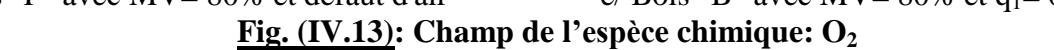

La figure (IV.14), montre la cartographie du dioxyde de carbone dans le foyer. Sa fraction massique maximale se situe au-dessus du préfoyer.

Dans le préfoyer, plus on s'éloigne de l'entrée et plus la fraction de dioxyde de carbone augmente jusqu'à atteindre une valeur maximale dans la zone de haute température.
On remarque que la valeur maximale de dioxyde de carbone est obtenue dans le cas où le pourcentage de matière volatile est de 50 %. Ceci s'explique par le fait qu'il y a plus de carbone qui est consommé dans ce dernier cas et donc un pourcentage plus élevé de dioxyde de carbone qui est produit.

La valeur minimale de fraction de dioxyde de carbone est observée dans le cas où on est en présence d'un défaut d'air. Ceci peut s'expliquer par le fait qu'il y a une combustion incomplète dans le foyer de la chaudière.

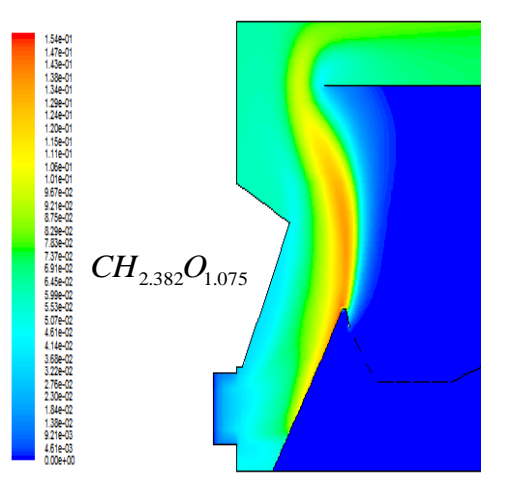

a/ Bois "F" avec MV=  $80\%$  et q<sub>1</sub>= 0.033

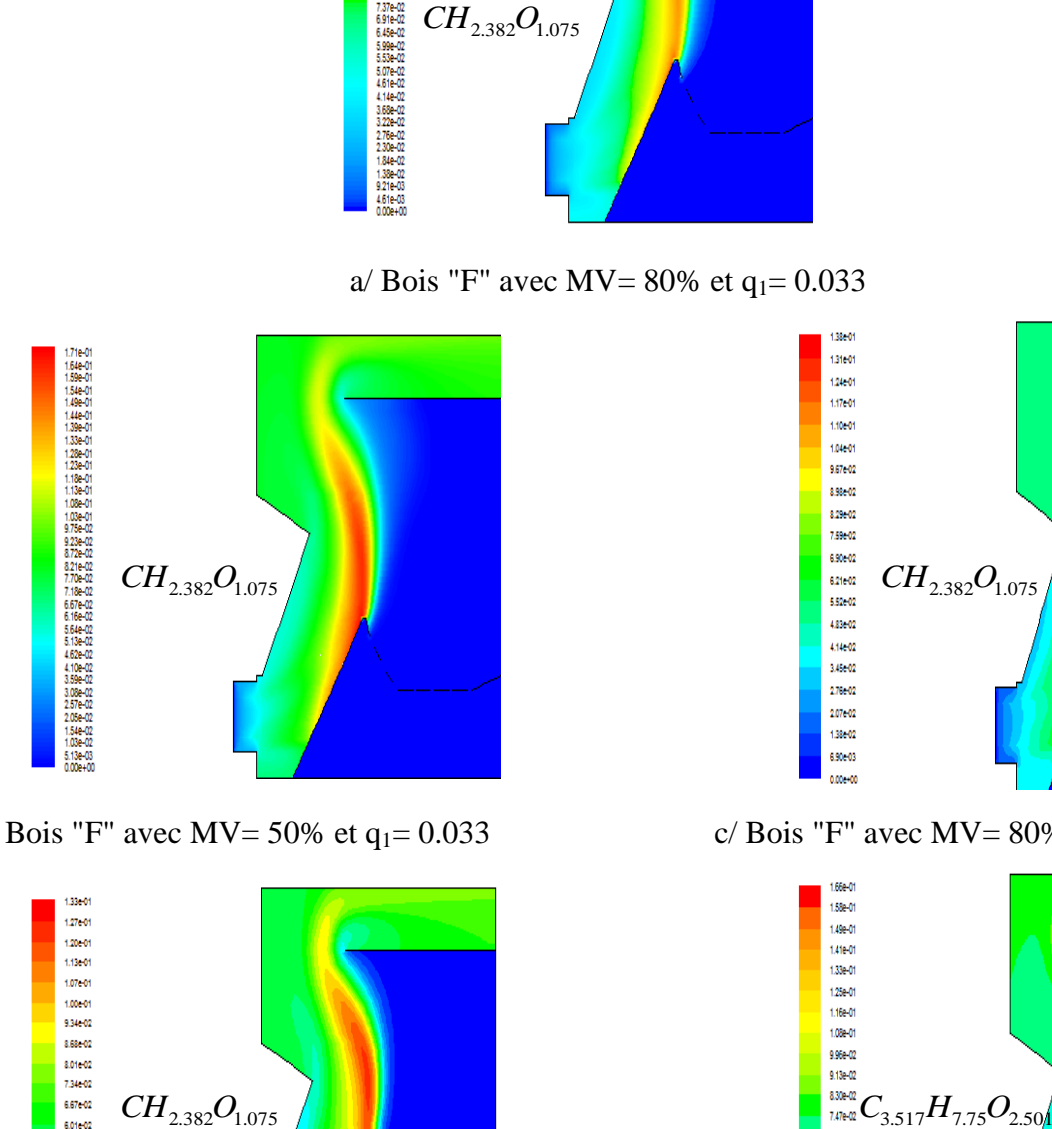

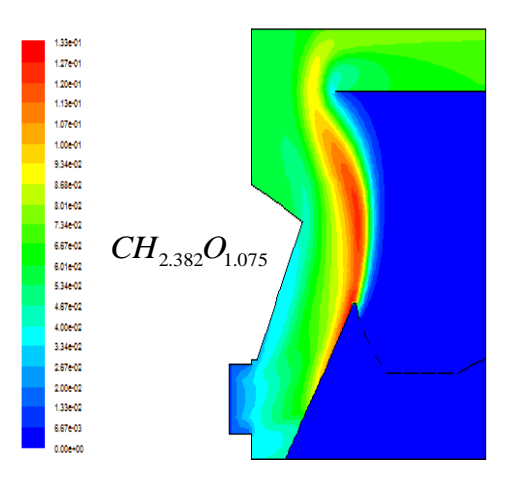

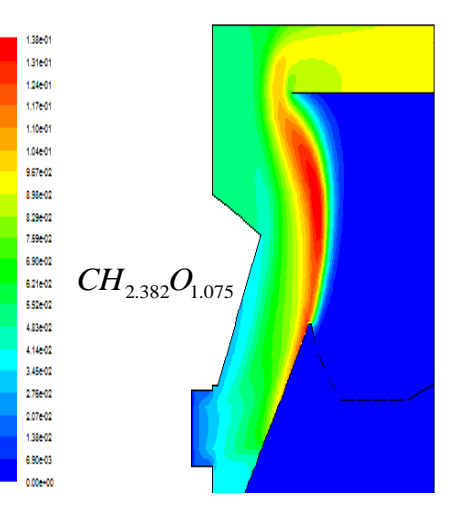

b/ Bois "F" avec MV= 50% et  $q_1 = 0.033$  <br>c/ Bois "F" avec MV= 80% et  $q_2 = 0.016$ 

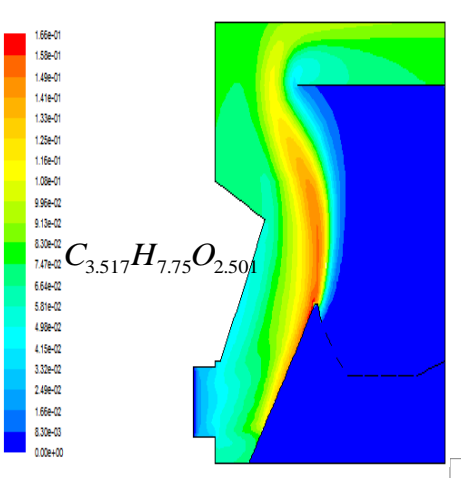

d/ Bois "F" avec MV= 80% et défaut d'air  $e/$  Bois "B" avec MV= 80% et q<sub>1</sub>= 0.033 **Fig. (IV.14): Champ de l'espèce chimique: CO<sup>2</sup>**

La figure (IV.15), montre la cartographie de l'eau sous forme de vapeur dans le foyer. Sa fraction massique maximale se situe du dessus du foyer.

Dans le préfoyer, plus on s'éloigne de l'entrée et plus la fraction de vapeur d'eau augmente jusqu'à atteindre une valeur maximale dans la zone de haute température.

On remarque que la valeur maximale de vapeur d'eau est obtenue dans le cas où le pourcentage de matière volatile est de 80 % et la formule bois « B ». Ceci s'explique par le fait qu'il y a plus d'hydrogène qui est consommé dans ce dernier cas et donc un pourcentage plus élevé de vapeur d'eau qui est produit.

La valeur minimale de fraction de vapeur d'eau est observée dans le cas où on est en présence d'un défaut d'air. Ceci peut s'expliquer par le fait qu'il y a une combustion incomplète dans le foyer de la chaudière.

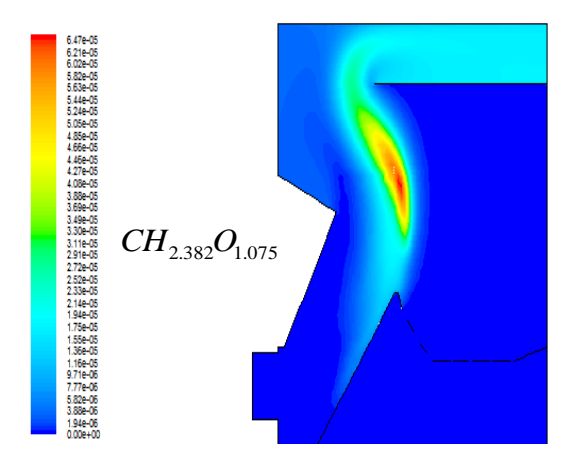

a/ Bois "F" avec MV=  $80\%$  et q<sub>1</sub>= 0.033

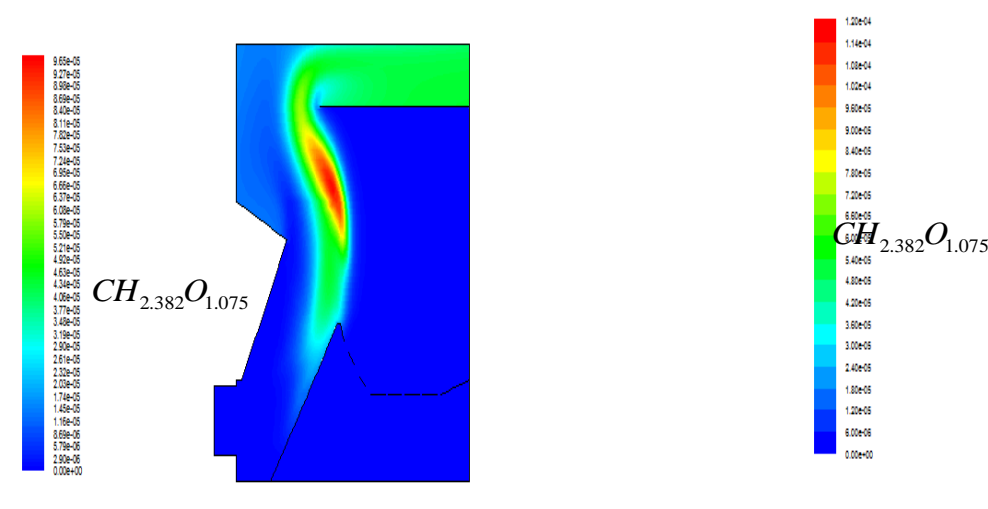

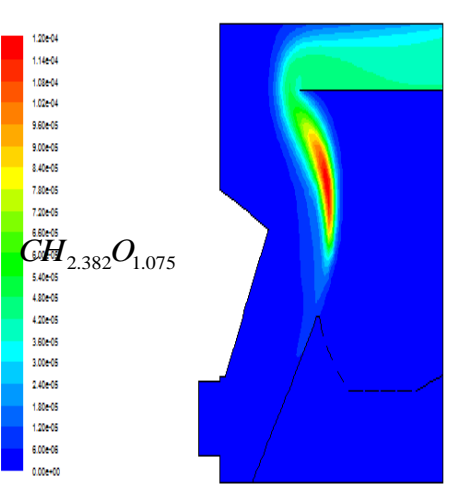

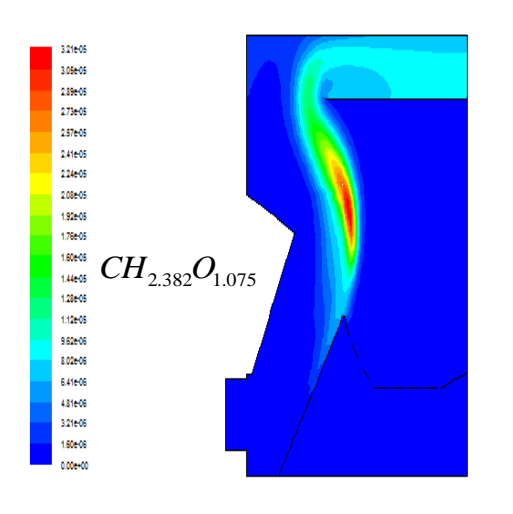

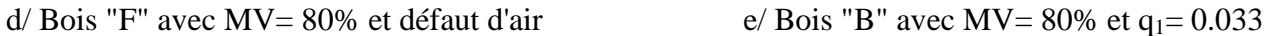

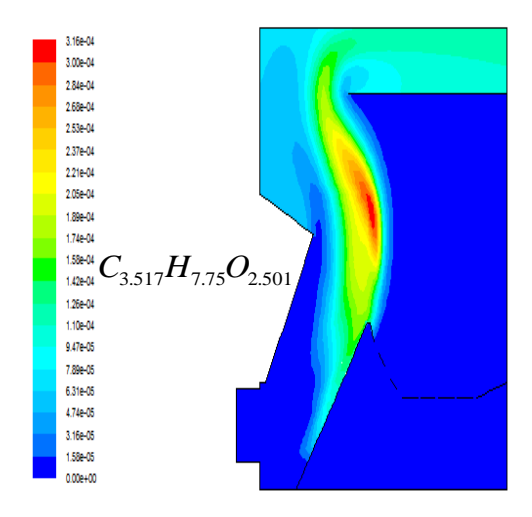

# **Fig. (IV.15): Champ de l'espèce chimique: H2O**

La figure (IV.16), montre la cartographie de l'oxyde de carbone dans le foyer. Sa fraction massique maximale se situe au-dessus du préfoyer.

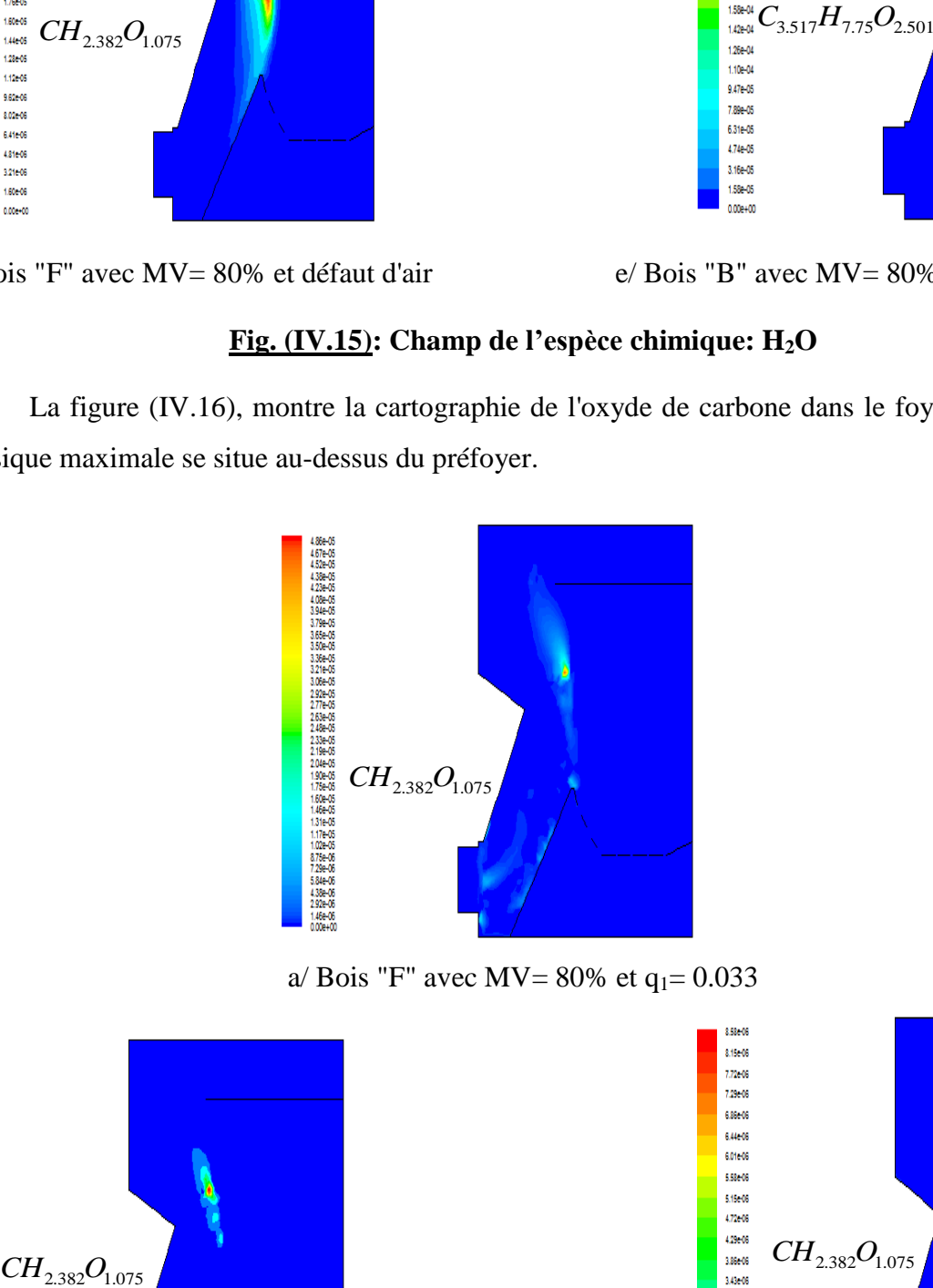

a/ Bois "F" avec MV= 80% et  $q_1$ = 0.033

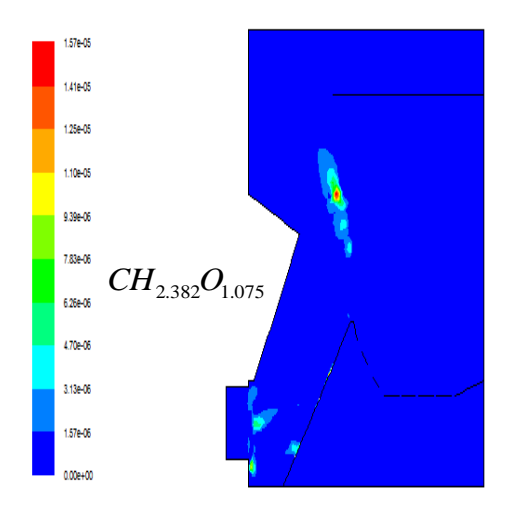

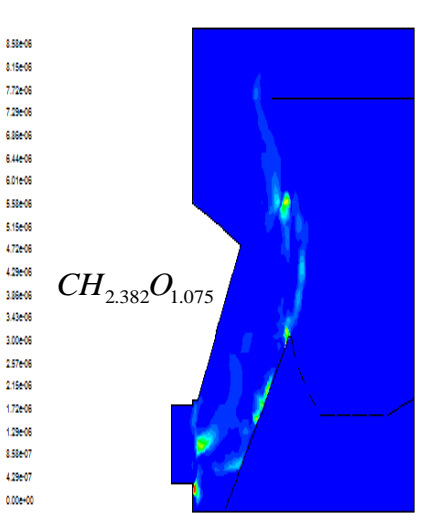

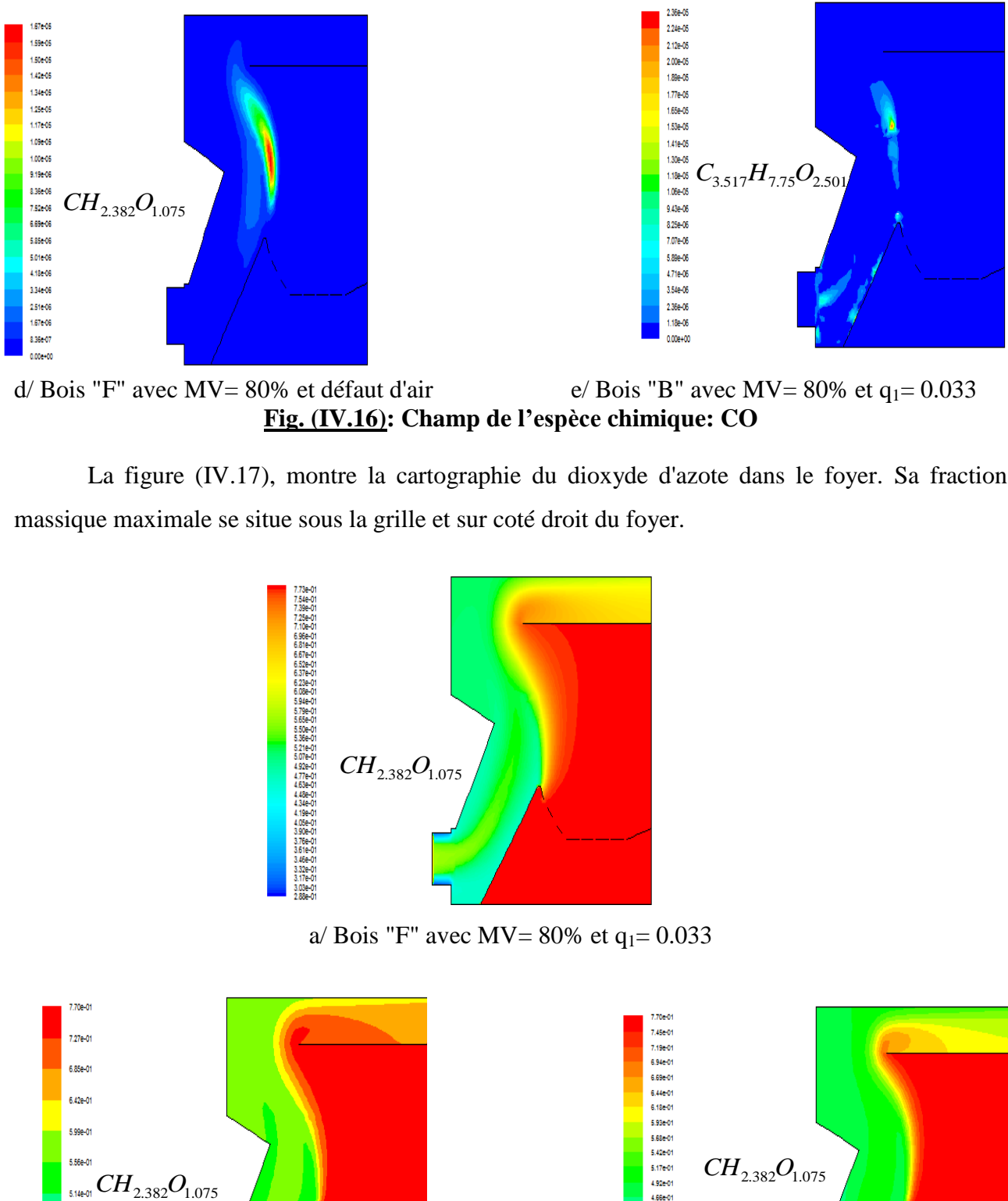

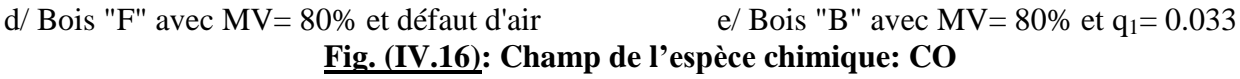

La figure (IV.17), montre la cartographie du dioxyde d'azote dans le foyer. Sa fraction massique maximale se situe sous la grille et sur coté droit du foyer.

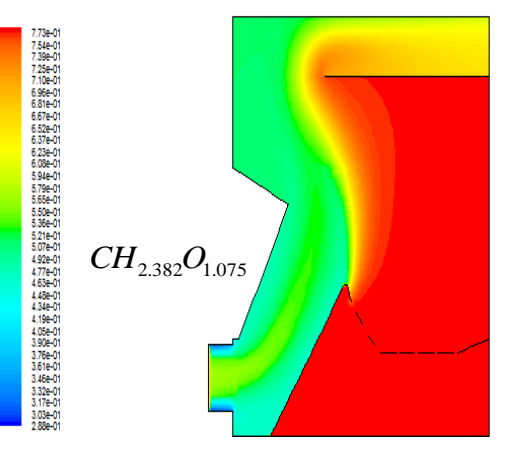

a/ Bois "F" avec MV= 80% et  $q_1 = 0.033$ 

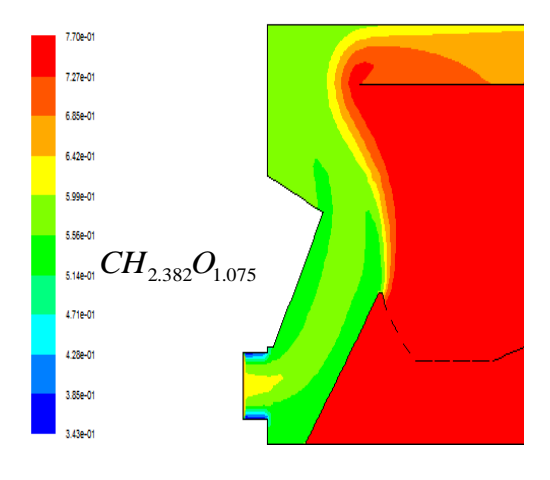

b/ Bois "F" avec MV= 50% et  $q_1 = 0.033$  c/ Bois "F" avec MV= 80% et  $q_2 = 0.016$ 

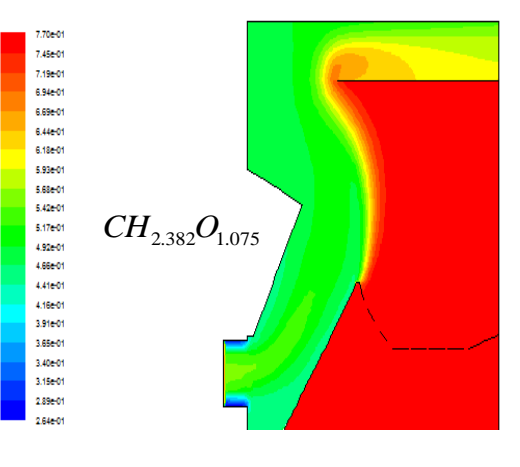

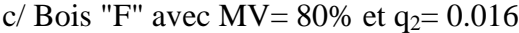

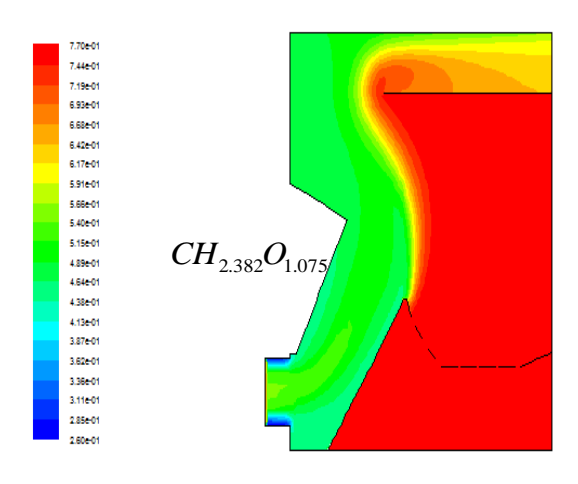

d/ Bois "F" avec MV= 80% et défaut d'air  $e/$  Bois "B" avec MV= 80% et q<sub>1</sub>= 0.033

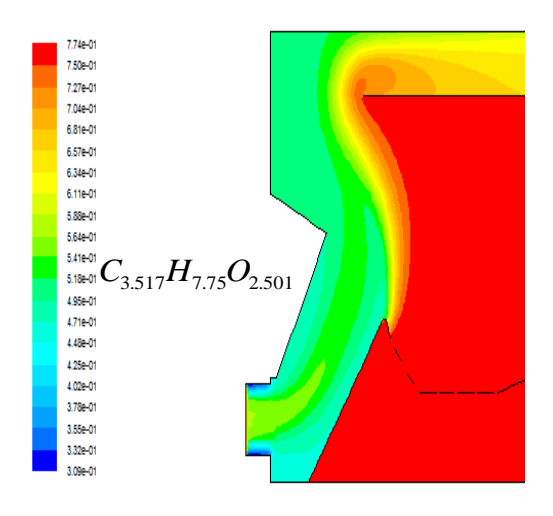

# **Fig. (IV.17): Champ de l'espèce chimique: N<sup>2</sup>**

### *IV.3.2.7 Modélisation de la phase discrète*

La figure (IV.18), montre le champ de dévolatilisation du bois dans le foyer. La fraction massique maximale, de bois dévolatilisé, se situe à l'entrée du préfoyer.

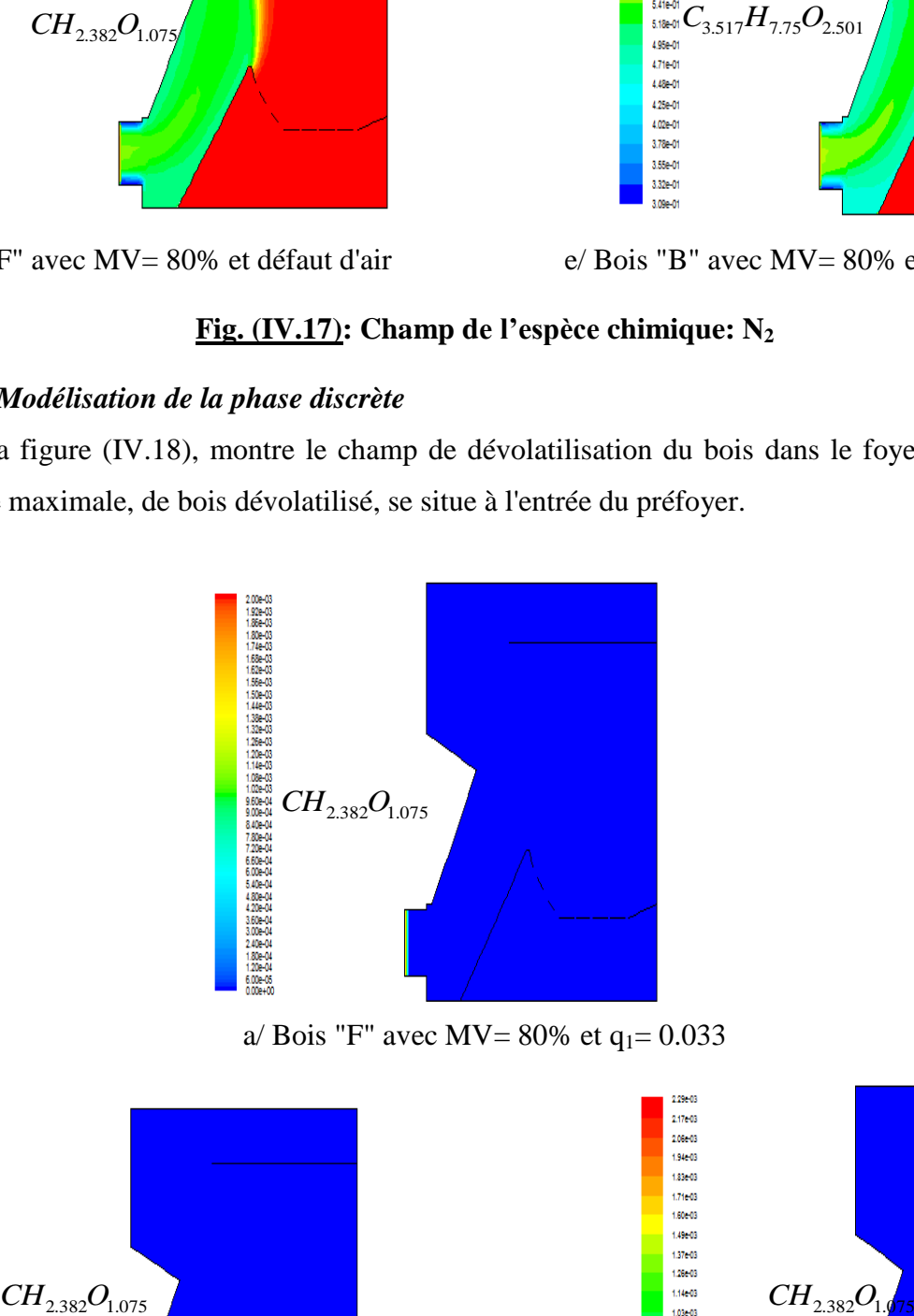

a/ Bois "F" avec MV=  $80\%$  et q<sub>1</sub>= 0.033

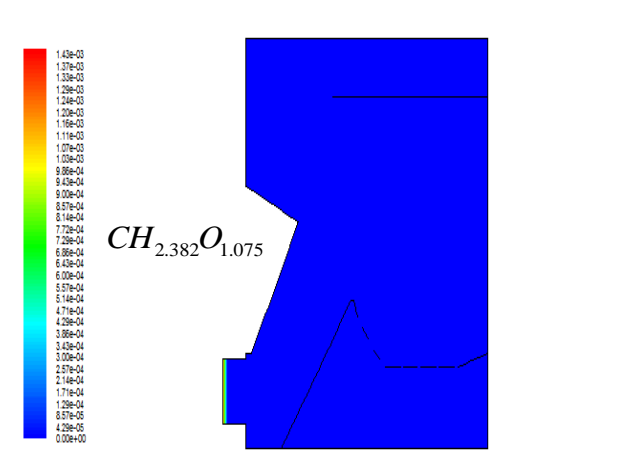

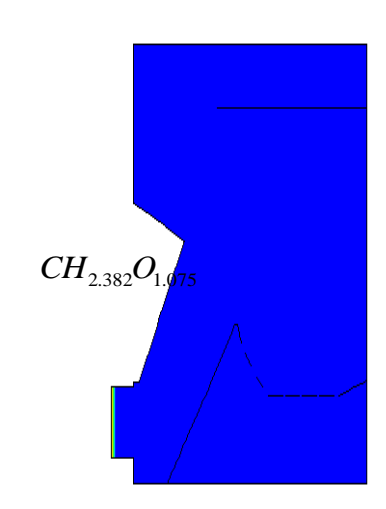

9.14-04 **a.co.e04** 6,86604 5.71604 4.57e-04 3.43604 2.29e-04 114604 0.00e+00

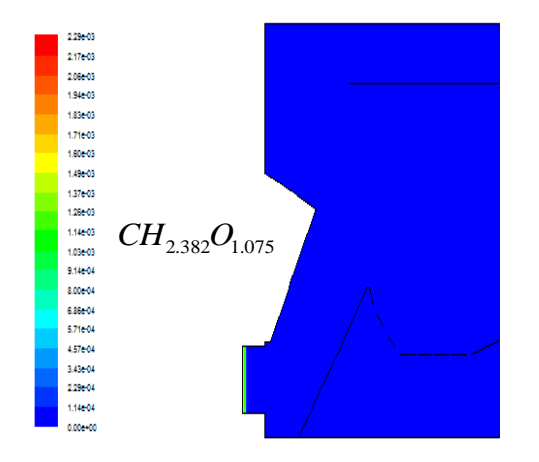

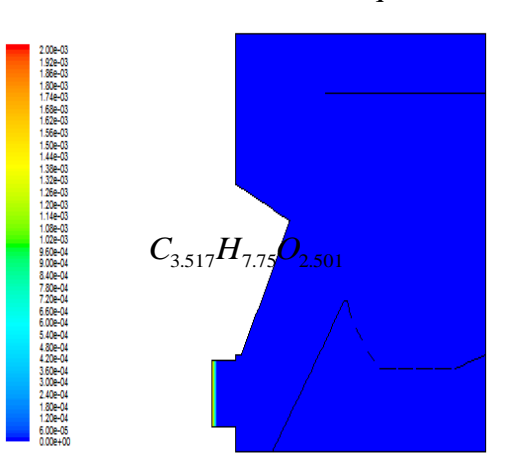

d/ Bois "F" avec MV= 80% et défaut d'aire/ Bois "B" avec MV= 80% et q1= 0.033

#### **Fig. (IV.18): Champ de dévolatilisation**

La figure (IV.19), montre le champ de l'espèce chimique oxygène dans la phase de combustion du charbon solide dans le foyer. La fraction massique maximale se situe à l'entrée du préfoyer.

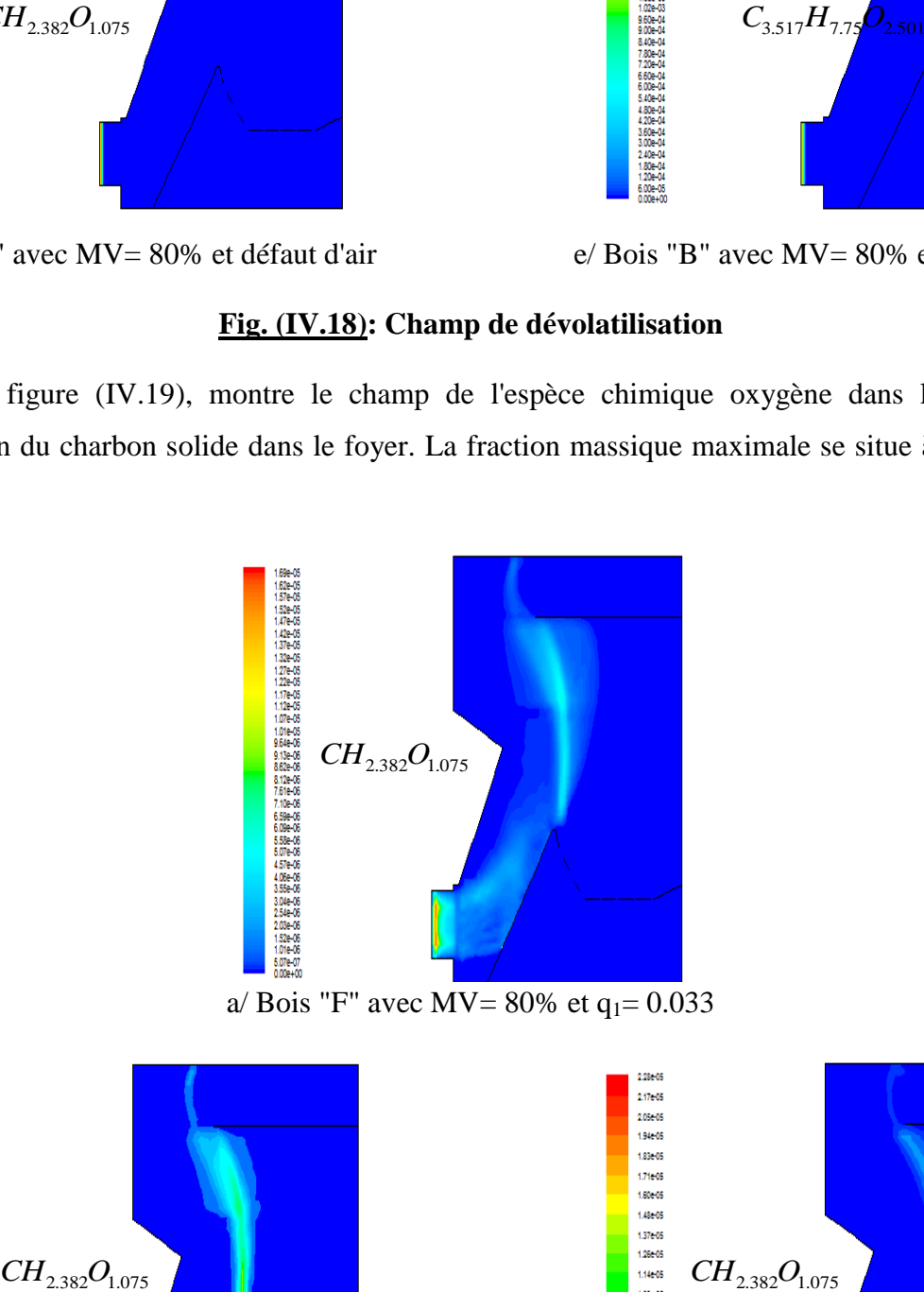

a/ Bois "F" avec MV=  $80\%$  et q<sub>1</sub>= 0.033

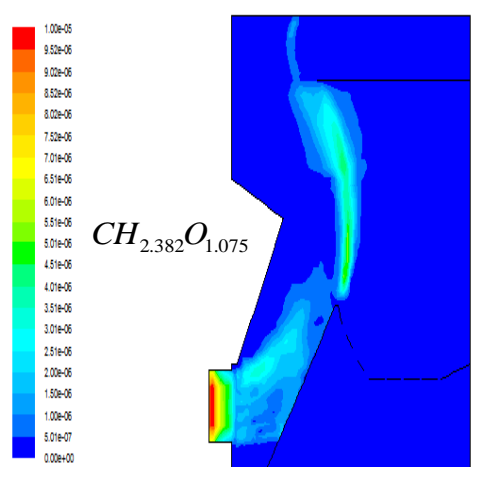

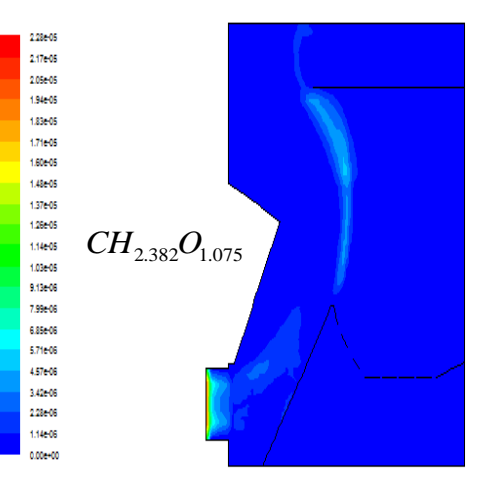

b/ Bois "F" avec MV= 50% et  $q_1 = 0.033$  <br>c/ Bois "F" avec MV= 80% et  $q_2 = 0.016$ 

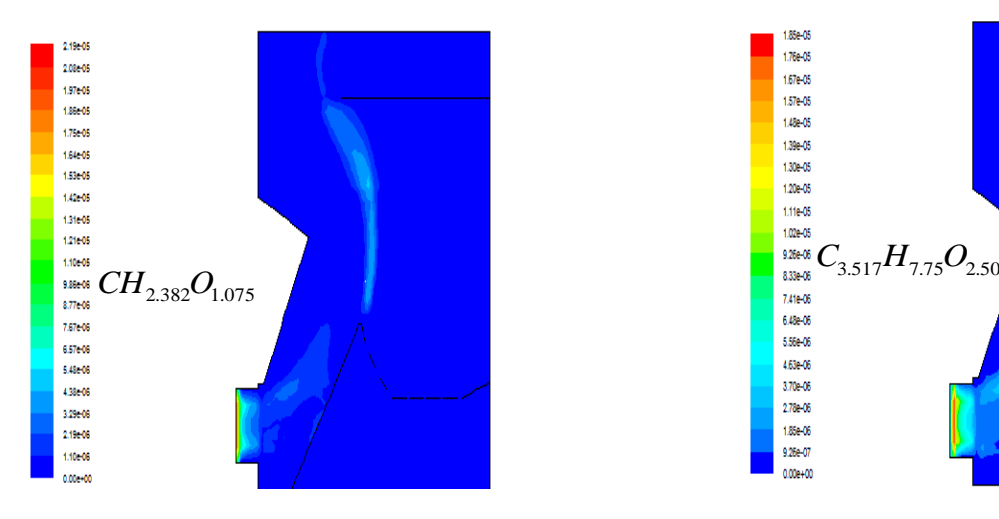

d/ Bois "F" avec MV= 80% et défaut d'air  $e/$  Bois "B" avec MV= 80% et q<sub>1</sub>= 0.033

**IV.4 COMPARAISON DES RESULTATS** 

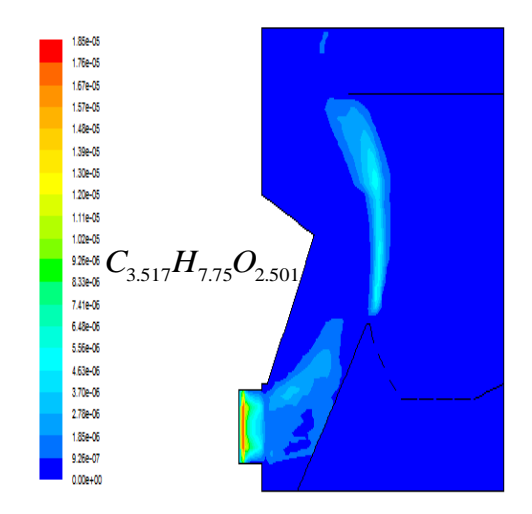

**Fig. (IV.19): Champ de l'espèce chimique: O<sup>2</sup>**

Plusieurs chercheurs se sont intéressés à la combustion de la biomasse dans les fours industriels, les chaudières et les incinérateurs. La plupart des travaux de recherche récents se basent sur l'utilisation d'un code de calcul comme Fluent, Cfx, Ansys.

Dans la majorité des cas, on suppose qu'il y a dévolatilisation de la biomasse et qu'il y a donc apparition d'une partie volatile et une partie solide.

STASTNY et al en (2002) ainsi que VULTHALURUen (2006) ont étudié la combustion dans une chaudière à biomasse d'une puissance de 200 MW. Ils ont utilisé la méthode PDF (Probability Density Fonction) et la sciure de bois comme combustible. Ils ont étudié les flammes turbulentes non prémélangées, avec le modèle de turbulence  $k - \varepsilon$  standard. Pour le transfert de chaleur par rayonnement ils ont choisi le modèle P1 sous Fluent et ils ont assimilé la combustion de la biomasse comme étant la combustion d'une partie volatile et d'une partie solide. Enfin pour la phase discrète ils ont pris la distribution de ROSIN–RAMMLER pour déterminer les dimensions des particules de bois<sup>[27] [28]</sup>.

ZHOU et al (2005) ont étudié une gazifière à biomasse, ils ont considéré dans leur approche que le modèle de turbulence est le modèle  $k - \varepsilon$  standard, le modèle p1 pour le transfert de chaleur par rayonnement et enfin la distribution de ROSIN RAMMLER pour déterminer les dimensions et la vitesse de propagation des particules solides<sup>[29]</sup>.

Dans les travaux de DOE (2007), on retrouve les mêmes hypothèses que dans l'étude de STASTNY et al (2002) mais le modèle P1, a été remplacé par le modèle « D.O. » pour le transfert de chaleur par rayonnement afin de voir l'effet de ce modèle sur différents paramètres<sup>[27][30]</sup>.

WALSH (2006)a étudié la combustion de la matière volatile avec l'équation de transport. Il a utilisé le modèle de turbulence k - ε standard et pour le transfert de chaleur par rayonnement il a choisi le modèle P1 sous Fluent. Enfin pour l'interaction des phénomènes chimiques et de la turbulence il a choisi le modèle « Finite Rate \ Eddy Dissipation »  $^{[31]}$ .

BULIGINS et al (2001) ont étudié dans la combustion du bois humide, l'influence du taux humidité sur la température du foyer tout en considérant les mêmes hypothèses que WALSH (2006) et avec deux réactions de combustion stœchiométrie, l'une de matière volatile et l'autre de particule solide<sup>[32]</sup>.

# $CH_{2.382}O_{1.075} + 1.058O_2 \rightarrow CO_2 + 1.191H_2O$  $C \lt s > +O_2 \rightarrow CO_2$

Ma et al (2007) ont étudié l'influence de la forme des particules solides sur la combustion de la biomasse. Ils ont changé la forme des particules et le modèle de dévolatilisation du bois tout en utilisant les mêmes hypothèses que WALSH et al (2006)<sup>[31][33]</sup>.

CHIN (2007) a étudié la combustion de la biomasse avec le modèle de combustion nonpremélangé, et l'équation de transport. Il a considéré dans son approche que le modèle de turbulence est le modèle k-ε standard et le modèle p1 pour le transfert de chaleur par rayonnement. Il utilise la distribution de ROSIN- RAMMLER pour déterminer les dimensions et la vitesse de propagation des particules solides. Dans ces travaux, il a étudié la combustion de la biomasse sèche et notamment l'influence du changement de la forme des particules solides du bois en utilisant les deux équations notées ci-dessous  $[21]$ :

# $C_{3.517}H_{7.75}O_{2.501}$  + 4.20367  $O_2 \rightarrow 3.517CO_2 + 3.8751H_2O$  $C \leq s \geq +Q_2 \rightarrow CO_2$

Dans un premier temps et dans ce qui suit nous comparons les résultats de différents champs obtenus à partir de notre modèle numérique, à ceux obtenus par CHIN et al <sup>[21]</sup>.

#### *IV.4.1 Champ de températures*

La figure (IV.20) montre la comparaison du champ de températures dans notre foyer avec celui de CHIN et al [21]. Dans notre foyer la température minimale est de « 300 K ».C'est aussi la température d'injection des réactifs. La température maximale des produits de combustion dans le foyer vaut « 845 K ». Dans le modèle de CHIN et al <sup>[21]</sup> les températures d'injection des réactifs sont respectivement « 300 K » pour l'air primaire, « 500 K » pour l'air secondaire et enfin la température d'un flux de gaz égale à « 1575 K ». Nous pouvons observer que la température maximale des produits de combustion à augmenter légèrement et elle vaut « 1580 K ». La

différence entre les valeurs de températures obtenues par notre modèle et celui de CHIN et al <sup>[21]</sup> est due au choix des conditions initiales de débits et de température des réactifs (voir A.3 et A.5). Notre modèle numérique comparé à celui de CHIN et al <sup>[21]</sup> simule de façon satisfaisante les transferts de chaleur dans le foyer comme le montre la cartographie de températures ci-dessous.

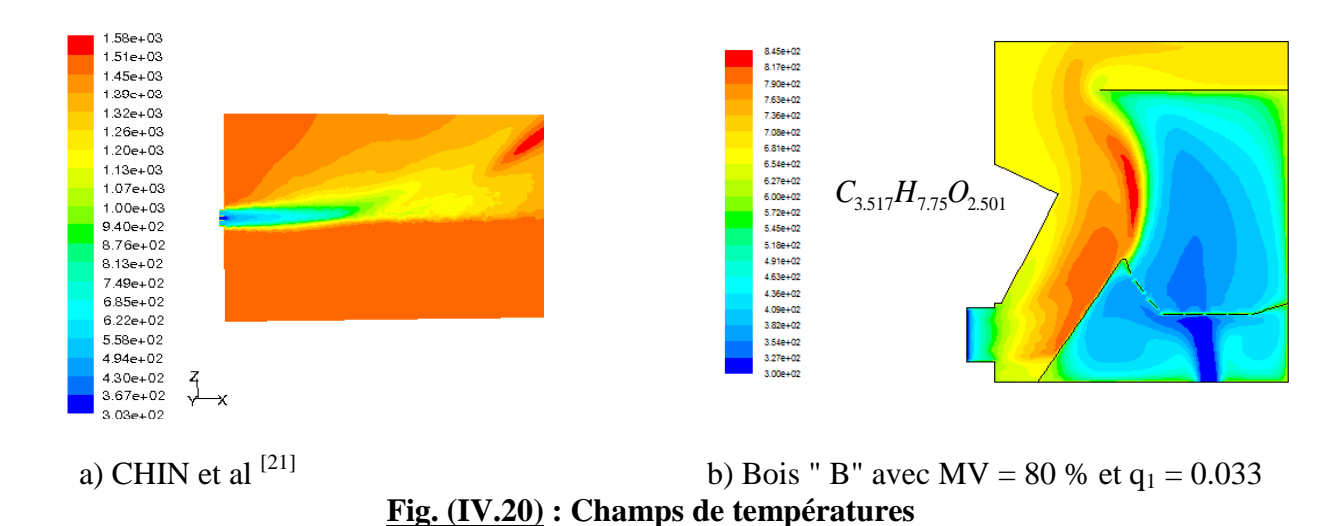

# *IV.4.2 Champ des fractions massiques des espèces chimiques*

# *IV.4.2.1 Champ des fractions massiques de l'espèce O<sup>2</sup>*

La figure (IV.21) montre la comparaison du champ des fractions massiques de l'espèce  $O_2$ dans notre foyer avec celui de CHIN et al  $^{[21]}$ . Dans notre foyer la fraction massique de l'espèce O<sub>2</sub> maximale est de « 0,232 ». C'est aussi la fraction massique de l'espèce  $O_2$  à l'injection des réactifs. La fraction massique de l'espèce  $O_2$  minimale dans le foyer vaut «  $2,1.10^{-2}$  ». Dans le modèle de CHIN et al <sup>[21]</sup> la fraction massique de l'espèce  $O_2$  maximale est de « 0,232 ». Elle représente aussi la fraction massique de l'espèce  $O_2$  à l'injection des réactifs. La fraction massique de l'espèce  $O_2$  minimale vaut «  $1,23.10^{-2}$  ». Nous pouvons observer que les profils des fractions massiques dans notre foyer sont similaires à ceux de CHIN et al  $^{[21]}$  et que la fraction maximale dans les deux cas est située aux entrées d'air. Nous pouvons constater que là où il y a le moins d'oxygène dans le foyer, la température est élevée. Aussi que La différence entre les distributions des fractions massiques obtenues par notre modèle et celui de CHIN et al <sup>[21]</sup> est due au choix des conditions initiales (voir A.3 et A.5).

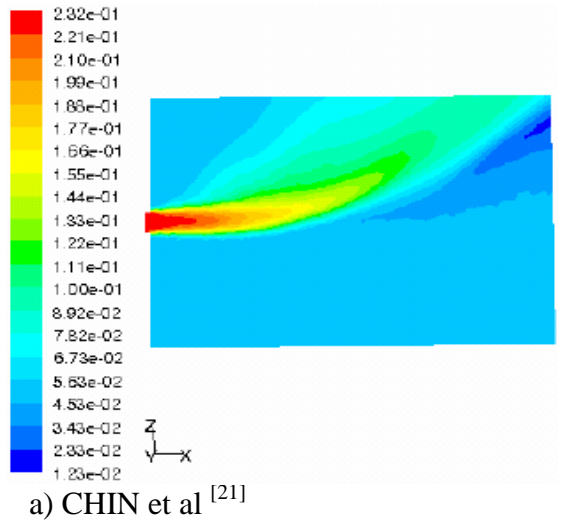

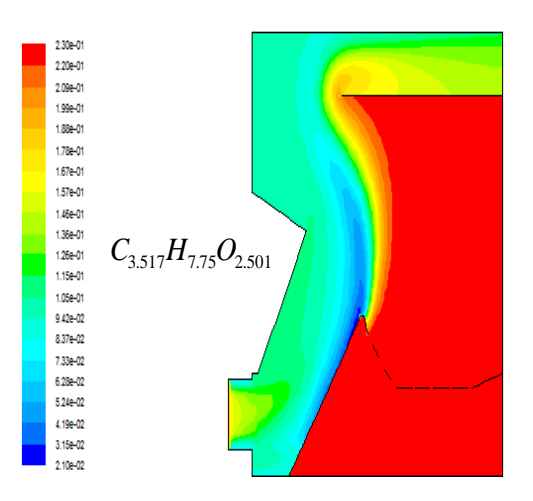

b) Bois " B" avec MV = 80 % et  $q_1 = 0.033$ **Fig. (IV.21) : Champ d'espèce chimique O<sup>2</sup>**

#### *IV.4.2.2 Champ des fractions massiques de l'espèce CO<sup>2</sup>*

La figure (IV.22) montre la comparaison du champ des fractions massiques de l'espèce  $CO<sub>2</sub>$  dans notre fover avec celui de CHIN et al  $^{[21]}$ . Dans notre fover la fraction massique de l'espèce  $CO_2$  minimale est de « 0,0». C'est aussi la fraction massique de l'espèce  $CO_2$  à l'injection des réactifs. La fraction massique de l'espèce  $CO_2$  maximale dans le foyer vaut « 1,66.10<sup>-1</sup>». Dans le modèle de CHIN et al <sup>[21]</sup> la fraction massique de l'espèce  $CO_2$  minimale est de « 0,0 ». Elle représente aussi la fraction massique de l'espèce  $CO<sub>2</sub>$  à l'injection des réactifs. La fraction massique de l'espèce  $CO_2$  maximale vaut «1,39.  $10^{-1}$ ». Nous pouvons observer que les profils des fractions massiques dans notre foyer sont semblables à ceux de CHIN et al [21] et que la fraction minimale dans les deux cas est située aux entrées d'air. Nous pouvons constater que là où il y a le plus de dioxyde de carbone dans le foyer, la température est élevée. Aussi que La différence entre les distributions des fractions massiques obtenues par notre modèle et celui de CHIN et al  $^{[21]}$  est due d'une part au modèle choisi et d'autre part au choix des conditions initiales (voir A.3, A.4 et A.5).

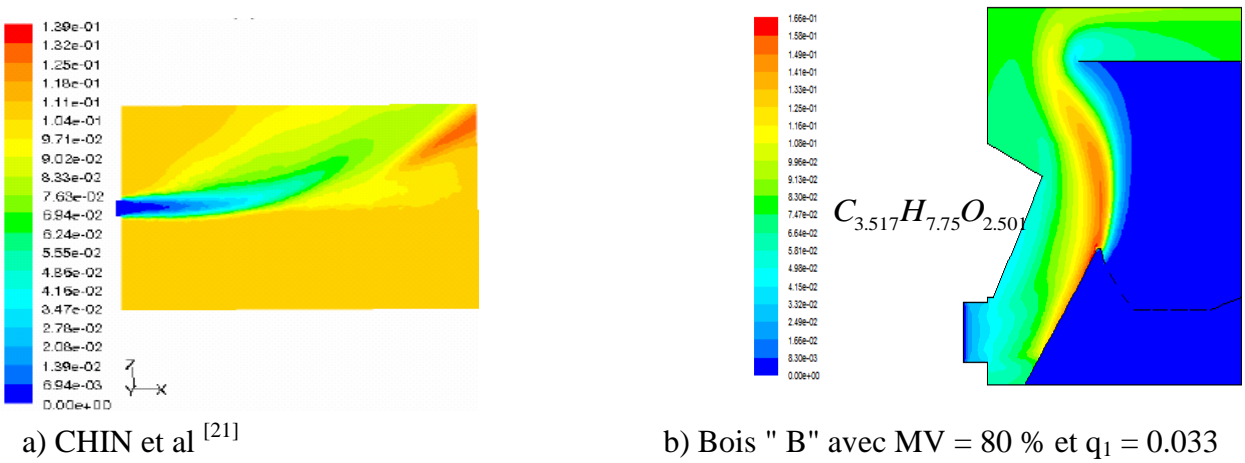

**Fig.(IV.22) : Champ d'espèce chimique CO<sup>2</sup>**

#### *IV.4.2.3 Champ des fractions massiques de l'espèce H2O*

La figure (IV.23) montre la comparaison du champ des fractions massiques de l'espèce  $H_2O$  dans notre foyer avec celui de CHIN et al  $^{[21]}$ . Dans notre foyer la fraction massique de l'espèce H<sub>2</sub>O minimale est de «  $0.0$ ». C'est aussi la fraction massique de l'espèce H<sub>2</sub>O à l'injection des réactifs. La fraction massique de l'espèce  $H_2O$  maximale dans le foyer vaut « 3,16.10<sup>-4</sup>». Dans le modèle de CHIN et al <sup>[21]</sup> la fraction massique de l'espèce H<sub>2</sub>O minimale est de « 0,0 ». Elle représente aussi la fraction massique de l'espèce H<sub>2</sub>O à l'injection des réactifs. La fraction massique de l'espèce  $H_2O$  maximale vaut «3,01.10<sup>-1</sup>». Nous pouvons observer que les profils des fractions massiques dans notre foyer sont semblables à ceux de CHIN et al [21] et que la fraction minimale dans les deux cas est située aux entrées d'air. Nous pouvons constater que là où il y a le plus « H2O » dans le foyer, la température est élevée. Aussi que La différence entre les distributions des fractions massiques obtenues par notre modèle et celui de CHIN et al <sup>[21]</sup> est due d'une part au modèle choisi et d'autre part au choix des conditions initiales (voir A.3, A.4 et A.5).

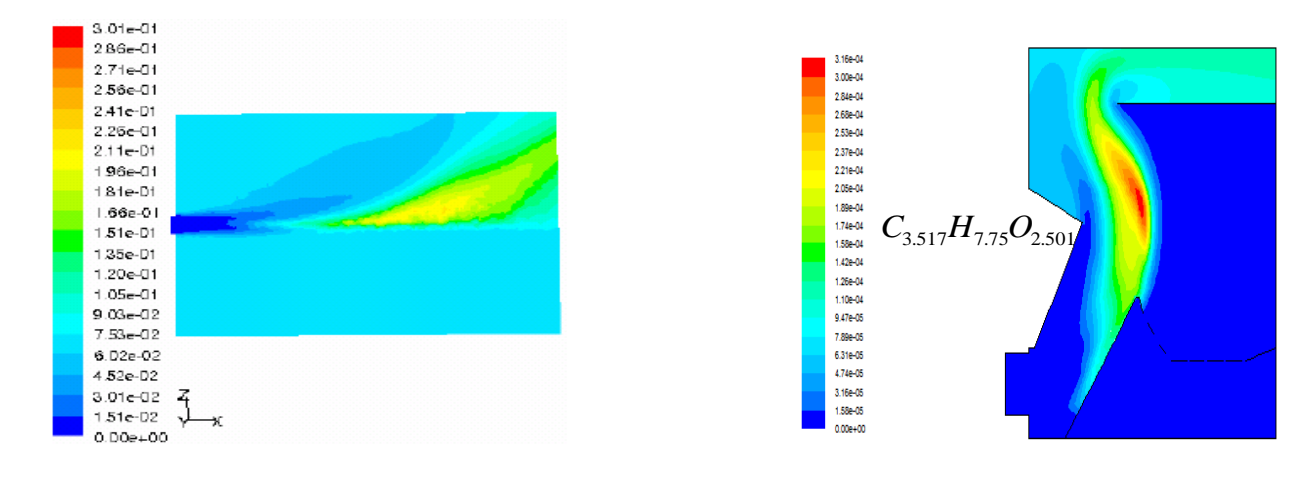

a) CHIN et al  $[21]$ 

b) Bois " B" avec MV = 80 % et  $q_1 = 0.033$ **Fig.(IV.23) : Champ d'espèce chimique H2O**

#### *IV.4.3 La phase discrète*

Pour étudier la phase discrète nous avons pris le modèle de distribution de ROSIN-RAMMLER pour déterminer les dimensions des particules solides.

#### *IV.4.3.1 Champ de dévolatilisation*

La figure (IV.24) montre la comparaison du champ des taux de dévolatilisation dans notre foyer avec celui de CHIN et al <sup>[21]</sup>. Dans notre foyer le taux de dévolatilisation maximal est de «  $2.10^{-3}$  Kg / s ». C'est aussi le taux de dévolatilisation à l'injection des réactifs. Le taux de dévolatilisation minimal dans le foyer vaut « 0,0». Dans le modèle de CHIN et al <sup>[21]</sup> le taux de dévolatilisation maximal est de «  $6,35.10^{-4}$  Kg / s ». Il représente aussi le taux de dévolatilisation à l'injection des réactifs. Le taux de dévolatilisation minimal vaut «0,0». Nous pouvons observer que

les profils des taux de dévolatilisation dans notre foyer sont semblables à ceux de CHIN et al <sup>[21]</sup> et que les taux de dévolatilisation dans les deux cas est située aux entrées du combustible. Nous pouvons dire que la différence entre les distributions des taux de dévolatilisation obtenues par notre modèle et celui de CHIN et al <sup>[21]</sup> est due d'une part à la configuration, et d'autre part au modèle et au choix des conditions initiales (voir A.3, A.4 et A.5).

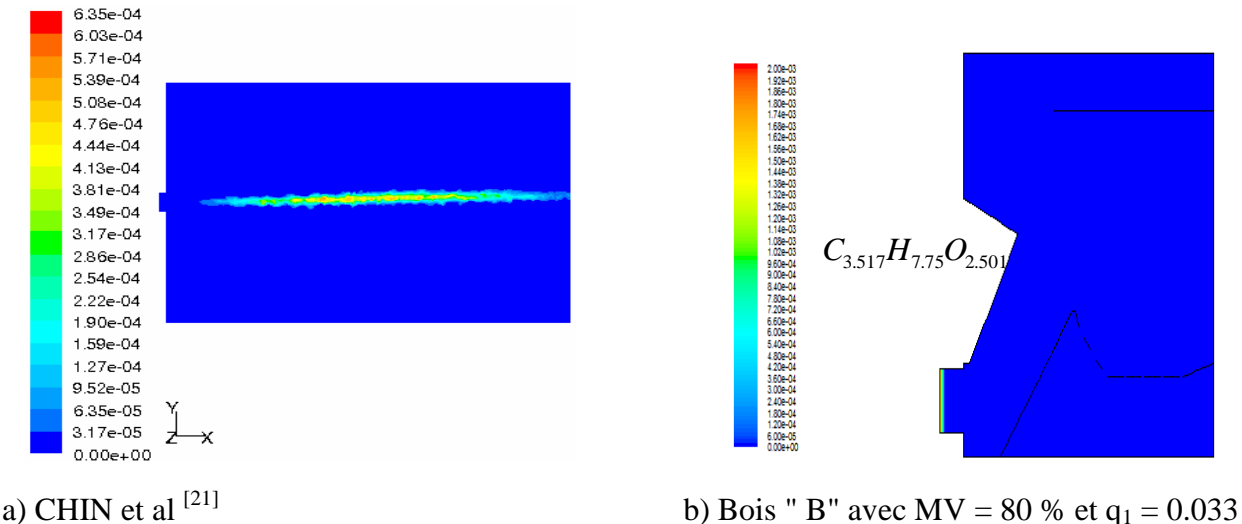

**Fig.(IV.24) : Champ de dévolatilisation**

#### *IV.4.3.2 Champ de « burnout »*

La figure (IV.25) montre la comparaison du champ de « burnout » dans notre foyer avec celui de CHIN et al <sup>[21]</sup>. Dans notre foyer le taux de « burnout » maximal est de «  $1.88.10^{-5}$  Kg / s ». C'est aussi le taux de « burnout » à l'injection des réactifs. Le taux de « burnout » minimal dans le foyer vaut «  $0,0$ ». Dans le modèle de CHIN et al  $^{[21]}$  le taux de « burnout » minimale est de « 0,0 ». Il représente aussi le taux de « burnout » à l'injection des réactifs. Le taux de « burnout » maximal vaut  $\le 5.65.10^{-7}$ ». La différence entre les distributions des taux de « burnout » obtenues par notre modèle et celui de CHIN et al [21] est due d'une part au modèle choisi et d'autre part au choix des conditions initiales (voir A.3, A.4 et A.5). *C*<sub>3.51</sub>*H*<sub>7.75</sub>*O*<sub>2.501</sub><br> **Eig.(IV.24) : Champ de dévolatilisation**<br>
3.2 *Champ de « burnout »*<br>
are (IV.25) montre la comparaison du champ de « burnout » dans<br>
de le laux de « burnout » à l'injection des réactifs. Le

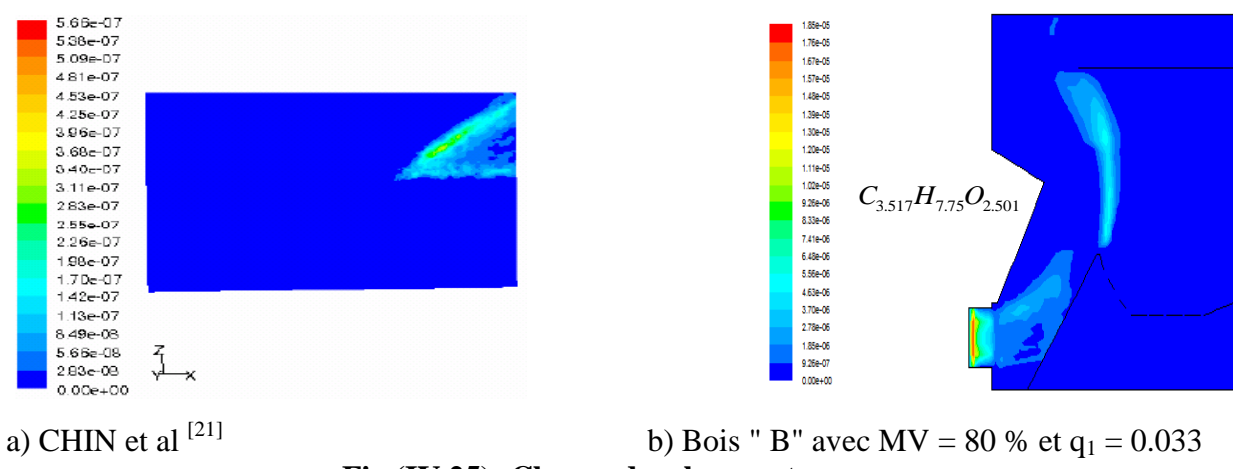

 **Fig.(IV.25) :Champ de « burnout »** 

#### **IV.5 CONFRONTATION DES RESULTATS EXPERIMENTAUX ET DE SIMULATION**

Dans un deuxième temps les résultats de simulation numérique de la combustion du bois, de formule  $CH_{2.382}O_{1.075}$ , dans le foyer ont été comparés avec les résultats expérimentaux [26] obtenus avec la plaquette de bois et la sciure de bois. Cette comparaison est limitée à la température moyenne dans le foyer comme illustré sur la figure (IV.26).

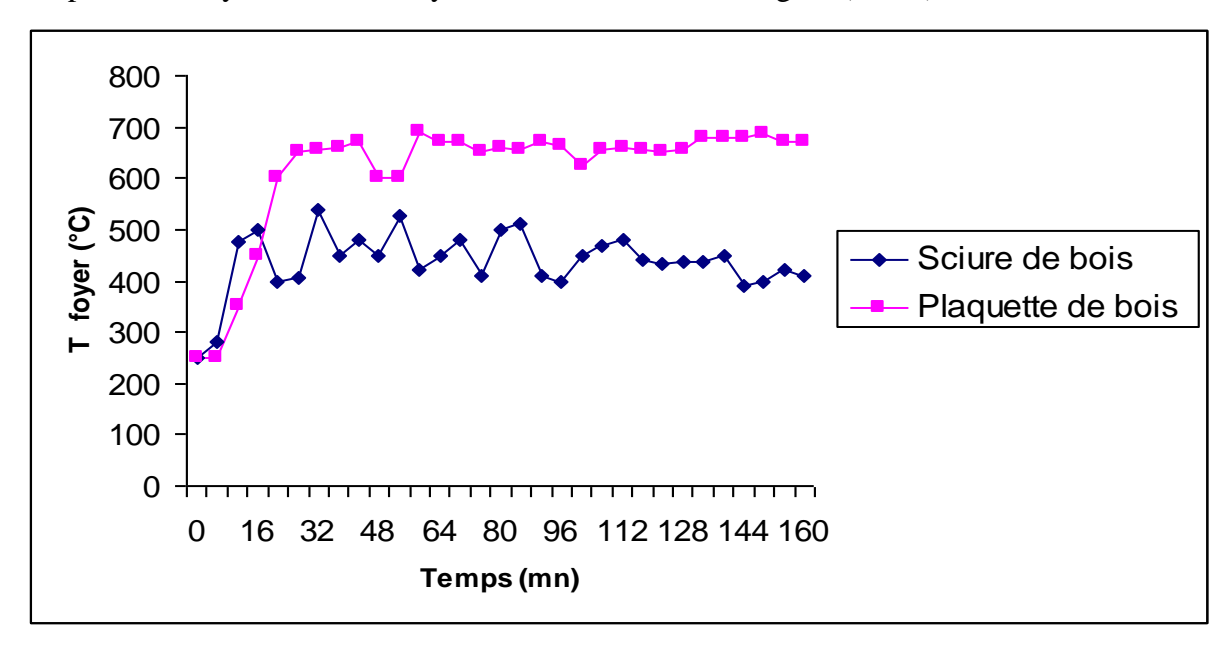

**Fig. (IV.26): Evolution de la température du foyer en fonction de temps**

Le tableau  $(IV.2)$  ci-dessous résume la comparaison entre les résultats expérimentaux  $^{[26]}$ obtenus avec la plaquette de bois et la sciure de bois et nos résultats de simulation. Nous pouvons constater que l'ordre de grandeur entre les résultats expérimentaux et les résultats de simulation est bien respecté.

| <b>Résultats</b>                                   | Température dans le foyer $(^{\circ}C)$ |
|----------------------------------------------------|-----------------------------------------|
| Résultat de simulation                             | 559                                     |
| Résultat d'expérience avec la plaquette de<br>bois | 650                                     |
| Résultat d'expérience avec la sciure de bois       | 450                                     |

**Tableau (VI.2) : Comparaison des résultats expérimentaux et de simulation**

# Conclusion et perspectives

La combustion de la biomasse pose un certain nombre de problèmes importants nécessitant la mise en œuvre de nouvelles technologies. Une meilleure combustion de la biomasse dépend de plusieurs paramètres et notamment de la conception du foyer. C'est à partir des données de construction et des compagnes de mesures qui ont été réalisées sur un prototype de chaudière que nous nous sommes intéressés à la simulation de la combustion dans le foyer de ce prototype, dans le but d'améliorer sa conception.

Dans cette étude, la simulation numérique des phénomènes de l'aérothermochimie turbulente dans la combustion à flammes de diffusion a été réalisée à l'aide du code de calcul FLUENT qui utilise la méthode des volumes finis.

Pour apprécier l'influence de certains paramètres sur les grandeurs calculées, nous avons simulé la combustion dans le foyer avec différents débits d'air secondaire, différentes compositions de matière volatile et différents pourcentages de matière volatile.

Dans un premier temps, nous avons traité le cas sans combustion afin d'étudier l'aérodynamique dans le foyer de la chaudière. La figure (IV.5) montre qu'il n'y a pas de variation de température dans le foyer et donc nous sommes bien dans le cas où la combustion n'est pas prise en compte. Les résultats obtenus, sous forme de cartographie, montrent clairement l'hétérogénéité de la distribution des grandeurs calculées, ceci est dû en partie à la conception du foyer qui doit être amélioré.

Dans un deuxième temps, nous avons réalisé la simulation de la combustion dans le foyer de la chaudière en faisant varier différents paramètres. Les résultats de simulations obtenus sous forme de cartographies, nous ont permis de voir la distribution dans le foyer, des différentes grandeurs calculées. Ces résultats sont relatifs entre autre aux températures, aux vitesses et à la composition des produits de combustion dans le foyer. Sur la figure (IV. 8) du champ de température dans le foyer, nous apercevons que la flamme est aspirée juste au dessus du préfoyer. Ceci peut diminuer le temps de séjour des particules combustibles dans le foyer et peut être à l'origine d'une combustion incomplète. D'autre part sur la partie gauche du foyer nous remarquons un rideau d'air qui peut aussi être à l'origine d'une combustion incomplète des particules combustibles au voisinage des parois. Ces phénomènes peuvent, d'une part nuire à l'environnement et d'autre part, réduire considérablement les performances de la chaudière.

Ce travail nous a permis de mieux comprendre les phénomènes mis en jeu dans le foyer. Il constitue une contribution aux recherches consacrées à l'optimisation de la combustion de la biomasse dans les foyers et donc à l'amélioration de la conception de ces derniers.

Toutefois, il nous semble intéressant de compléter cette étude par une simulation en trois dimensions de la combustion dans le foyer de la chaudière et à la lumière des résultats obtenus, revoir la conception du foyer.

Enfin, il nous apparaît nécessaire de compléter certaines hypothèses et notamment de prendre en considération l'humidité du bois.

# BIBLIOGRAPHIE

**[1]** P. ROBERT, De la forêt aux chaufferies à bois à alimentation automatique, (1984).

**[2]** R. DUMON et M. GELUS, Valorisation chimique du bois, (1982).

**[3]** LUIZ VOLCOV LOUREIRO, Analyse comparative entre les procédés de gazéification à lit fixe et à lit entraîné, (1985).

**[4]** C.T.B., Le chauffage à bois, (1979).

**[5]** J. KUBALA et coll., La combustion du bois et des matières organiques. Promoclim E, études thermiques et aérauliques, Tome 12 E - n° 3, (juin 1981).

**[6]** P.K. KONAKOV, S.S. FILIMONOV, B.A. KHRUSTALEV: Toploobmen v kamerakh sgoraniya parovykh kotlov. Rechnoy Transport Press, Moscow (1960).

**[7]** H.C. HOTTEL, A. F. SAROFIM: Radiative transfer. Mac Graw Hill Book Company (1967).

**[8]** S. GAUFFIER, F. MAUSS, E. PERTHUIS, J.P. SCHLIENGER/ Rendement à charge variable des petites chaudières. Journée d'étude sur l'utilisation rationnelle du pétrole pour le chauffage, A.F.T.P., A.I.C.V., Paris (1977).

**[9]** E. PERTHUIS: Cours sur les foyers - Transferts thermiques. Ecole Nationale Supérieure du Pétrole et des Moteurs, (1973).

**[10]** P. ANGLESIO, E. PERTHUIS: Expérimentation et simulation mathématique du fonctionnement d'une chaudière de 300KW équipé d'un brûleur à régulation modulante ou tout / rien. R.G.T. 220, 189-302 (1980).

**[11]** A. HOSSARD: Combustion et transmission de chaleur sous pression. R.G.T. 72, 1565- 1572 (1967).

**[12]** H.C. HOTTEL, E.S. COHEN: Radiant heat exchange in a gas filled enclosure: allowance for no uniformity of gas temperature. A.I.Ch.E. Journal 4,1,3-14 (1958).

**[13]** J.P. LE BRETON: Transfert de chaleur dans les foyers industriels. Thèse de Docteur de Spécialité Thermodynamique, Rouen (1977).

**[14]** R.G. SIDDALL: Flux methods for the analysis of radiant heat transfer. Proceeding 4 th Flames and Industry Symposium, Paper 16 (1972).

**[15]** N. SELCUK, R. G. SIDDALL, J.M. BEER : A comparison of mathematical models of the radiative behaviour of a large-scale experimental furnace. 16 th Symposium (International) on combustion 53-62 (1976).

**[16]** R.BORGHI & M. DESTERIAU La combustion et les flammes, TECHNIP (1975).

**[17]** R.BORGHI & M. CHAMPION Modélisation et théorie des flammes, TECHNIP (2000).

**[18]** BORGHI et DUTOYA "On the scales of fluctuations in Turbulent Combustion", colloquium on turbulent combustion interaction, combustion institute.

**[19]** BOILLOT, les centrales à bois, Revue générale de Thermique n° 302, février 1987.

**[20]** FLUENT 6.0 DOCUMENTATION. User's Guide. Fluent. Inc. (2006).

**[21]** YEE SING CHIN Study of Biomass Burning with Coal in a Furnace September 2007

**[22]** L. VERVISCH & D. VEYNANTE Turbulent combustion, cours présentés à l'institut de Von Karman (1999).

**[23]** J.O. HINZE**.** Turbulence. McGraw-Hill Publishing Co., New York, 1975.

**[24]** YUNUS CENGEL, Heat transfer, Apractical approach, Mc Graw Hill, 2002

**[25]** P.L.GEORGE, « Génération automatique de maillage et application », Collection R.M.A, Masson Editions, 1991, Paris, France.

**[26]** B. KHELIDJ, Chaudière Polycombustibles, Rapport interne LCPC, (1986).

**[27]** STASTNY, M., AHNERT, F., SPLIETHOFF, H. (2002). Three-dimensional Combustion Modelling of a Biomass Fired Pulverized Fuel Boiler. In: *Advanced Computational Methods in Heat Transfer VII*, edited by B. Sundén, C.A. Brebbia, WIT Press, Boston, P.439-448.

**[28]** VUTHALURU, R., VUTHALURU, H.B. (2006). Modelling of a Wall Fired Furnace for Different Operating Conditions using FLUENT. *Fuel Processing Technology*, Vol. 87, p. 633-639

**[29]** ZHOU, M., YAN, L., GUO, Q., ZHU, Q.S. (2005). Non-premixed Combustion Model of Fluidized Bed Biomass Gasifier for Hydrogen Gas. *Chinese Journal of Chemical Physics*, Vol. 19, Number 2, p. 131-136

**[30]** DEPARTMENT OF ENERGY (DOE). (2007). *Computational Fluid Dynamics Modeling Analysis of Combustors*.

**[31]** WALSH, A.R. (2006). *CFD Modelling of Waste-fuel Boiler Combustion Systems*. In: 7th European Conference on Industrial Furnaces and Boilers, Porto, Portugal, April 18-21 2006, p. 1-11.

**[32]** BULIGINS, L., LACIS, S., KRAUZE, A. (2001). *Optimization of Wet Sawdust Burner*. In:International Scientific Colloqium – Modelling for Saving Resources, Riga, May 17-18 2001, p. 184-189.

**[33]** MA, L., JONES, J.M., POURKASHANIAN, M., WILLIAMS, A. (2007). Modelling the Combustion of Pulverized Biomass in an Industrial Combustion Test Furnace. *Fuel*, Vol. 86, p. 1959-1965.

# ANNEXES

# **A.1: GEOMETRIE DE LA CHAUDIERE**

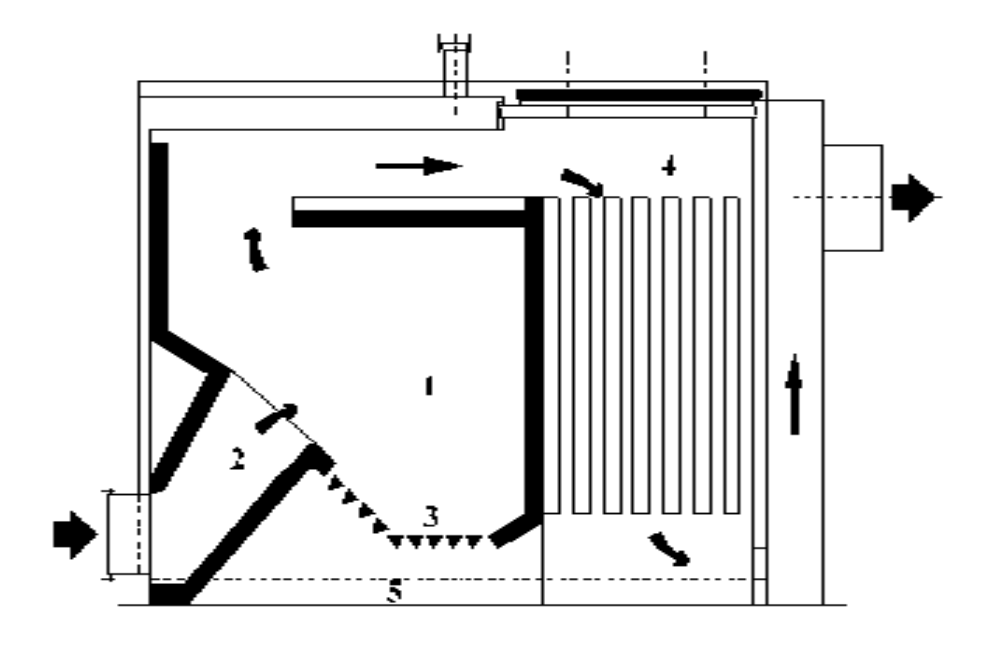

**Fig. (A.1.1): Schéma de la chaudière**

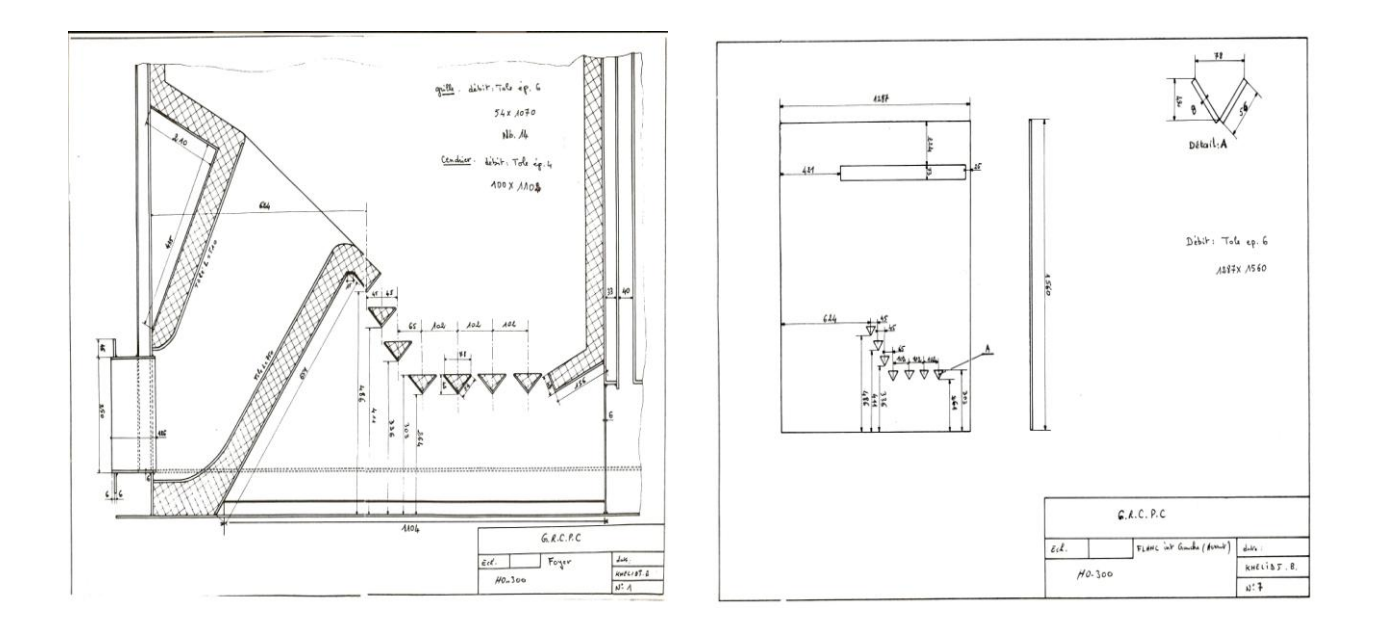

**Fig. (A.1.2): Coupe longitudinale du foyer**

# **A.2 : MAILLAGE SOUS GAMBIT**

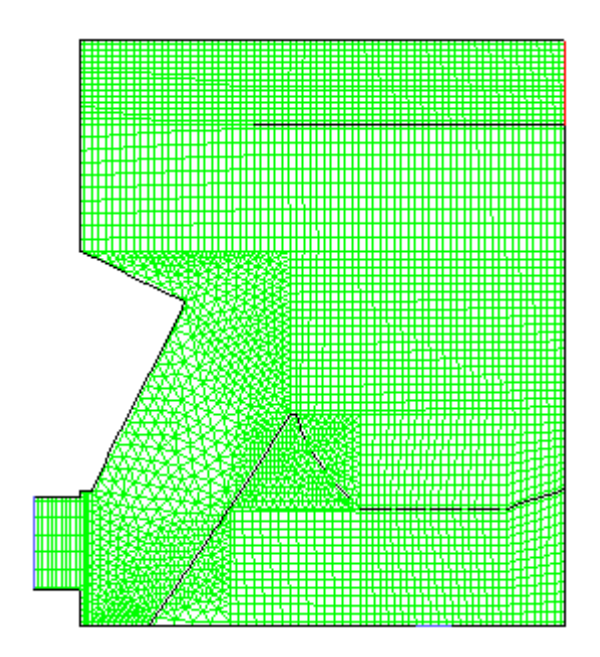

**Fig. (A.2.1): Schéma de maillage sous–Gambit** 

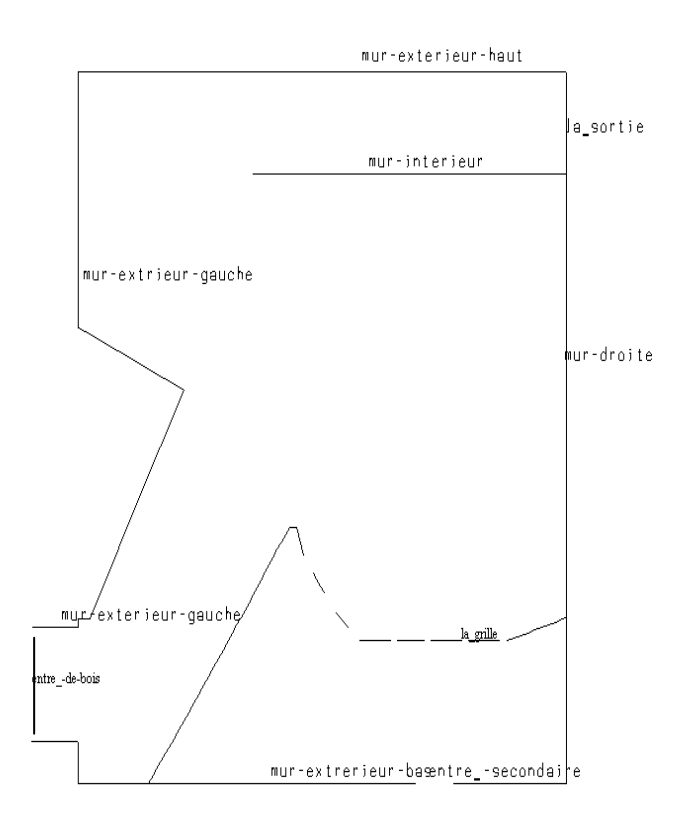

**Fig. (A.2.2): Les conditions aux limites**

# A.3: HYPOTHESES **SIMPLIFICATRICES**

# *Pour la géométrie*

**Le foyer de la chaudière a une longueur de 1,425 m et une largeur de 1,56 m. Toutes les autres caractéristiques sont représentées dans le tableau ci-dessous.**

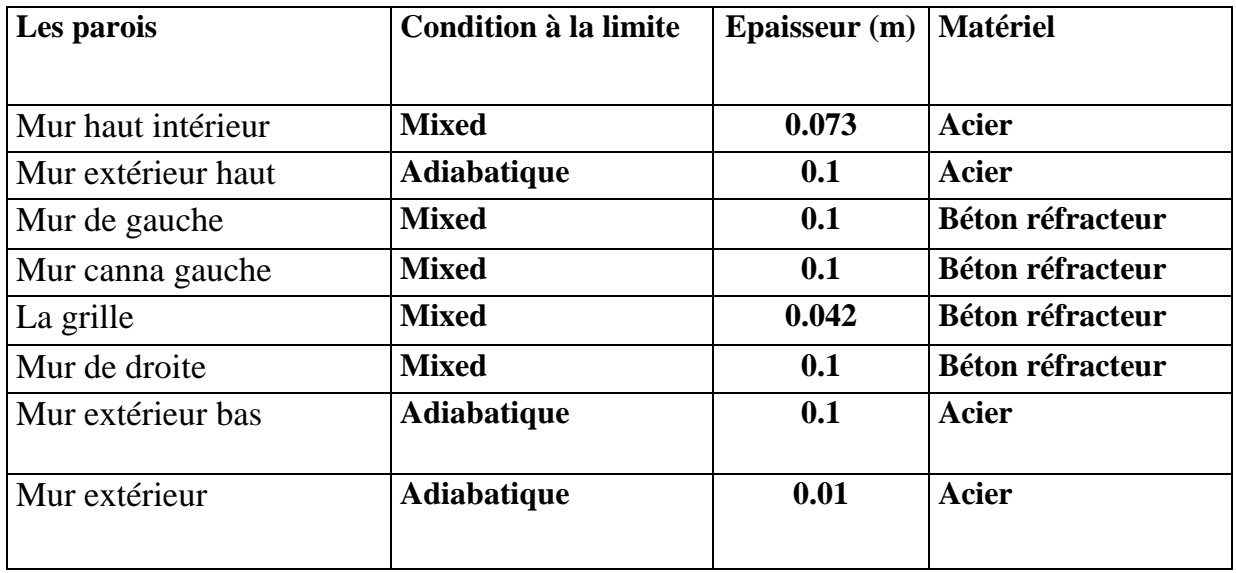

# *Pour le béton réfracteur*

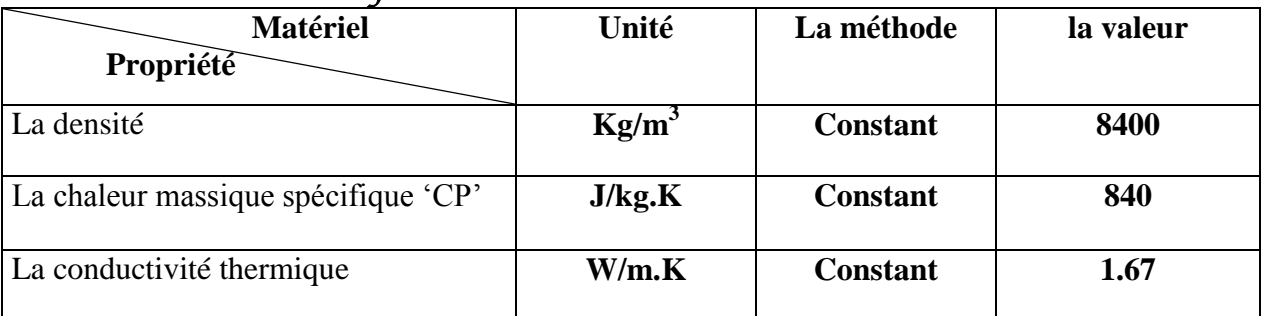

# *Pour l'acier*

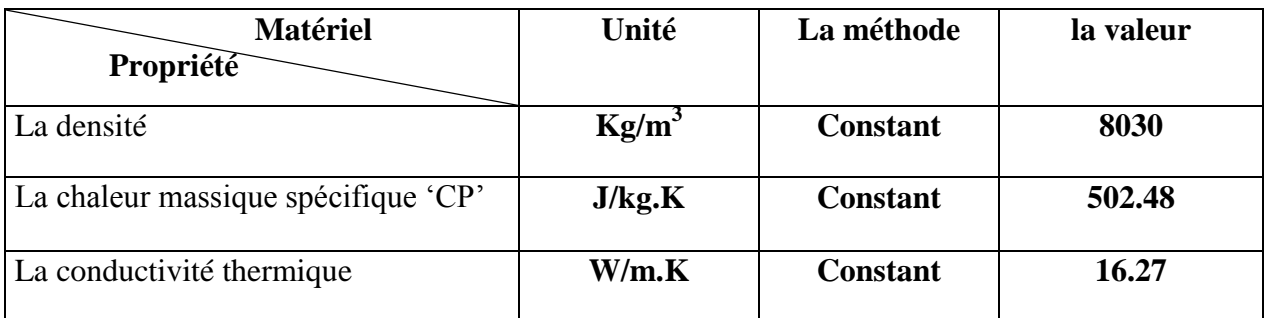

# *Pour l'entrée d'air*

# **L'air primaire**

La section d'injection de l'air est de 0,4 m de diamètre

#### **Toutes les autres caractéristiques sont représentées dans le tableau ci- dessous**

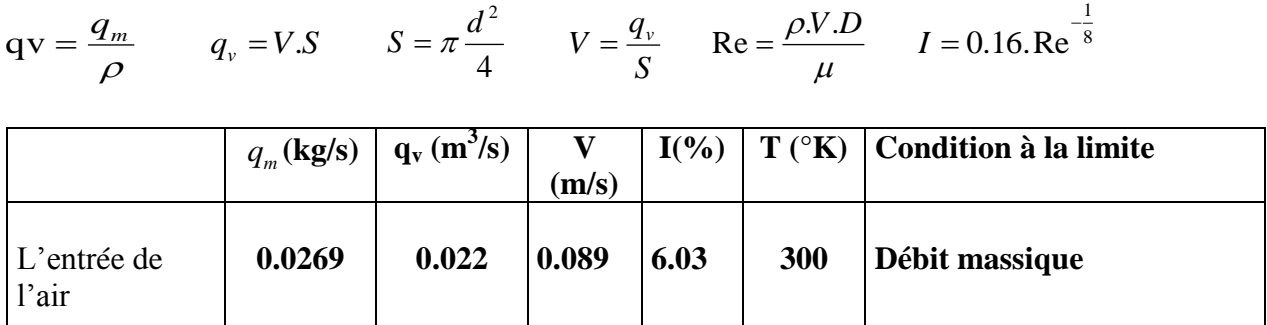

# **L'air secondaire de débit q<sup>1</sup>**

La section d'injection de l'air est de 0,18 m de diamètre

# **Toutes les autres caractéristiques sont représentées dans le tableau ci -dessous**

$$
qv = \frac{q_m}{\rho}
$$
  $q_v = V.S$   $S = \pi \frac{d^2}{4}$   $V = \frac{q_v}{S}$   $Re = \frac{\rho.V.D}{\mu}$   $I = 0.16.Re^{-\frac{1}{8}}$ 

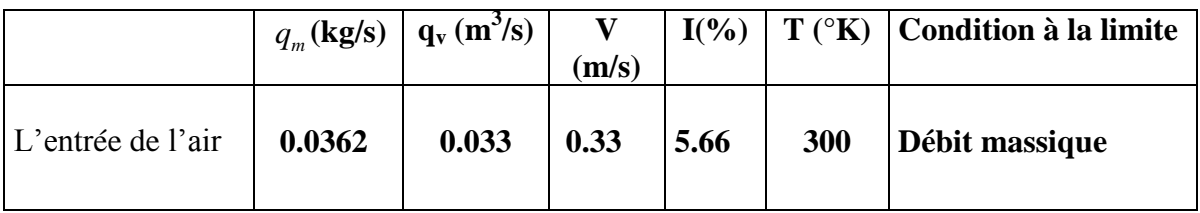

### **L'air secondaire de débit q<sup>2</sup>**

La section d'injection de l'air est de 0,18 m de diamètre

**Toutes les autres caractéristiques sont représentées dans le tableau sous dessus**

$$
qv = \frac{q_m}{\rho}
$$
;  $q_v = V.S$  ;  $S = \pi \frac{d^2}{4}$  ;  $V = \frac{q_v}{S}$ ;  $Re = \frac{\rho.V.D}{\mu}$  ;  $I = 0.16.Re^{-\frac{1}{8}}$ 

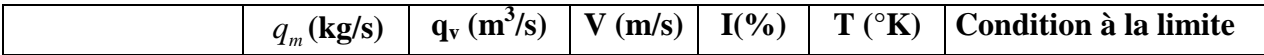

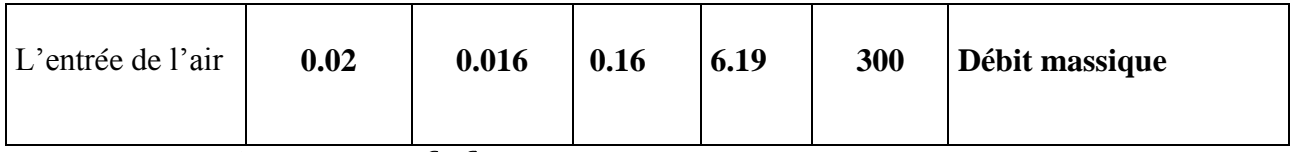

*Caractéristiques de l'air* 

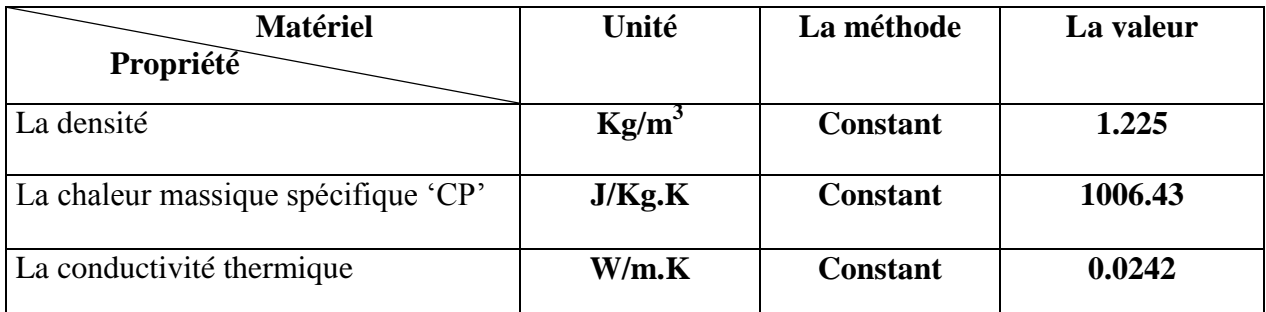

# *Pour la sortie des gaz du foyer*

La condition au limité est le flux de sortie .

On pose la pression de référence au point (0.0) du foyer.

# *Pour l'injection du bois solide*

# **Les caractéristiques du bois**

La section d'injection du bois volatile est de 0,4 m de diamètre

# **Toutes les autres caractéristiques sont représentées dans le tableau ci-dessous**

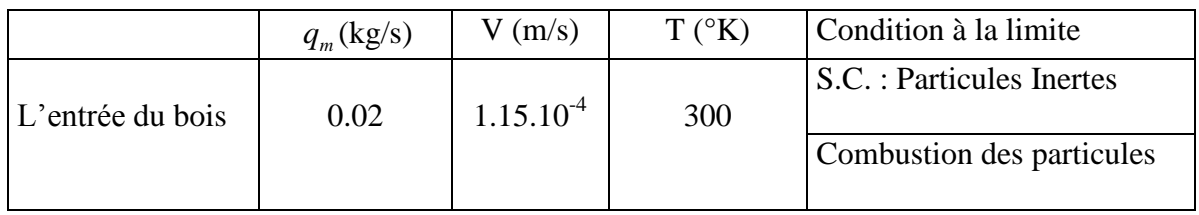

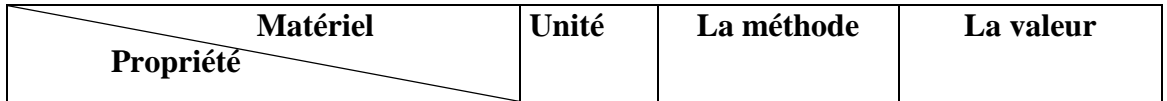

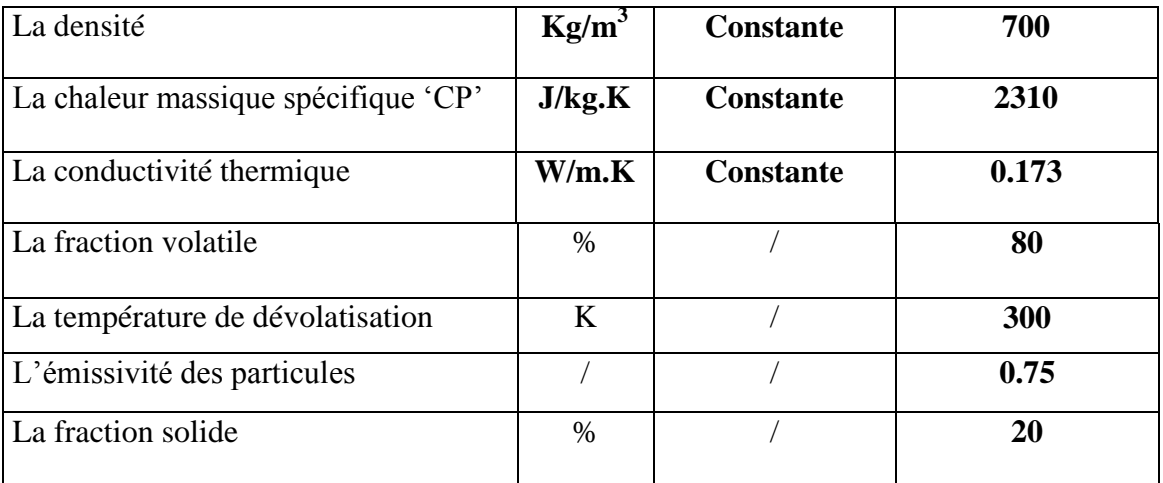

# **A. 4 : LES REACTIONS CHIMIQUES**

**Avec la première formule du bois volatile (1) on obtient :**

 $CH_{2.382}O_{1.075} + 1.058O_2 \rightarrow CO_2 + 1.191H_2O$  $C < s > +O_2 \rightarrow CO_2$  $CO + 0.5O_2 \rightarrow CO_2$ **Dans le cas d'une combustion avec défaut d'air on obtient:**

 $2CH_{2.382}O_{1.075} + 1.02O_2 \rightarrow CO_2 + 1.191H_2O + CO + 1.191H_2$  $C < s > +O_2 \rightarrow CO_2$ 

 $CO + 0.5O_2 \rightarrow CO_2$ 

# *Caractéristiques du bois volatile (1)*

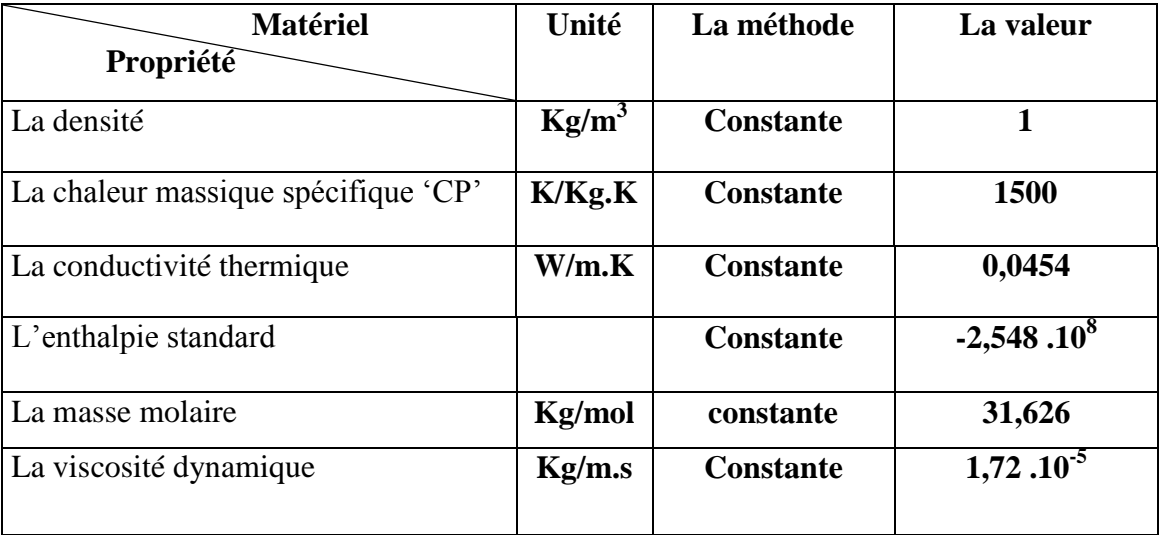

**Avec la deuxième formule du bois volatile (2) on obtient :**

 $C_{3.517}H_{7.75}O_{2.501}$  + 4.20367  $O_2 \rightarrow 3.517CO_2 + 3.8751H_2O$ 

 $C < s > +O_2 \rightarrow CO_2$ 

 $CO + 0.5O_2 \rightarrow CO_2$ 

# *Caractéristiques du bois volatile (2)*

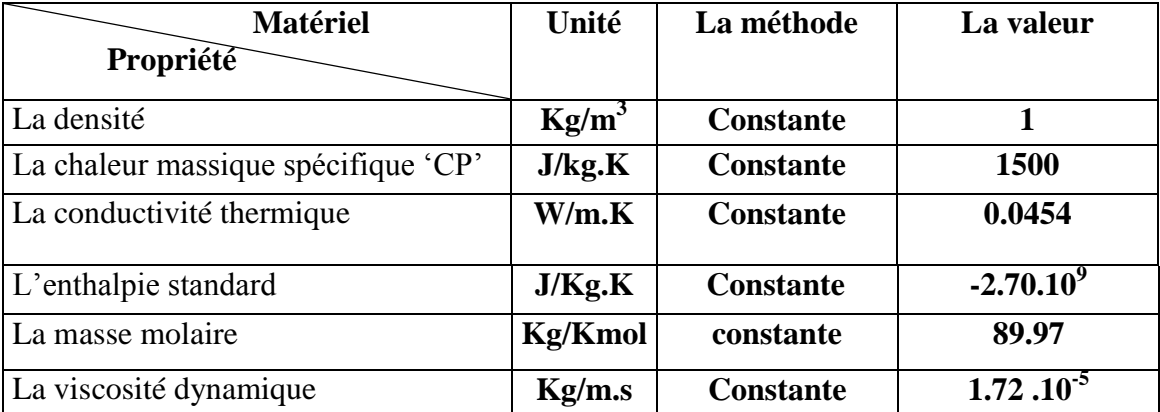

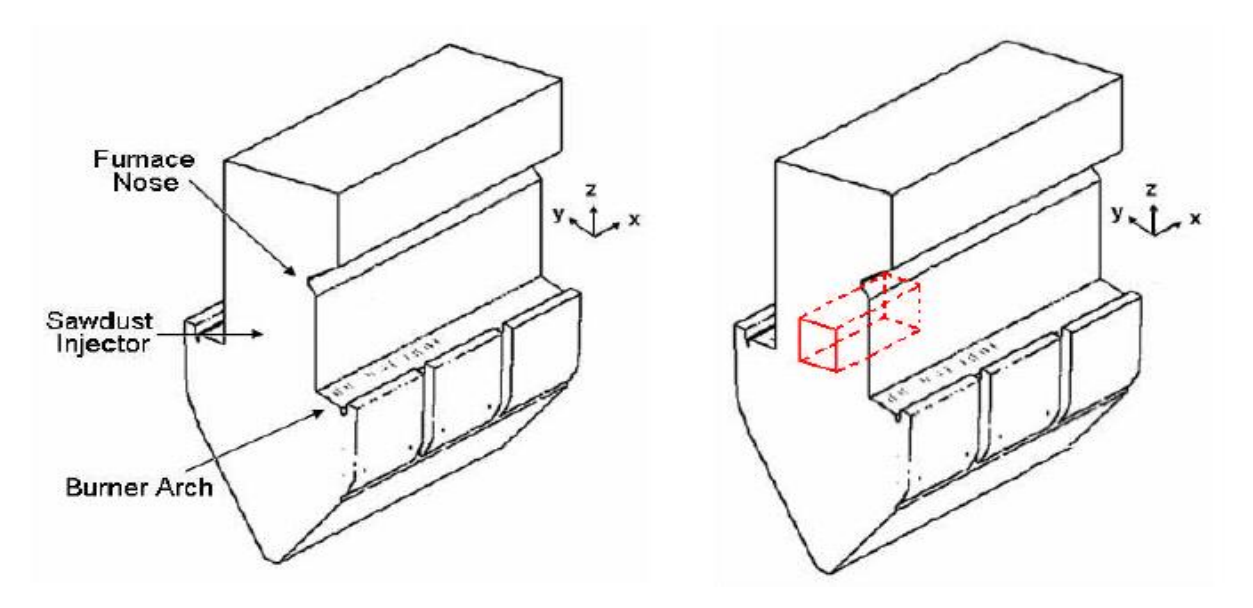

**Fig. (A.5.1): Schéma de la chaudière de CHIN et al [21]**

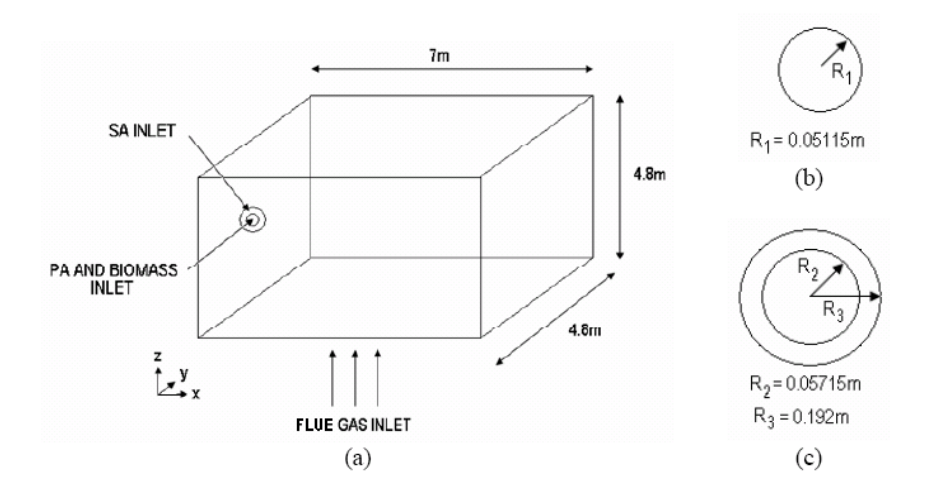

**Fig. (A.5.2): Le modèle de CHIN et al [21]**

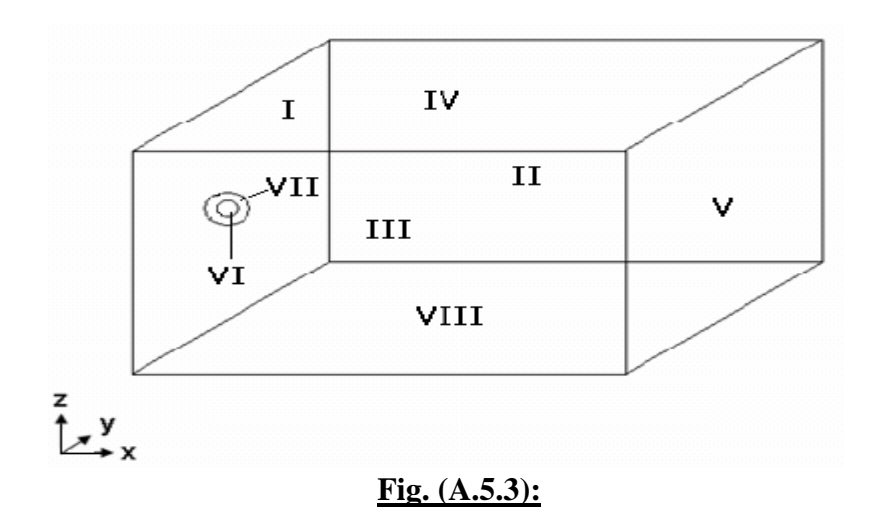

# *Les condition aux limites de CHIN et al [21]*

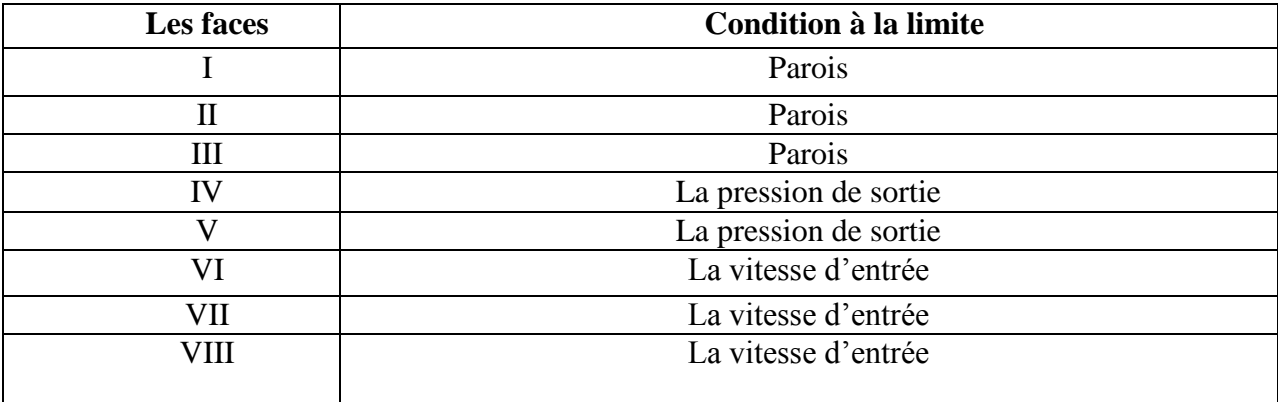

# *Les conditions initiales*

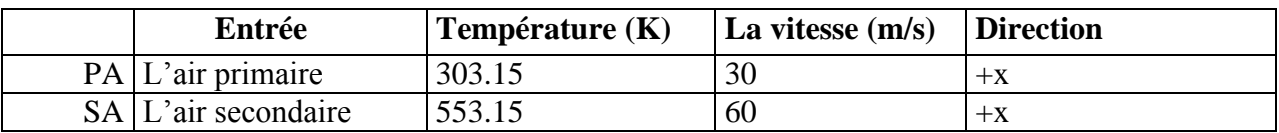

# *Les hypothèses pour la simulation*

- $\checkmark$  Toutes les particules de bois ayant une forme sphérique
- La vitesse d'injection du bois est la même que la vitesse de l'air primaire
- $\checkmark$  Le débit de bois injecté est égal à 1,411 (kg / s)
- $\checkmark$  Les réactions de combustion pour le bois sec sont :

# $C_{3.517}H_{7.75}O_{2.501}$  + 4.20367  $O_2 \rightarrow 3.517CO_2 + 3.8751H_2O$

 $C \leq s \geq +Q_2 \rightarrow CO_2$ 

### RESUME

L'optimisation de la combustion de la biomasse, afin que cette source d'énergie puisse être considérée comme renouvelable et participant pleinement au développement durable, passe inévitablement par l'amélioration de la conception du foyer de la chaudière. C'est dans cette optique de développement que s'inscrit ce travail basé sur la simulation de la combustion montante dans le foyer d'une chaudière à biomasse.

Dans les trois premiers chapitres de ce mémoire, est rassemblé l'essentiel des caractéristiques chimiques, physiques et énergétiques de la biomasse, les différents modèles de transferts dans les chambres de combustion et enfin quelques notions sur la combustion et les flammes de diffusion. Les deux chapitres suivant sont consacrés d'une part à la formulation du modèle mathématique et d'autre part à la simulation de la combustion de la biomasse.

Enfin le dernier chapitre de ce travail est consacré à la présentation des résultats obtenus à partir de la simulation de la combustion de la biomasse dans le foyer et la comparaison avec ceux de CHIN et al.

**Mots clés :** Combustion, foyer à biomasse, transfert de chaleur, modélisation, simulation numérique

# ABSTRACT

 The optimisation of the burning of biomass, so that this energy source can be considered renewable and fully participating in sustainable development inevitably improve the design of boiler furnace. With this in mind as part of development work based on the simulation of combustion rising in the furnace home of a biomass boiler.

 In the three first chapters of this thesis, are collected the essential of chemical and physical characteristics of the biomass energy. The different models of heat exchange in the combustion chambers, and finally some ideas about combustion and flame diffusion.

The next two chapters are devoted to first in formulating the mathematical model second to simulate the burning of biomass.

The final chapter of this work is devoted to introduce the results of the simulation of biomass burning in the furnace and comparison with those of CHIN et al.

**Keywords:** Combustion, biomass boiler furnace, heat transfer, modeling, CFD

**ملخص**

باعتبار الكتلة الحيوية مصدر من مصادر الطاقة البديلة ,يمكن أن تكون هناك استفادة مثلي من هذا المصدر المهم وذلك بدراسة الأفران ومع التطور العلمي أصبح لدينا مجموعة كبرة من البرامج المساعدة على دراسة هذه الأفران .وذلك بمحاكاة عملية الاحتراق. ق<br>في هذه المذكرة تطّرقنا في الفصول الثلاثة الأولى الى الخصائص الكيميائية والفيزيائية للكتلة الحيوية، ، ونماذج مختلفة من نقلالحرارة سي .<br>داخل غرف الاحتراق ، وأخيرا بعض الأفكار حول الاحتراق وانتشار اللمهب .

أما في الفصلين الأخيرين فقد قمنا بصياغة صياغة نموذج رياضي والآخر لمحاكاة حرق الكتلة الحيوية. وفي الفصل الأخير قمنا بتقديم نتائج المحاكاة مع مقارنة نتائجنا مع النتائج التي تحصل عليها .CHIN et al ، وقد تحصلنا على نتائج مهمّة فيما تعلق بدرجة الحرارة،والسرعة ،و نسب مختلف العناصر الكيميائية

**كلمات مفتحية :** احتساق ، مىقد حسق الكتلة الحيىية ، ونقل الحسازة ، والنمرجة والمحاكاة السقمية